<span id="page-0-0"></span>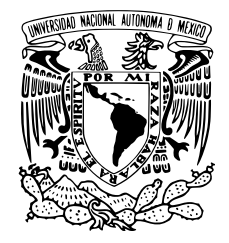

## UNIVERSIDAD NACIONAL AUTÓNOMA DE MÉXICO

### FACULTAD DE CIENCIAS

Estudio de sistemas cuánticos confinados asimétricos

## T E S I S

### QUE PARA OBTENER EL TÍTULO DE:

Físico

PRESENTA:

Nino Guzmán De la O

### TUTOR

Dr. Ricardo Méndez Fragoso

CIUDAD UNIVERSITARIA, CD.MX., 2018

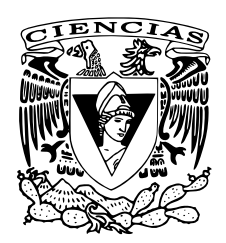

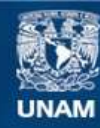

Universidad Nacional Autónoma de México

**UNAM – Dirección General de Bibliotecas Tesis Digitales Restricciones de uso**

#### **DERECHOS RESERVADOS © PROHIBIDA SU REPRODUCCIÓN TOTAL O PARCIAL**

Todo el material contenido en esta tesis esta protegido por la Ley Federal del Derecho de Autor (LFDA) de los Estados Unidos Mexicanos (México).

**Biblioteca Central** 

Dirección General de Bibliotecas de la UNAM

El uso de imágenes, fragmentos de videos, y demás material que sea objeto de protección de los derechos de autor, será exclusivamente para fines educativos e informativos y deberá citar la fuente donde la obtuvo mencionando el autor o autores. Cualquier uso distinto como el lucro, reproducción, edición o modificación, será perseguido y sancionado por el respectivo titular de los Derechos de Autor.

A la chapis. De aquí hasta dónde te halles chaparrita. Te adoraré siempre.

A mis padres, Susana y Bernardino, por permitirme estar aquí a través del regalo que nunca podrá ser retribuido, la vida. Además de su incondicional amor y apoyo

A mis hermanos, Stefanie, Oscar y Susana, que son fuente de inspiración y motivación día a día. Sin ellos mi vida no sería mi vida

A mi amada novia Stephanie, que ha inspirado mi espíritu a seguir adelante. Eres música.

A Rich, por ser mi guía en mar y tierra

Esta tesis contó con el apoyo de la beca PAPIIT IN114518

## <span id="page-3-0"></span>Resumen

En el presente trabajo se desarrolla un método numérico para resolver la ecuación de Schrödinger estacionaria. El método numérico que se implementa se conoce como método de diferencias finitas. En el trabajo se realiza una modificación a este método respecto a los citados, de manera que se incorpora una nueva forma en la discretización que permite hacer compatibles diferentes geometrías. Con el fin de comprobar la eficacia y precisión del método empleado se resuelven numéricamente distintos sistemas físicos con solución analítica y se comparan con los numéricos.

El sistema físico que se estudia principalmente es un átomo hidrogenoide confinado por una cavidad cilíndrica. Aunque los resultados ya se encuentran dentro de la literatura citada, nuestro principal interés se centra en hacer eficiente el método. Se hace uso de los operadores hermitianos, se aprovecha la simetría de la matriz y se implementa el algoritmo a segundo orden. Se comparan la eficiencia y precisión del método desarrollado a primer orden y a segundo orden. Se mostró que en general el método numérico tiene un error relativo de  $\sim 10^{-4}$  para las aproximaciones en DF a primer orden, y de  $\sim 10^{-8}$  en el caso de DF a segundo orden. También se logró mejorar la precisión del método reportado en [\[1\]](#page-85-0), mejorando los tiempos en un orden de  $10^3$ .

Los algoritmos se desarrollan en el lenguaje Julia. También se usó Python para la elaboración de las gráficas que se presentan en los resultados.

## Acrónimos

UNAM Universidad Nacional Autónoma de México FC Facultad de Ciencias CU Ciudad Universitaria DF Diferencias Finitas CFD Condiciones de Frontera tipo Dirichlet CFN Condiciones de Frontera tipo Neumann CFM Condiciones de Frontera tipo Mixtas ES Ecuación de Schrödinger OA Oscilador Armónico

# Índice general

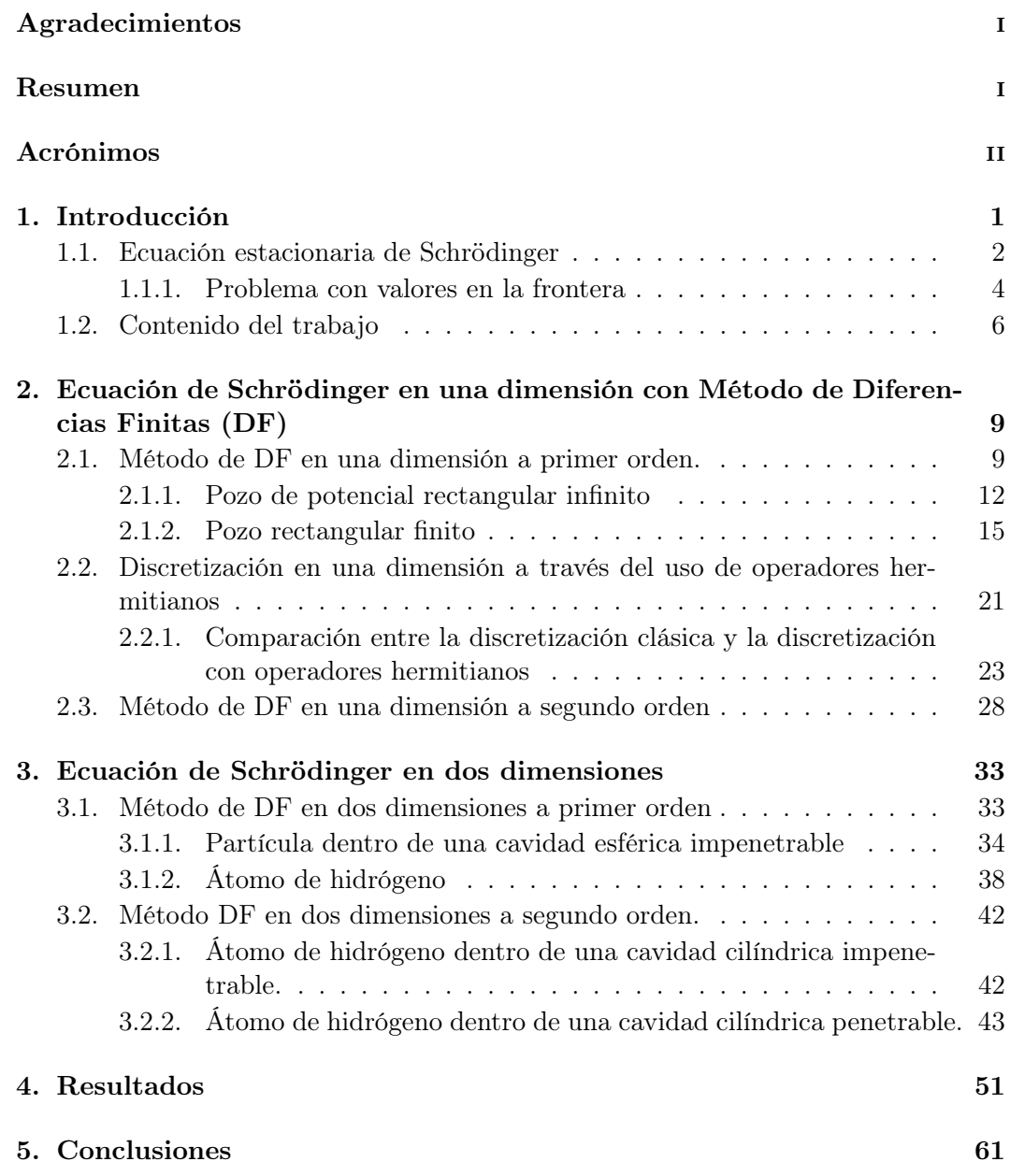

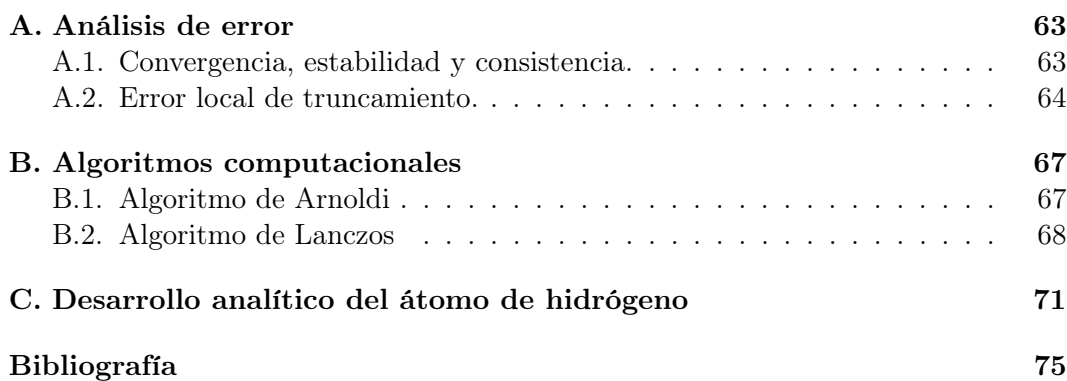

# Índice de figuras

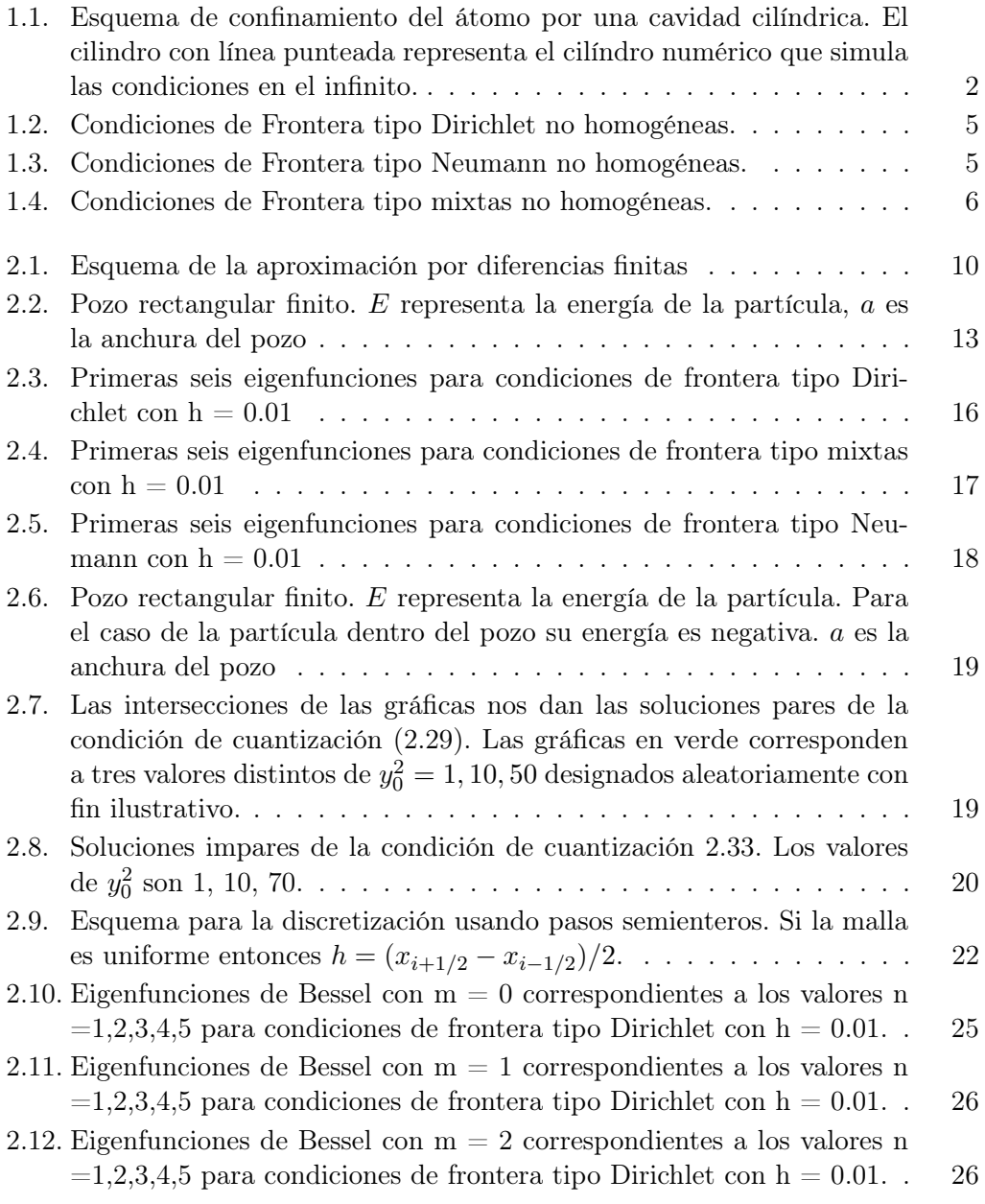

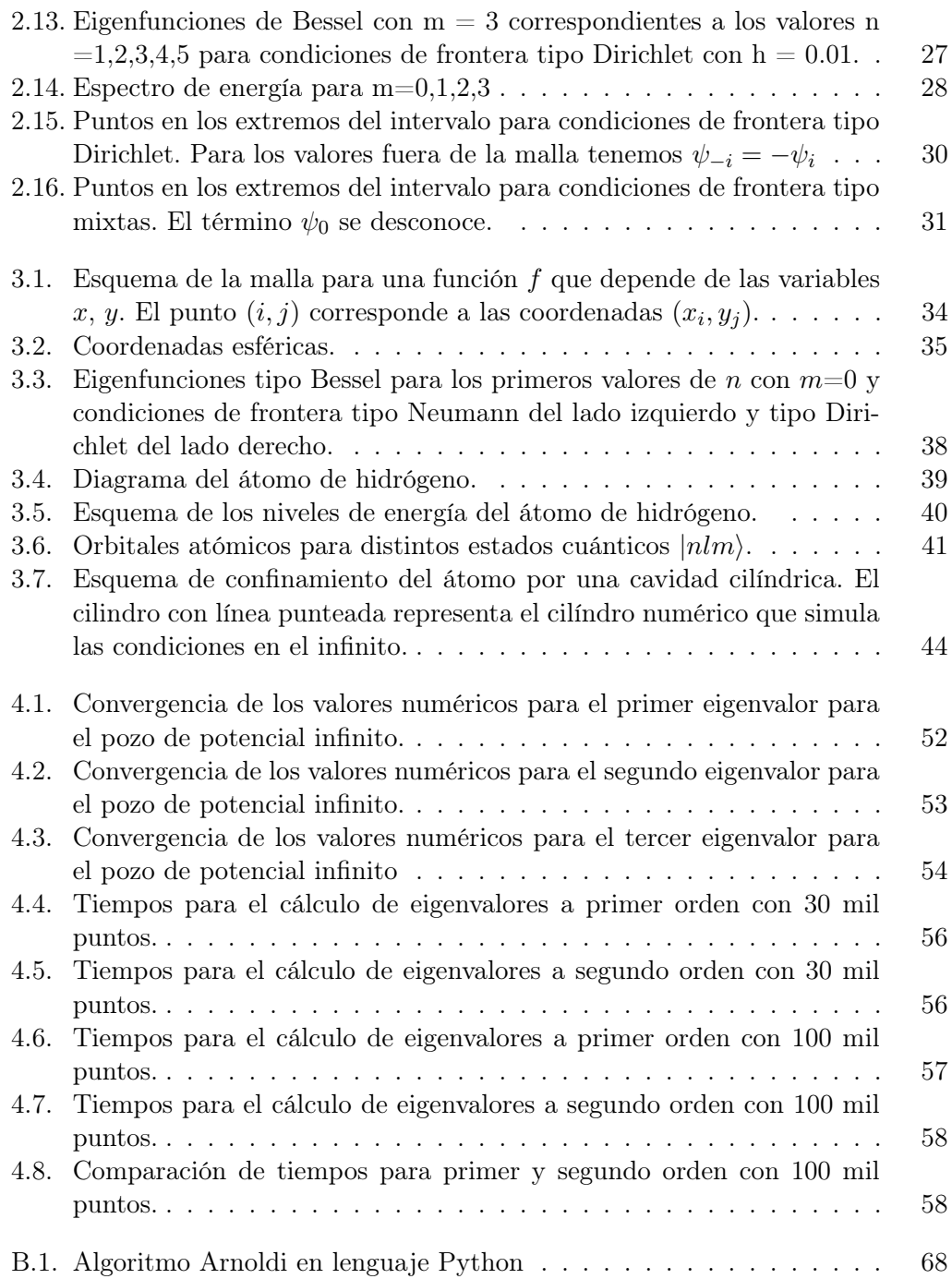

## Índice de tablas

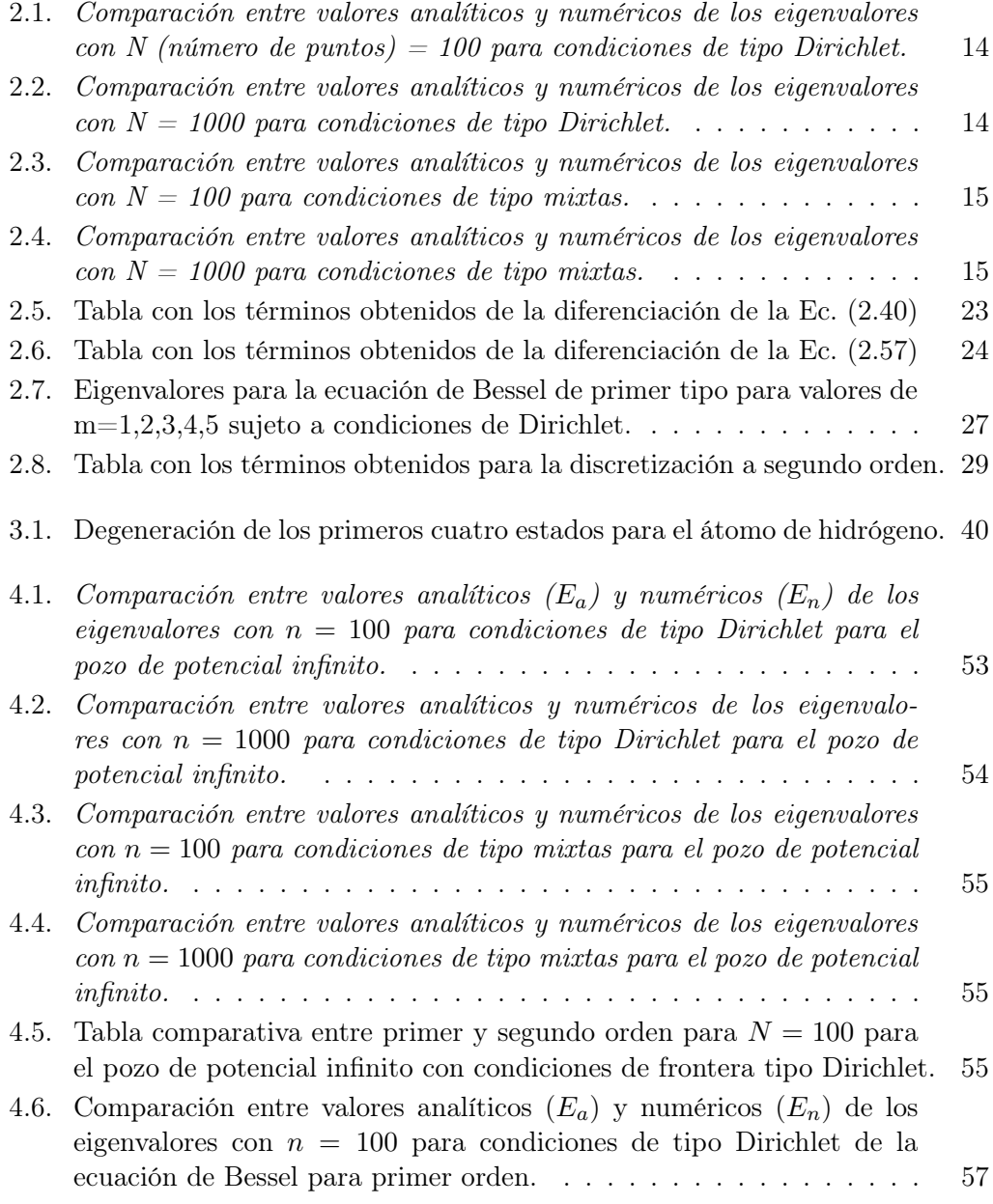

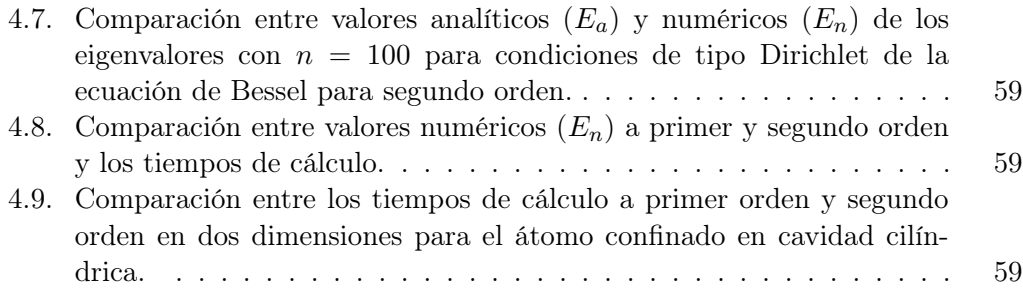

# <span id="page-11-0"></span>Capítulo 1 Introducción

Desde el surgimiento de la mecánica cuántica se comenzó a entender el comportamiento del mundo atómico. Con el tiempo se fueron manipulando este tipo de sistemas para generar aplicaciones útiles para la sociedad y el avance de la ciencia. Una de las vertientes más importantes se encuentra en el estudio de las interacciones entre diferentes sistemas. Este trabajo se enfoca en modelos en los que un sistema atómico interactúa con sus alrededores a través de un confinamiento espacial. El sistema físico que se estudia principalmente en esta tesis consta de una impureza atómica confinada en un cilindro de radio R y altura H. Esta configuración nos permite representar dos casos particulares:

1) Cuando  $R \gg H$  nuestro sistema se aproxima a un confinamiento de tipo quantum − well, que puede tener como aplicaciones dosimetría para medicamentos.

2) Cuando  $H \gg R$  el sistema se aproxima a nanotubo, sistema que es de mucha utilidad en la creación de nuevos materiales de alta conductividad eléctrica.

El sistema físico que se estudia como tema central en esta tesis consta de un átomo hidrogenoide confinado mediante un cilindro, como se muestra en la figura [\(1.1\)](#page-12-1), donde  $R_0$  es el radio del cilindro,  $H$  es la altura y  $D$  es la distancia del átomo a la tapa superior del cilindro. Para facilitar al lector la figura [\(1.1\)](#page-12-1) se repite en el capítulo [3.](#page-43-0) Consideramos el potencial de Coulomb y el potencial de confinamiento dentro de un potencial efectivo para hacer el cálculo de los eigenvalores y eigenfunciones. Notemos que el confinamiento es cilíndrico mientras que el potencial atómico es esférico. Esto presenta una incompatibilidad geométrica que se manifiesta en los resultados, como se muestra hacia el final del trabajo. Dicha situación nos dirige a desarrollar el método numérico antes mencionado y lograr obtener las soluciones en ambas geometrías.

El objetivo principal de la tesis es desarrollar un método numérico confiable y mejorar la precisión y reducir el tiempo en los cálculos numéricos de las soluciones que se presentan dentro del trabajo [\[1\]](#page-85-0).

<span id="page-12-1"></span>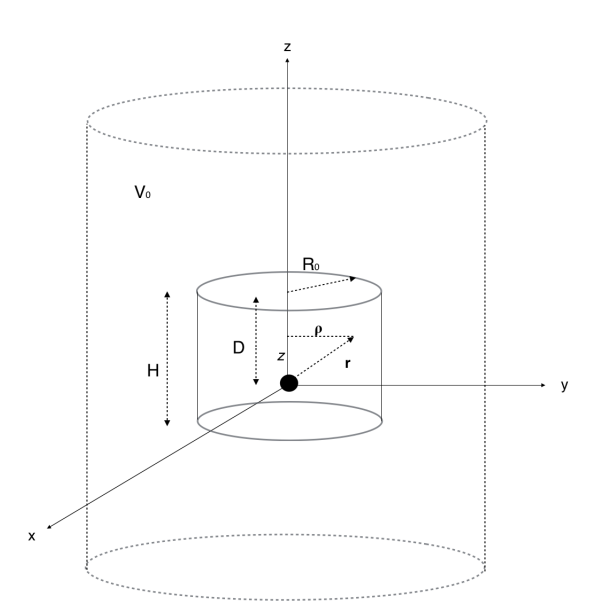

Figura 1.1: Esquema de confinamiento del átomo por una cavidad cilíndrica. El cilindro con línea punteada representa el cilíndro numérico que simula las condiciones en el infinito.

En la primera parte del trabajo se desarrolla un método numérico para la resolución de ecuaciones diferenciales, método de diferencias finitas, con el cual se obtienen soluciones a la ecuación de Schrödinger. A lo largo del primer capítulo, dicho método se desarrolla a primer orden y segundo orden en una dimensión. Se obtienen tanto la precisión como la eficiencia y se comparan los resultados analíticos y numéricos. En el capítulo subsecuente, el método se implementa para dos dimensiones y se exponen las diferencias respecto al primero. En el último capítulo del trabajo se resuelve el sistema físico compuesto de un átomo hidrogenoide confinado por una cavidad cilíndrica con paredes impenetrables, sujeta a condiciones de frontera tipo Dirichlet y Neumann. De esta manera se obtienen los niveles de energía con la finalidad de estudiar sus propiedades. Al final del trabajo se presentan conclusiones generales y las mejoras que pueden implementarse en los cálculos para obtener resultados más precisos.

#### <span id="page-12-0"></span>1.1. Ecuación estacionaria de Schrödinger

La ecuación de Schrödinger (ES) desarrollada por el físico austriaco Erwin Schrödinger en una serie de trabajos publicados a partir del año de 1926 es el postulado fundamental de la mecánica cuántica ondulatoria. A continuación deducimos de forma simple el caso estacionario (independiente del tiempo), tomando como referencia la deducción en [\[8\]](#page-85-2). Partimos de la ecuación de onda general

<span id="page-13-0"></span>
$$
\nabla^2 \psi - \frac{1}{v^2} \frac{\partial^2 \psi}{\partial t^2} = 0 \tag{1.1}
$$

donde v representa la velocidad de propagación de la onda  $v = \lambda \nu$ . De la forma general para una onda estacionaria y monocromática de frecuencia angular ω tenemos

$$
\psi(\vec{r},t) = e^{-i\omega t} \varphi(\vec{r}) \tag{1.2}
$$

y derivando dos veces respecto al tiempo y sustituyendo en la ecuación [1.1](#page-13-0) obtenemos

<span id="page-13-1"></span>
$$
\nabla^2 \varphi + \frac{\omega^2}{v^2} \varphi = 0 \tag{1.3}
$$

La Ec. [\(1.3\)](#page-13-1) se encuentra en su forma estacionaria ya que no depende del tiempo. Para transformarla a una ecuación que represente un sistema cuántico, recordamos que la longitud de onda de De Broglie está dada por  $\lambda = \frac{h}{p} = \frac{2\pi\hbar}{p} = \frac{v}{\nu}$  $\frac{v}{\nu}$  con  $p = |\vec{p}|$ . De esta manera podemos escribir:

<span id="page-13-2"></span>
$$
\nabla^2 \varphi + \frac{p^2}{\hbar^2} \varphi = 0 \tag{1.4}
$$

Por tanto, la Ec. [\(1.4\)](#page-13-2) junto con la interpretación de que  $\psi$  es una amplitud de probabilidad tal que su densidad de probabilidad es  $\rho = \psi^* \psi = \varphi^* \varphi$  contiene ya la descripción cuántica para el problema estacionario. Dado que la función de onda es monocromática idealmente, el ensamble de partículas considera tener una energía  $E = \hbar \omega$ , y por ello la energía característica del ensamble está dada por  $E = \frac{p^2}{2m} + V(\vec{r})$ . De esta forma la Ec. [\(1.4\)](#page-13-2) queda como:

$$
\nabla^2 \varphi + \frac{2m}{\hbar^2} (E - V)\varphi = 0 \tag{1.5}
$$

Despejando E llegamos a:

$$
E\varphi = -\frac{\hbar^2}{2m}\nabla^2\varphi + V\varphi\tag{1.6}
$$

Es importante señalar que esta ecuación es lineal y por tanto satisface el principio de superposición. En este trabajo empleamos unidades atómicas<sup>[1](#page-13-3)</sup>, por lo que la forma final de la ecuación que usaremos es:

<span id="page-13-4"></span>
$$
E\varphi = -\frac{1}{2}\nabla^2\varphi + V\varphi\tag{1.7}
$$

El problema que representa la Ec. [\(1.7\)](#page-13-4) se puede transformar a uno de la siguiente forma:

<span id="page-13-3"></span> $^{1}$  Las unidades atómicas se obtienen al definir las siguientes constantes igual a 1, masa del electrón  $m_e$ , carga del electrón e, constante de Coulomb  $4\pi\epsilon_0$ , constante de Planck  $\hbar$ . Ahora, si tomamos las unidades de la energía de Hartree  $E_H = \frac{\hbar^2}{m}$  $\frac{\hbar^2}{m_e a_0^2}$  y además tenemos que la relación entre el radio de Bohr y las otras cuatro constantes es $a_0 = \frac{4\pi\epsilon_0}{e^2} \frac{\hbar^2}{m_e}$  $\frac{\hbar^2}{m_e}$  vemos que ambas se normalizan a la unidad.

<span id="page-14-4"></span>
$$
\hat{L}\varphi_n = \lambda_n \varphi_n \tag{1.8}
$$

donde, para la ecuación estacionaria de Schrödinger,  $\hat{L} = \left(-\frac{\hbar^2}{2m}\nabla^2 + V\right)$  y  $\lambda_n = E_n$ . Esta situación se conoce como un problema de eigenvalores. Con ello tomamos una ecuación diferencial y la transformamos a un problema algebraico, que consiste en obtener los eigenvalores, que en este caso representan la energía del sistema.

En general, a cada eigenvalor  $\lambda_n$  le corresponde al menos una eigenfunción, si es el caso, se dice que la solución es no degenerada, por el contrario, si le corresponde más de una eigenfunción entonces la solución es degenerada. El orden de la degeneración está dado por el número de eigenfunciones asociadas al mismo eigenvalor y se relaciona con las simetrías o constantes de movimiento del sistemas [?].

Dentro del trabajo abordaremos el problema de eigenvalores para encontrar el espectro de energía del sistema que se propone. A continuación se expone de manera simple dicho problema en su forma más general.

#### <span id="page-14-0"></span>1.1.1. Problema con valores en la frontera

Las ecuaciones que se resuelven a lo largo del trabajo se consideran problemas con valores a la frontera. En particular y como primer caso consideremos que se tiene una ecuación diferencial ordinaria de segundo orden en su caso más general:

<span id="page-14-2"></span>
$$
P(x)y'' + Q(x)y' + R(x)y = G(x), \quad x_0 < x < x_1 \tag{1.9}
$$

<span id="page-14-3"></span>
$$
a_1y(x_0) + a_2y'(x_0) = c_1, \qquad b_1y(x_1) + b_2y(x_1) = c_2 \tag{1.10}
$$

donde  $a_1, a_2, b_1, b_2, c_1$  y  $c_2$  son constantes. Un caso de gran interés para este trabajo es el caso homogéneo<sup>[2](#page-14-1)</sup> de las Ecs. [\(1.9\)](#page-14-2) y [\(1.10\)](#page-14-3), es decir, cuando  $G(x) = 0$ ,  $c = 0$ . También, en general se puede hacer un cambio de variable para considerar el problema dentro del intervalo 0 < x < 1. De esta manera nuestro problema se convierte en el siguiente

$$
P(x, \lambda)y'' + Q(x, \lambda)y' + R(x, \lambda)y = 0, \quad 0 < x < 1 \tag{1.11}
$$

donde las funciones  $P, Q, y, R$  dependen del parámetro  $\lambda$  conocido como *eigenvalor* o valor propio. Desde el punto de vista matemático estos problemas caen dentro de la teoría Sturm-Liouville.

Durante el trabajo haremos alusión a las condiciones de frontera tipo Dirichlet, tipo Neumman y tipo Neumman-Dirichlet o mixtas. Por ello es importante explicar de manera simple cada una de ellas; en las figuras [\(1.2\)](#page-15-0), [\(1.3\)](#page-15-1) y [\(1.4\)](#page-16-1) se muestra un esquema general de esta situación.

<span id="page-14-1"></span><sup>2</sup>Si el problema no es homogéneo en la frontera, siempre se puede hacer una traslación o cambio de variable para convertirlo en uno de estas características siempre que esté bien definido [\[12\]](#page-85-3).

<span id="page-15-0"></span>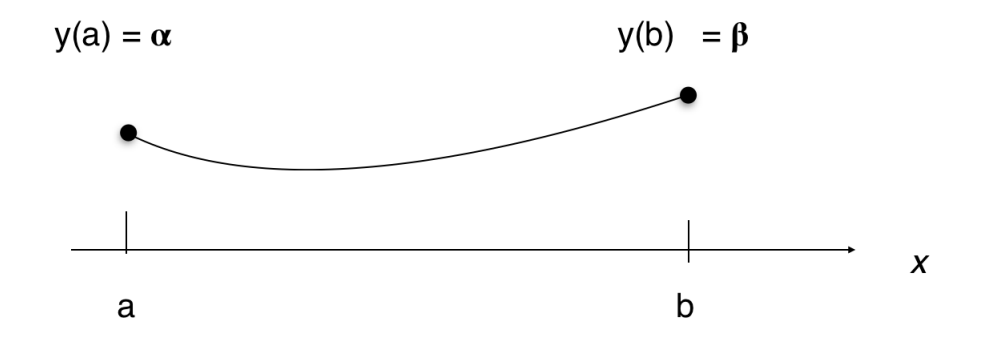

Figura 1.2: Condiciones de Frontera tipo Dirichlet no homogéneas.

<span id="page-15-1"></span>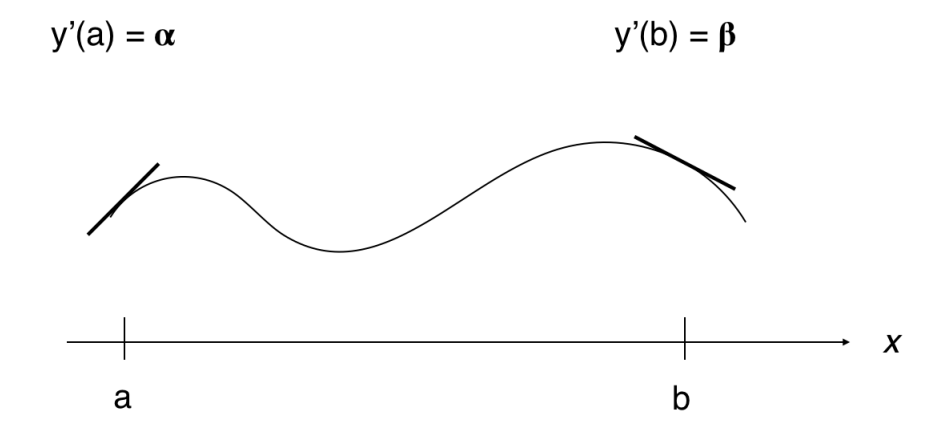

Figura 1.3: Condiciones de Frontera tipo Neumann no homogéneas.

Consideramos una ecuación diferencial ordinaria del tipo

$$
y'' + y = 0.\t(1.12)
$$

Si la función  $y(x)$  está definida sobre un intervalo  $[a, b] \in \mathbb{R}$ , podemos escribir las condiciones de frontera tipo Dirichlet (CFD) de la forma

$$
y(a) = \alpha
$$
  
\n
$$
y(b) = \beta
$$
\n(1.13)

donde los valores  $\alpha, \beta$ son valores fijos. Estas condiciones se representan en la figura [\(1.2\)](#page-15-0).

En el caso de las condiciones tipo Neumann (CFN) se escriben como:

$$
y'(a) = \alpha
$$
  
\n
$$
y'(b) = \beta
$$
\n(1.14)

5

<span id="page-16-1"></span>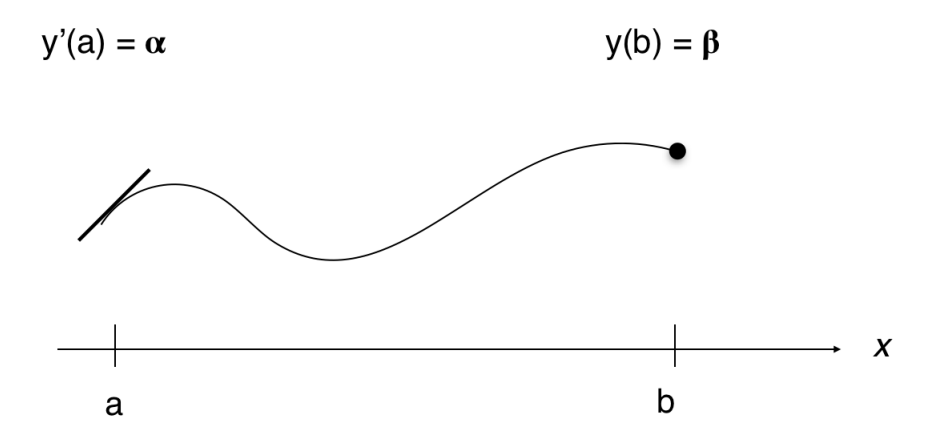

Figura 1.4: Condiciones de Frontera tipo mixtas no homogéneas.

Estas condiciones se representan en la figura [\(1.3\)](#page-15-1). Las condiciones de frontera tipo Mixtas (CFM) son una combinación de las dos anteriores, se pueden escribir como:

$$
y'(a) = \alpha
$$
  
y(b) =  $\beta$  (1.15)

Aunque también se puede tener  $y(a) = \alpha y y'(b) = \beta$ . Ver figura [\(1.4\)](#page-16-1).

Cada una de ellas representa un sistema físico distinto, como veremos más adelante. Un análisis téorico más a fondo puede consultarse en [\[12\]](#page-85-3). Por el momento con esto basta para seguir con nuestro trabajo, sin embargo, un detalle a estas condiciones de frontera se expone en la sección [2.3.](#page-38-0) Cabe mencionar que en todos los casos, las condiciones a la frontera se pueden hacer homogéneas.

#### <span id="page-16-0"></span>1.2. Contenido del trabajo

En la introducción del trabajo presentamos de manera concreta la justificación y los objetivos. Describimos de manera simple la ecuación de Schrödinger, el problema de eigenvalores y el método numérico que se implementa para resolverlo.

En el segundo capítulo del trabajo deducimos de forma teórica el método de diferencias finitas que se usa para resolver numéricamente ecuaciones diferenciales. En este mismo capítulo se implementa el método numérico para resolver la ecuación de Schrödinger estacionaria en una dimensión. Para comprobar la precisión del método se resuelve el pozo infinito de potencial, pozo rectangular finito y la ecuación de Bessel. También se analizan y comparan dos tipos diferentes de discretización. La primera consiste en generar una malla uniforme, que es la más común para este método numérico y la segunda, que consiste en discretizar a partir de las propiedades de los operadores hermitianos. Al final del capítulo se comparan y describen las diferencias y ventajas de cada método para justificar el método que usamos en los capítulos siguientes.

En el tercer capítulo del trabajo se implementa el método de diferencias finitas en dos dimensiones, se desarrolla a primer y segundo orden. Se resuelve el problema de una partícula dentro de una cavidad cilíndrica impenetrable en coordenadas esféricas. Se obtienen y grafican las eigenfunciones para distintos valores del número cuántico m. Más adelante se resuelve el problema del átomo de hidrógeno, se analiza la relación de los números cuánticos,  $n, m, l$  y se muestran los estados modelados computacionalmente. Una vez que se han comparado los resultados teóricos y numéricos para distintos sistemas cuánticos y con ello se reitera la eficiencia y precisión del método entonces, hacia el final del capítulo, se presenta la implementación del método de DF a segundo orden para el caso de un átomo dentro de una cavidad cilíndrica impenetrable. Se calculan los elementos de la matriz manualmente para después introducirlos al método y obtener los niveles de energía y las eigenfunciones.

Dentro del cuarto capítulo de la tesis se encuentran los resultados para cada análisis realizado en los capítulos anteriores. Se presentan anotaciones e interpretaciones para cada uno y se mencionan también algunas adecuaciones que se podrían hacer al modelo a fin de mejorar la precisión de los resultados.

En el último capítulo de la tesis se presentan las conclusiones y mejoras a futuro del trabajo y se presenta la posibilidad de usar el método para algunos fenómenos cuánticos. Por último se presenta un apéndice con cálculos realizados para los capítulos previos del trabajo y se da una breve introducción al tipo de errores numéricos que se tienen al implementar el mismo.

1.2. Contenido del trabajo

### <span id="page-19-0"></span>Capítulo 2

## Ecuación de Schrödinger en una dimensión con Método de Diferencias Finitas (DF)

El método numérico de diferencias finitas que se desarrolla en la literatura [\[2\]](#page-85-4), [\[3\]](#page-85-5), [\[5\]](#page-85-6), [\[6\]](#page-85-7), [\[7\]](#page-85-8) esencialmente es el mismo que desarrollamos en la siguiente sección. Sin embargo, es común que al momento de discretizar el sistema físico en cuestión, este método pierda eficiencia y precisión. Dichos problemas ocurren a menudo cuando cambiamos el problema a resolver de un tipo de coordenadas a otro, usualmente de cartesianas a coordenadas esféricas o cilíndricas. Posteriormente se analizan las diferencias entre el tipo de discretización usada comúnmente y la que se expone en el trabajo para obtener las soluciones a nuestro problema.

#### <span id="page-19-1"></span>2.1. Método de DF en una dimensión a primer orden.

En la siguiente sección se describe el método numérico de diferencias finitas a primer orden. Con el fin de mostrar la eficiencia y precisión del método se obtienen las soluciones analíticas y numéricas de la ES, es decir, los eigenvalores y eigenfunciones. El desarrollo se hace en una dimensión y en coordenadas cartesianas.

Los métodos numéricos son utilizados para obtener soluciones aproximadas a ecuaciones que no se pueden resolver analíticamente. En particular, este método consiste en sustituir las derivadas de las funciones por sus aproximaciones alrededor de un punto, convirtiendo la ecuación diferencial en una ecuación algebraica relativamente fácil de resolver por medio de métodos computacionales. Así entonces se elige una malla o partición <sup>[1](#page-19-2)</sup> (ver Figura [2.1\)](#page-20-0) a partir del cual se calculan numéricamente las funciones siguiendo la expansión en serie de Taylor dada por la relación

<span id="page-19-2"></span><sup>1</sup>Puede ser de mucho interés consultar el desarrollo teórico de la generación de mallas en [\[15\]](#page-85-9)

<span id="page-20-0"></span>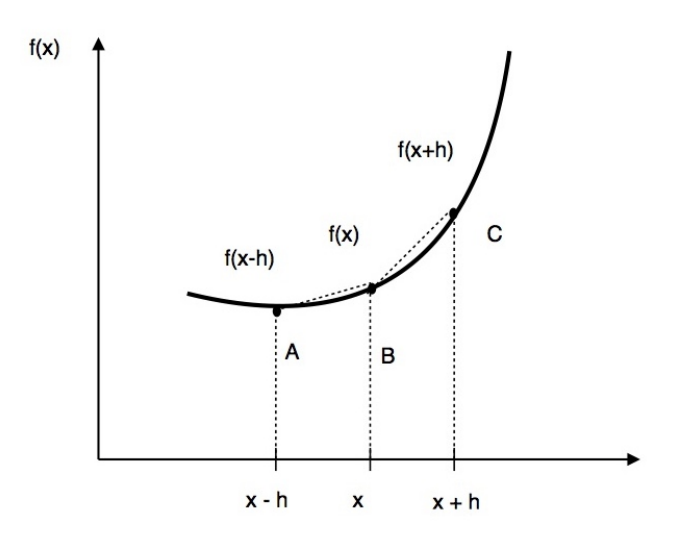

Figura 2.1: Esquema de la aproximación por diferencias finitas

<span id="page-20-1"></span>
$$
f(x) = \sum_{n=0}^{\infty} \frac{f^n(a)}{n!} (x - a)^n.
$$
 (2.1)

Particularmente se busca encontrar la solución a ecuaciones diferenciales con condiciones de frontera específicas, como se analiza en las secciones subsecuentes.

Para ilustrar el método de DF consideremos la siguiente ecuación diferencial

<span id="page-20-5"></span>
$$
y'' + \omega^2 y = 0,\tag{2.2}
$$

con condición de frontera tipo Dirichlet  $y(0) = y(1) = 0$ . A partir de la serie de Taylor en la Ec. [\(2.1\)](#page-20-1) se deduce que

<span id="page-20-2"></span>
$$
f'(x+h) = f(x) + hf'(x) + \frac{1}{2}h^2f''(x) + \frac{1}{6}h^3f'''(x) + O(h^4),
$$
 (2.3)

donde  $O(h^4)$  contiene los términos de la serie de cuarto orden en h, se le denomina error local de truncamiento (ver apéndice [A\)](#page-73-0). De igual forma podemos obtener

<span id="page-20-3"></span>
$$
f'(x-h) = f(x) - hf'(x) + \frac{1}{2}h^2f''(x) - \frac{1}{6}h^3f'''(x) + O(h^4),
$$
 (2.4)

Restando estas dos ecuaciones y resolviendo para  $f'$  deducimos que

<span id="page-20-4"></span>
$$
\frac{df}{dx} = f'(x) = \frac{f(x+h) - f(x-h)}{2h} + O(h^2). \tag{2.5}
$$

Análogamente, si sumamos [\(2.3\)](#page-20-2) y [\(2.4\)](#page-20-3) encontramos que para la segunda derivada:

<span id="page-21-0"></span>
$$
\frac{d^2f}{dx^2} = f''(x) = \frac{f(x+h) - 2f(x) + f(x-h)}{h^2} + O(h^2),\tag{2.6}
$$

La Ec. [\(2.5\)](#page-20-4) aproxima la pendiente de la recta tangente en B (ver Figura [2.1\)](#page-20-0) entre los puntos A y C y se llama diferencias finitas centradas. De igual forma se puede aproximar esta pendiente a través de la pendiente entre BC por medio de

$$
f'(x) = \frac{f(x+h) - f(x)}{h},
$$
\n(2.7)

Esta aproximación se denomina diferencias finitas hacia adelante. De igual forma, usando la pendiente entre AB, tenemos las diferencias finitas hacia atrás

$$
f'(x) = \frac{f(x) - f(x - h)}{h}.
$$
 (2.8)

Las ecuaciones se pueden deducir directamente de [\(2.3\)](#page-20-2) y [\(2.4\)](#page-20-3) de donde vemos que los errores son del orden  $O(h)$ . El orden del factor h determina el orden de la aproximación, en este caso se desarrolla el método de DF a primer orden.

Utilizando las Ecs. [\(2.5\)](#page-20-4) y [\(2.6\)](#page-21-0) es posible discretizar la ecuación [\(2.2\)](#page-20-5):

<span id="page-21-1"></span>
$$
\frac{1}{h^2}(-y_{i-1} + 2y_i - y_{i+1}) = \omega^2 y_i
$$
\n(2.9)

Donde hemos usado la notación  $f(x) = y_i, f(x+h) = y_{i+1}, f(x-h) = y_{i-1}.$ 

Esta ecuación nos permite encontrar las soluciones para los puntos  $y_1, y_2, \ldots, y_n$ . Donde las condiciones de frontera en este caso están dadas dentro de  $y_0, y_{n+1}$ . Para los primeros valores  $i = 1, 2, 3, \dots$  con CFD observamos que:

$$
\frac{1}{h^2} (+2y_1 - y_2) = \omega^2 y_1 \text{ ya que } y_0 = 0
$$
  

$$
\frac{1}{h^2} (-y_1 + 2y_2 - y_3) = \omega^2 y_2
$$
  

$$
\frac{1}{h^2} (-y_2 + 2y_3 - y_4) = \omega^2 y_3
$$
  
...  

$$
\frac{1}{h^2} (-y_{n-1} + 2y_n) = \omega^2 y_n \text{ ya que } y_{n+1} = 0
$$

El conjunto de ecuaciones en forma matricial quedaría como:

$$
\frac{1}{h^2} \begin{pmatrix} 2 & -1 & 0 & \cdots & 0 \\ -1 & 2 & -1 & \cdots & 0 \\ 0 & \ddots & \ddots & \ddots & 0 \\ \vdots & \ddots & -1 & 2 & -1 \\ 0 & \cdots & 0 & -1 & 2 \end{pmatrix} \begin{pmatrix} y_1 \\ y_2 \\ \vdots \\ y_{n-1} \\ y_n \end{pmatrix} = \omega^2 \begin{pmatrix} y_1 \\ y_2 \\ \vdots \\ y_{n-1} \\ y_n \end{pmatrix}
$$

Este método nos ha llevado de un problema de ecuaciones diferenciales a un problema algebraico. Así, el problema a resolver se ha convertido en

$$
\mathbb{H}\overrightarrow{y_j} = \omega^2 \overrightarrow{y_j},\tag{2.10}
$$

que es un problema de eigenvalores y, en este caso, definirán los valores de  $\omega_i^2$  y consecuentemente las eigenfunciones contenidas en forma discreta en  $\vec{y}$ . Nótese que se tienen tantos vectores como puntos se tengan en el intervalo. Esto implica que entre mayor sea el refinamiento en el intervalo mayor será la precisión.

El método algebraico para resolver sistemas de este tipo se puede revisar en Cap. E de [\[16\]](#page-85-10). Aquí utilizamos la biblioteca matemática de Julia para resolverlo [\[17\]](#page-85-11).

A continuación resolvemos la Ec. [\(2.2\)](#page-20-5) de manera analítica para comparar los resultados numéricos y analíticos y así poder evaluar la efectividad y precisión del método.

#### <span id="page-22-0"></span>2.1.1. Pozo de potencial rectangular infinito

La ecuación de la que partimos en la sección anterior no es más que la ES estacionaria en una dimensión para una partícula confinada por paredes impenetrables como se muestra en el siguiente análisis.

Se considera un electrón atrapado dentro de un pozo de potencial cuadrado con energía  $E < V_0$ , como se muestra en la Figura  $(2.2)$ , por lo tanto el potencial puede escribirse como

$$
V = \begin{cases} 0, x \in (0, a) \\ V_0, x \notin (0, a) \end{cases}
$$
 (2.11)

Tenemos que la ecuación de Schrödinger unidimensional es

<span id="page-22-2"></span>
$$
\psi'' + \frac{2m}{\hbar^2}(E - V)\psi = 0,
$$
\n(2.12)

donde  $\psi'$  representa la derivada de  $\psi$  respecto de x. Esta forma del potencial sugiere dividir el problema en tres regiones (I, II, III) (ver Figura [2.2\)](#page-23-0). Introducimos los parámetros  $k > 0, q > 0$  definidos como

<span id="page-22-1"></span>
$$
k^2 = \frac{2m}{\hbar^2}E, \ q^2 = \frac{2m}{\hbar^2}(V_0 - E), \ 0 < E < V_0 \tag{2.13}
$$

Es así como podemos escribir

$$
\psi''_I - q^2 \psi_I = 0; \ \psi_I = A_1 e^{-qx} + B_1 e^{qx}
$$

$$
\psi''_{II} + k^2 \psi_{II} = 0; \ \psi_{II} = A_2 \operatorname{sen} kx + B_2 \cos kx \tag{2.14}
$$

$$
\psi''_{III} - q^2 \psi_{III} = 0; \ \psi_{III} = A_3 e^{q(x-a)} + B_3 e^{-q(x-a)}
$$

Notemos que el conjunto de las ecuaciones para las distintas regiones tienen la misma forma que la Ec. [\(2.2\)](#page-20-5). De las condiciones para las funciones  $\psi_{I,I,II}$ , acotadas para las regiones I y III, encontramos que  $A_1 = 0$  y  $A_3 = 0$ . Con ello obtenemos

<span id="page-23-0"></span>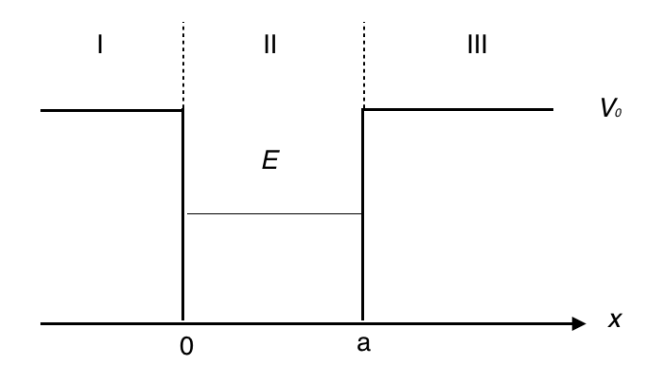

Figura 2.2: Pozo rectangular finito. E representa la energía de la partícula, a es la anchura del pozo

<span id="page-23-1"></span>
$$
\psi_I = B_1 e^{qx}, \ x \leq 0
$$
  

$$
\psi_{II} = A_2 \operatorname{sen} kx + B_2 \operatorname{cos} kx, \ 0 < x < a
$$
  

$$
\psi_{III} = B_3 e^{-q(x-a)}, x \geq a
$$
\n
$$
(2.15)
$$

Las condiciones de continuidad de las funciones demandan que

<span id="page-23-2"></span>
$$
\psi_I(0) = \psi_{II}(0), \ \psi_{II}(a) = \psi_{III}(a)
$$
  
\n
$$
\psi'_I(0) = \psi'_{II}(0), \ \psi'_{II}(a) = \psi'_{III}(a)
$$
\n(2.16)

Consideramos el caso más simple, es decir, cuando  $V_0 \rightarrow \infty$ . Si esto ocurre, observa-mos que, de las ecuaciones en [\(2.15\)](#page-23-1) deducimos que  $\psi_I$  y  $\psi_{III}$  se anulan. Encontramos así que la ecuación completa para las tres regiones está dada por

$$
\psi = \begin{cases} 0, & x < 0 \\ \psi_{II}, & 0 < x < a \\ ,0, & x > a \end{cases}
$$
 (2.17)

De las condiciones expuestas en [\(2.16\)](#page-23-2) obtenemos que

$$
\psi_{II}(0) = B_2 = 0; \ \psi_{II}(a) = A_2 \operatorname{sen}(ka) + B_2 \cos(ka) = 0 \ . \tag{2.18}
$$

Lo que implica que  $\psi_{II}(a) = A_2 \operatorname{sen}(ka)$  con  $A_2 \neq 0$  para asegurar que no existen soluciones triviales. Es así como esta condición implica que

$$
k_n = \frac{n\pi}{a}, \ n = 1, 2, 3, \dots \tag{2.19}
$$

La relación entre  $k \, y \, E$  dada en Ec.  $(2.13)$  implica que los valores de energía son

<span id="page-24-2"></span>
$$
E_n = \frac{\pi^2 \hbar^2}{2ma} n^2 , \qquad (2.20)
$$

También puede escribirse como  $E_n = E_1 n^2$ , es decir, la energía tiene un espectro discreto proporcional a  $n^2$ .

Ahora bien podemos hacer una comparación entre los valores analíticos ( $E_a$ ) y numéricos  $(E_n)$  de los eigenvalores de las Ecs.  $(2.2)$  y  $(2.12)$ . En las Tablas  $(2.1)$  y  $(2.2)$ se muestra dicha comparaciòn para mallas con 100 y 1000 puntos. En las Tablas [2.3](#page-25-1) y [2.4](#page-25-2) se muestran las mismas comparaciones pero para condiciones de frontera mixtas.

<span id="page-24-0"></span>Tabla 2.1: Comparación entre valores analíticos y numéricos de los eigenvalores con  $N$  (número de puntos) = 100 para condiciones de tipo Dirichlet.

| $\eta$         | $E_a$  | $E_n$  | $ E_a - E_n $ |
|----------------|--------|--------|---------------|
| $\mathbf{1}$   | 9.8696 | 9.8687 | 0.0009        |
| $\overline{2}$ | 39.478 | 39.465 | 0.013         |
| 3              | 88.826 | 88.760 | 0.066         |
| 4              | 157.91 | 157.70 | 0.210         |
| 5              | 246.74 | 246.23 | 0.510         |
| 6              | 355.30 | 354.25 | 1.05          |

<span id="page-24-1"></span>Tabla 2.2: Comparación entre valores analíticos y numéricos de los eigenvalores con  $N = 1000$  para condiciones de tipo Dirichlet.

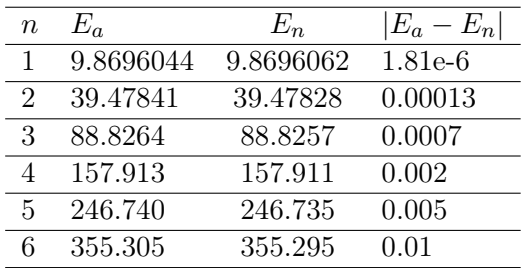

En las Figuras se muestran las eigenfunciones correspondientes a las Tablas con 100 puntos de la malla. Observamos entonces que con este método y con  $N = 100$ puntos, es decir, espaciado de la malla de  $h = 0.01$ , obtenemos una precisión de 10<sup>-4</sup>. Es importante remarcar que las eigenfunciones y eigenvalores son los mismos en esta ecuación en particular para las condiciones de frontera Dirichlet y Neumann.

| $\it n$                     | $E_a$   | $E_n$   | $ E_a - E_n $ |
|-----------------------------|---------|---------|---------------|
| 1                           | 2.46740 | 2.46735 | 5.07e-5       |
| $\mathcal{D}_{\mathcal{L}}$ | 22.2066 | 22.2025 | 0.0041        |
| 3                           | 61.6850 | 61.6533 | 0.0317        |
| 4                           | 120.902 | 120.781 | 0.122         |
| 5                           | 199.860 | 199.527 | 0.333         |
| 6                           | 298.555 | 297.813 | 0.742         |

<span id="page-25-1"></span>Tabla 2.3: Comparación entre valores analíticos y numéricos de los eigenvalores con  $N = 100$  para condiciones de tipo mixtas.

<span id="page-25-2"></span>Tabla 2.4: Comparación entre valores analíticos y numéricos de los eigenvalores con  $N = 1000$  para condiciones de tipo mixtas.

| $\, n$ | $E_a$     | $E_n$     | $ E_a - E_n $ |
|--------|-----------|-----------|---------------|
|        | 2.4674011 | 2.4674005 | $6e-7$        |
| 2      | 22.2066   | 22.2065   | $1e-5$        |
| 3      | 61.6850   | 61.6847   | 0.0003        |
| 4      | 120.902   | 120.901   | 0.001         |
| 5      | 199.859   | 199.856   | 0.003         |
| 6      | 298.555   | 298.548   | 0.007         |

#### <span id="page-25-0"></span>2.1.2. Pozo rectangular finito

El análisis descrito a continuación, aunque muy parecido al anterior, merece ser tratado con mayor cuidado por razones que se exponen adelante. Primero consideremos un pozo rectangular como el que muestra la Figura [\(2.6\)](#page-29-0). A partir de los resultados en la sección anterior podemos esperar que para el caso de una partícula con  $E > 0$  obtendremos un espectro de energía continuo y para  $E < 0$ , es decir, la partícula confinada por el potencial  $V_0$  tendremos un espectro discreto. Nuevamente se divide el problema en tres regiones y se toma la misma convención de potencial igual a cero fuera del pozo.

Nuestro caso de interés es cuando  $E < V_0$ , para ver la solución al caso  $E >$  $V<sub>0</sub>$  y distintos casos para barreras y pozos unidimensionales se puede consultar la referencia [\[8\]](#page-85-2).

Definimos entonces los parámetros

$$
k^{2} = \frac{2m}{\hbar^{2}}|E|, \quad q^{2} = \frac{2m}{\hbar^{2}}(V_{0} - |E|) = \frac{2m}{\hbar^{2}}E' \ . \tag{2.21}
$$

Para evitar confusión notemos que esta convención del valor de energía modifica las soluciones de la ecuación [\(2.2\)](#page-23-0). De esta manera tenemos las soluciones:

<span id="page-26-0"></span>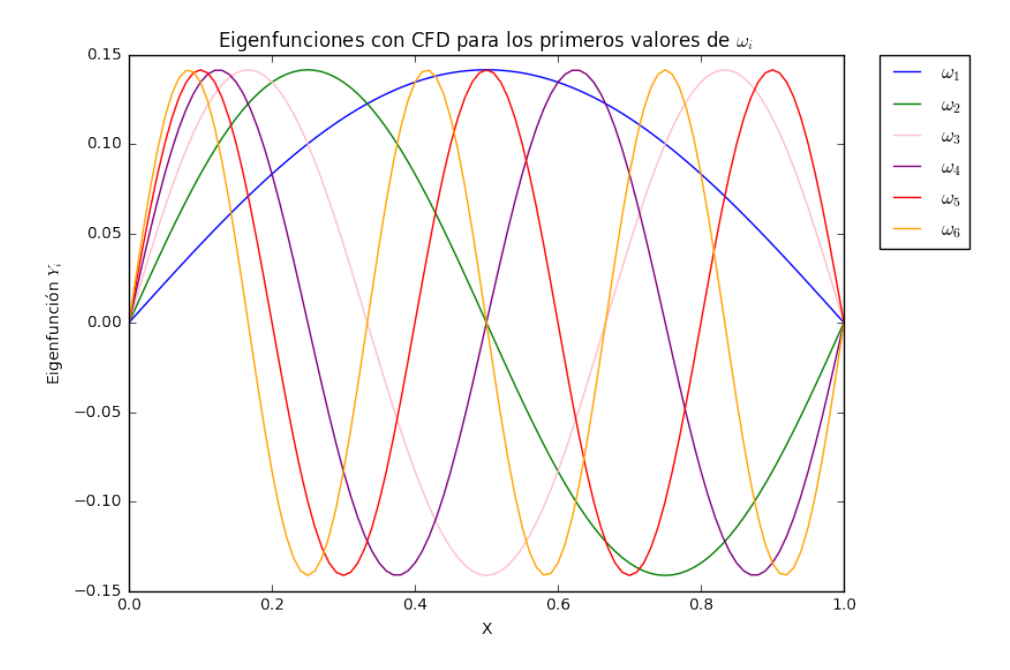

Figura 2.3: Primeras seis eigenfunciones para condiciones de frontera tipo Dirichlet  $\text{con } h = 0.01$ 

<span id="page-26-3"></span>
$$
\psi_I = A_1 e^{kx}, \ x \leqslant -\frac{a}{2}
$$
\n
$$
\psi_{II} = A_2 \operatorname{sen} qx + B_2 \cos qx, \ -\frac{a}{2} < x < \frac{a}{2}
$$
\n
$$
\psi_{III} = B_3 e^{-kx}, \ x \geqslant \frac{a}{2} \tag{2.22}
$$

siendo k lo que antes llamamos q. Dichas ecuaciones satisfacen el hecho de que la solución debe ser acotada, (ver sección [2.1.1\)](#page-22-0). Ahora de las condiciones [\(2.16\)](#page-23-2) pero para  $-\frac{a}{2}$  $rac{a}{2}$  y  $rac{a}{2}$  $\frac{a}{2}$  tenemos

<span id="page-26-1"></span>
$$
A_1 e^{-\frac{a}{2}k} = B_2 \cos \frac{a}{2}q - A_2 \sin \frac{a}{2}q
$$
  
\n
$$
B_3 e^{-\frac{a}{2}k} = B_2 \cos \frac{a}{2}q + A_2 \sin \frac{a}{2}q
$$
  
\n
$$
k A_1 e^{-\frac{a}{2}k} = q \left( A_2 \cos \frac{a}{2}q + B_2 \sin \frac{a}{2}q \right)
$$
  
\n
$$
-k B_3 e^{-\frac{a}{2}k} = q \left( A_2 \cos \frac{a}{2}q - B_2 \sin \frac{a}{2}q \right)
$$
\n(2.23)

Tomando la primera y tercera ecuación de [\(2.23\)](#page-26-1) obtenemos

<span id="page-26-2"></span>
$$
k\left(B_2\cos\frac{a}{2}q - A_2\sin\frac{a}{2}q\right) = q\left(A_2\cos\frac{a}{2}q + B_2\sin\frac{a}{2}q\right)
$$
 (2.24)

Y de la segunda y cuarta obtenemos

<span id="page-27-0"></span>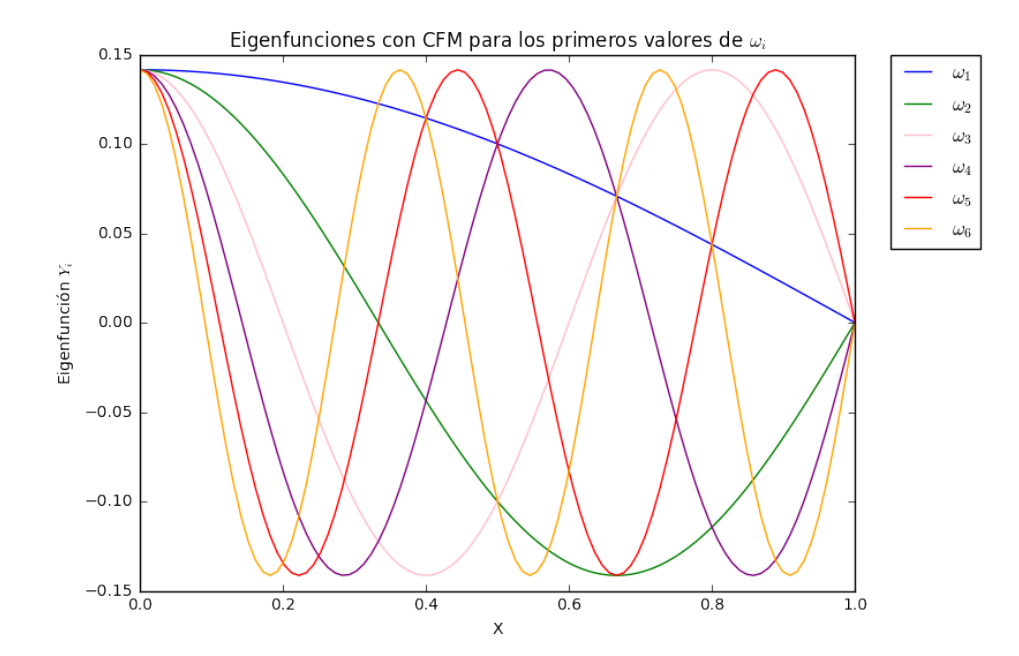

Figura 2.4: Primeras seis eigenfunciones para condiciones de frontera tipo mixtas con  $h = 0.01$ 

<span id="page-27-3"></span>
$$
k\left(-B_2 \cos{\frac{a}{2}q} - A_2 \sin{\frac{a}{2}q}\right) = q\left(A_2 \cos{\frac{a}{2}q} - B_2 \sin{\frac{a}{2}q}\right)
$$
 (2.25)

Notemos aquí que tenemos dos casos, si tomamos las ecuaciones y las sumamos obtenemos que

<span id="page-27-1"></span>
$$
A_2 \left( q \cos \frac{a}{2} q + k \operatorname{sen} \frac{a}{2} q \right) = 0 \tag{2.26}
$$

y si las sustraemos

<span id="page-27-2"></span>
$$
B_2\left(-k\cos\frac{a}{2}q + q\sin\frac{a}{2}q\right) = 0\tag{2.27}
$$

Para satisfacer las Ecs. [\(2.26\)](#page-27-1) y [\(2.27\)](#page-27-2) y por tanto [\(2.24\)](#page-26-2) y [\(2.25\)](#page-27-3) debemos pedir que se cumpla la condición  $A_2B_2 = 0$ . Para el caso en el que se toma  $A_2$  podemos observar de [\(2.22\)](#page-26-3) que las soluciones dentro del pozo  $\psi_{II} = B_2 \cos qx$  son funciones pares, mientras que si  $B_2 = 0$  las funciones son impares,  $\psi_{II} = A_2 \operatorname{sen} qx$ . Es conveniente analizar cada caso por separado, para  ${\cal A}_2=0$ encontramos la condición de cuantización

<span id="page-27-4"></span>
$$
k\cos\frac{a}{2}q = q\sin\frac{a}{2}q\tag{2.28}
$$

Definimos una variable adimensional  $y = \frac{1}{2}$  $\frac{1}{2}aq$  y el parámetro  $y_0 = \frac{1}{2}$  $\frac{1}{2}\sqrt{2ma^2V_0/\hbar^2}$ . Por lo tanto la condición [\(2.28\)](#page-27-4), tomando en cuenta que  $\frac{1}{2}ak = \frac{1}{2}$  $\frac{1}{2}\sqrt{2ma^2(V_0+|E|-V_0)/\hbar^2}$  =  $\sqrt{y_0^2 - y^2}$ , se expresa como

<span id="page-28-0"></span>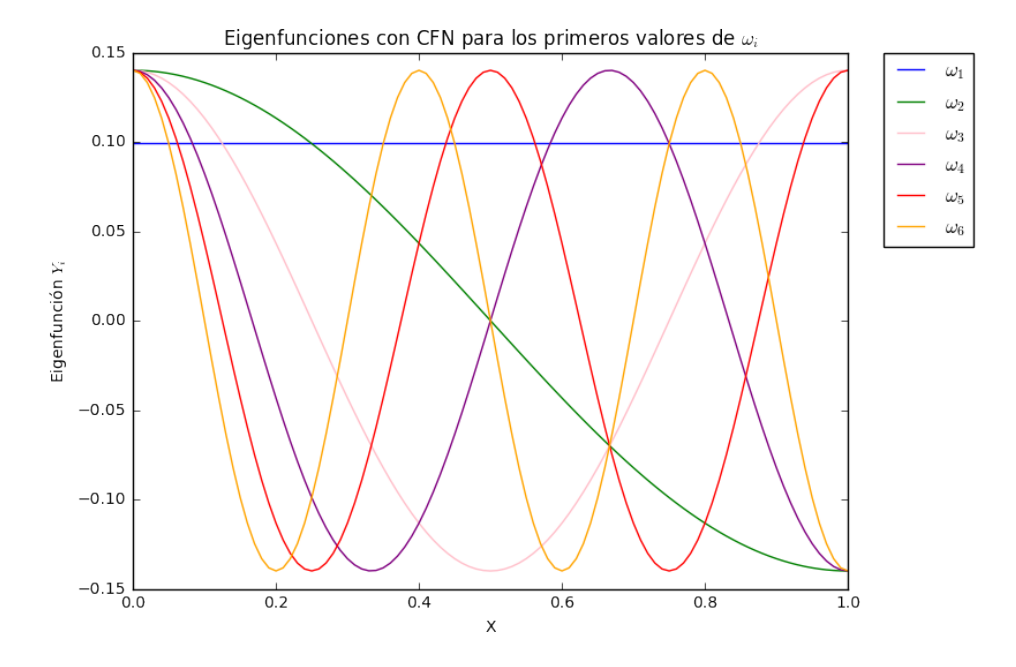

Figura 2.5: Primeras seis eigenfunciones para condiciones de frontera tipo Neumann con  $h = 0.01$ 

<span id="page-28-1"></span>
$$
\tan y = \frac{\sqrt{y_0^2 - y^2}}{y} \tag{2.29}
$$

En la Figura [\(2.7\)](#page-29-1) se muestra la igualdad anterior, cada curva en verde representa el lado derecho de la misma ecuación que depende de y0. Además siempre existe una intersección, es decir, un estado ligado para cualquier valor de  $y_0$ , por más pequeño que éste sea. A medida que incrementa el valor de  $y_0$  también lo hacen las intersecciones. De la definición del parámetro vemos que si la cantidad  $a^2V_0$ aumenta, es decir, ya sea el ancho del pozo o la profundidad, aumentan los estados ligados. El límite en el que  $a^2V_0 \rightarrow \infty$  es fácil notar de la expresión [\(2.29\)](#page-28-1) que las intersecciones serían los valores  $\frac{\pi}{2}, \frac{3\pi}{2}$  $\frac{2\pi}{2}$ , ..., dicho caso se analizó en la sección anterior. De aquí podemos obtener los eigenvalores de la energía

<span id="page-28-2"></span>
$$
y = \frac{1}{2}aq = \frac{a}{2\hbar}\sqrt{2mE_n'} = \pi(n + \frac{1}{2})
$$
\n(2.30)

donde  $n = 0, 1, 2, 3, \dots$  Reescribiendo la ecuación [2.30](#page-28-2) en la forma

$$
E'_n = \frac{\hbar^2 \pi^2}{2ma^2} (2n+1)^2
$$
\n(2.31)

podemos notar que dichas energías expuestas en la Ec. [\(2.20\)](#page-24-2) corresponden a estados impares respecto al centro del potencial .

Analicemos ahora el caso para las funciones impares, es decir, tomemos  $B_2 = 0$ . Entonces de la Ec.[\(2.26\)](#page-27-1) obtenemos

<span id="page-29-0"></span>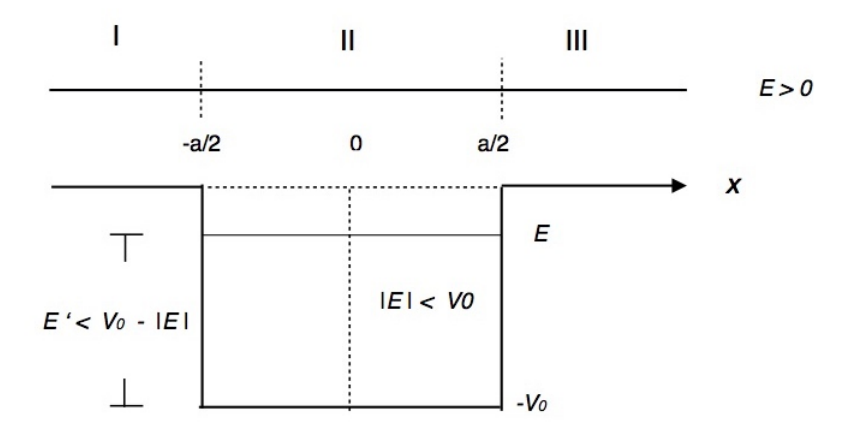

Figura 2.6: Pozo rectangular finito. E representa la energía de la partícula. Para el caso de la partícula dentro del pozo su energía es negativa. a es la anchura del pozo

<span id="page-29-1"></span>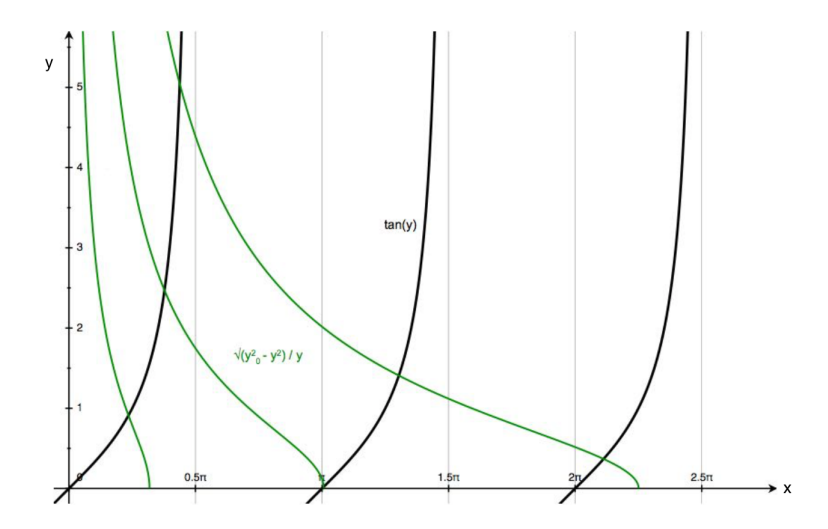

Figura 2.7: Las intersecciones de las gráficas nos dan las soluciones pares de la condición de cuantización [\(2.29\)](#page-28-1). Las gráficas en verde corresponden a tres valores distintos de  $y_0^2 = 1, 10, 50$  designados aleatoriamente con fin ilustrativo.

<span id="page-30-0"></span>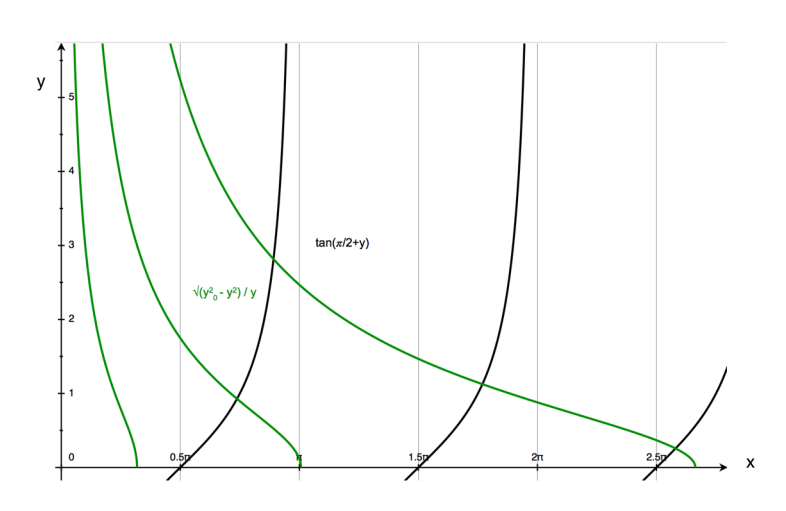

Figura 2.8: Soluciones impares de la condición de cuantización [2.33.](#page-30-1) Los valores de  $y_0^2$  son 1, 10, 70.

$$
-q\cos\frac{a}{2}q = k\sin\frac{a}{2}q.
$$
 (2.32)

Tomando los variables adimensionales  $y \, y \, y_0$  definidas anteriormente podemos escribir la nueva condición de cuantización

<span id="page-30-1"></span>
$$
-y \cot y = y \tan(\frac{\pi}{2} + y) = \sqrt{y_0^2 - y^2}.
$$
 (2.33)

En la Figura [\(2.8\)](#page-30-0) podemos observar que en el límite  $y_0 \to \infty$ , los valores que encontramos son  $\pi, 2\pi, 3\pi, \dots$  que corresponden a los mismos de la Ec. [\(2.20\)](#page-24-2) para n par. Sin embargo tenemos una diferencia sustancial en estos resultados, notemos que para valores de  $y_0$  menores a  $\frac{\pi}{2}$  no tenemos estados ligados, no hay intersecciones (ver Figura [2.8\)](#page-30-0). Es decir, para encontrar al menos un estado ligado impar debe cumplirse que

$$
a^2 V_0 > \frac{\hbar^2 \pi^2}{2m} \ . \tag{2.34}
$$

Hemos visto entonces de los análisis anteriores que los valores del espectro de energía se reducen a los dados por la Ec. [\(2.20\)](#page-24-2) para n par o impar. En otras palabras, el problema del pozo infinito se puede reducir al del pozo finito bajo las condiciones de frontera adecuadas. En este caso, si resolvemos la Ec. [\(2.2\)](#page-20-5) sujeta a las CFM (ver sección [1\)](#page-11-0) obtenemos el espectro de energía del pozo finito.

### <span id="page-31-0"></span>2.2. Discretización en una dimensión a través del uso de operadores hermitianos

El método que se desarrolló en la sección [2.1](#page-19-1) consistió en sustituir las aproximaciones de las derivadas en la Ec. [\(2.2\)](#page-20-5). A continuación se presenta un método alterno para la discretización el cual conserva las propiedades de los operadores originales en variables continuas.

Para ilustrar lo anterior consideremos nuevamente

<span id="page-31-2"></span>
$$
\psi'' + \omega_0^2 \psi = 0 \tag{2.35}
$$

Como vimos en la sección  $2.1.1$  $2.1.1$ , la Ec.  $(2.35)$  es una forma de reescribir la ES<sup>2</sup> para una partícula libre sujeta a un potencial tipo escalón. Multiplicando esta ecuación por  $\psi$ , el conjugado de  $\psi$ , e integrando de 0 a L se obtiene:

$$
\int_0^L (\hat{\psi}\psi'' + \omega^2 \psi \hat{\psi}) dx = 0 , \qquad (2.36)
$$

integrando por partes es sencillo deducir que

<span id="page-31-5"></span>
$$
\int_0^L (-\hat{\psi}'\psi' + \omega^2 \psi \hat{\psi}) dx = 0 , \qquad (2.37)
$$

donde hemos utilizado las condiciones de frontera para eliminar el término de la integración. Nuevamente a primer orden tenemos que

$$
\frac{d\psi}{dx} = \psi_i'(x) = \frac{\psi_{i+1/2} - \psi_{i-1/2}}{x_{i+1/2} - x_{i-1/2}}
$$
\n(2.38)

y notemos aquí que los pasos entre los puntos son semienteros<sup>[3](#page-31-4)</sup> (ver Figura [2.9\)](#page-32-0). Las ventajas de este cambio se exponen más adelante.

Al discretizar el sistema la Ec. [\(2.37\)](#page-31-5) se convierte en

$$
\sum \left[ \left( \left( \frac{\hat{\psi}_{i+1/2} - \hat{\psi}_{i-1/2}}{x_{i+1/2} - x_{i-1/2}} \right) \left( \frac{\psi_{i+1/2} - \psi_{i-1/2}}{x_{i+1/2} - x_{i-1/2}} \right) - \omega^2 \psi_i \hat{\psi}_i \right) (x_{i+1/2} - x_{i-1/2}) \right] = 0
$$
\n(2.39)

donde  $dx = x_{i+1/2} - x_{i-1/2}$ . De la ecuación anterior se sigue inmediatamente que

<span id="page-31-1"></span>
$$
\sum \left[ \frac{(\hat{\psi}_{i+1/2} - \hat{\psi}_{i-1/2})(\psi_{i+1/2} - \psi_{i-1/2})}{x_{i+1/2} - x_{i-1/2}} - (\omega^2 \psi_i \hat{\psi}_i)(x_{i+1/2} - x_{i-1/2}) \right] = 0 \quad (2.40)
$$

<span id="page-31-3"></span><sup>2</sup>Esto implica que el operador de la ecuación diferencial es el operador hamiltoniano (mismo que se muestra en la ec. [1.8](#page-14-4) de la sección [1\)](#page-11-0). Si A es una matriz hermitiana, entonces se cumple que  $A = A^{\dagger}$  donde  $A^{\dagger}$  es la matriz transpuesta conjugada  $A^{\dagger} = (A^T)^*$ . Importante consecuencia de esto es que los eigenvalores de A siempre son reales (ver demostración en p. 635 de la referencia [\[14\]](#page-85-12)) y que la matriz es simétrica.

<span id="page-31-4"></span><sup>&</sup>lt;sup>3</sup>Esto quiere decir que  $x_{i+1/2} = \frac{1}{2}(x_i + x_{i+1})$ 

<span id="page-32-0"></span>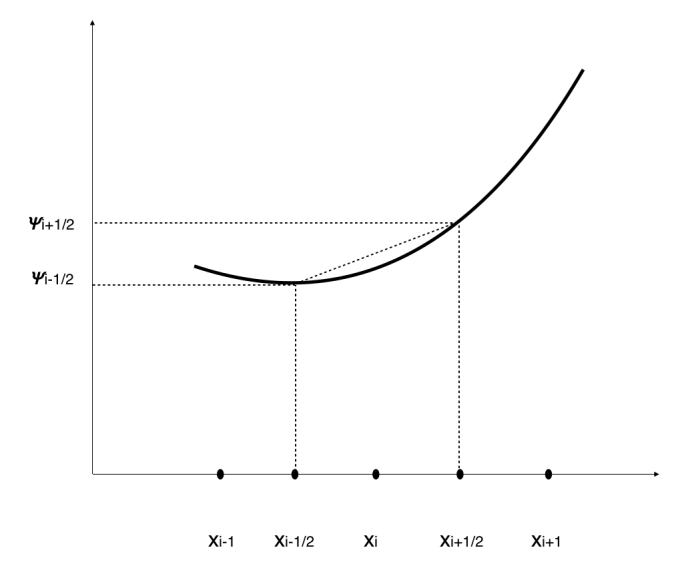

Figura 2.9: Esquema para la discretización usando pasos semienteros. Si la malla es uniforme entonces  $h = (x_{i+1/2} - x_{i-1/2})/2$ .

El siguiente análisis se debe seguir de cerca dado que puede llegar a ser complicado el manejar los indices en la Ec. [\(2.40\)](#page-31-1). Diferenciamos esta ecuación respecto de  $\hat{\psi}_i$ (puede tomarse  $\psi_i$  indistintamente). Esto se hace para optimizar la mejor  $\psi_i$  en el punto  $x_i$ . Tomemos entonces el término que está multiplicando a  $\psi_{i+1/2}$ , es decir

<span id="page-32-1"></span>
$$
\frac{\psi_{i+1/2} - \psi_{i-1/2}}{x_{i+1/2} - x_{i-1/2}} \,. \tag{2.41}
$$

Es claro notar que los únicos términos de la suma para los que la derivada es distinta de cero son los que correspondan a  $\hat{\psi}_i$ , esto requiere que se cumpla  $i \to i-1/2$ . Dicho cambio modifica el término [\(2.41\)](#page-32-1) a

$$
\frac{\psi_i - \psi_{i-1}}{x_i - x_{i-1}}\tag{2.42}
$$

El cambio  $i \rightarrow i + 1/2$  arroja el término

$$
-\frac{\psi_{i+1} - \psi_i}{x_{i+1} - x_i} \tag{2.43}
$$

Los términos que se obtienen de cada cambio se pueden observar en Tabla [\(2.5\)](#page-33-1). Es así como obtenemos la siguiente expresión

$$
-\frac{\psi_{i+1}}{x_{i+1} - x_i} + \left(\frac{1}{x_i - x_{i-1}} + \frac{1}{x_{i+1} - x_i}\right)\psi_i - \frac{\psi_{i-1}}{x_i - x_{i-1}} = \omega^2 \left(\frac{x_{i+1} - x_{i-1}}{2}\right)\psi_i \tag{2.44}
$$

Para el caso de una malla uniforme tenemos que  $h = (x_{i+1/2} - x_{i-1/2})/2$  por lo que la ecuación final es

|           | Derivada para cada cambio de i         |
|-----------|----------------------------------------|
| $i+1/2$   | $\psi_{i+1} - \psi_i$<br>$x_{i+1}-x_i$ |
|           | $-\omega^2$                            |
| $i - 1/2$ | $\psi_i-\psi_{i-1}$<br>$x_i - x_{i-1}$ |

<span id="page-33-1"></span>Tabla 2.5: Tabla con los términos obtenidos de la diferenciación de la Ec. [\(2.40\)](#page-31-1)

$$
-\frac{\psi_{i+1} + 2\psi_i - \psi_{i-1}}{h^2} = \omega^2 \psi_i.
$$
 (2.45)

Notemos que este tipo de discretización recupera la Ec. [\(2.9\)](#page-21-1) de la sección [2.1.](#page-19-1) A primera vista parece no tener muchas ventajas, pero en el análisis de la siguiente sección deja claro por qué usamos este método de discretización para el resto del trabajo.

#### <span id="page-33-0"></span>2.2.1. Comparación entre la discretización clásica y la discretización con operadores hermitianos

En esta sección analizamos las ventajas del método de discretización que se desarrollo en [2.2.](#page-31-0) Consideremos la ecuación de Helmholtz, o bien la ecuación estacionaria de Schrödinger dada por

$$
\nabla^2 \Psi + k^2 \Psi = 0. \tag{2.46}
$$

Donde el operador Laplaciano en coordenadas cilíndricas se expresa

$$
\nabla^2 = \frac{1}{\rho} \frac{\partial}{\partial \rho} \left( \rho \frac{\partial}{\partial \rho} \right) + \frac{1}{\rho^2} \frac{\partial^2}{\partial \psi^2} + \frac{\partial^2}{\partial z^2}.
$$
 (2.47)

A través del método de separación de variables descrito en detalle en la sección [3.1.1](#page-44-0) podemos escribir

$$
\Psi(\rho,\phi,z) = R(\rho)\psi(\phi)Z(z) , \qquad (2.48)
$$

es fácil llegar a la ecuación radial

<span id="page-33-2"></span>
$$
-\frac{1}{\rho}(\rho R')' + \frac{m^2 R}{\rho^2} = k^2 R.
$$
\n(2.49)

Es importante señalar aquí que  $m$ , la constante de separación está asociada al momento angular a lo largo del eje z, es un parámetro físico, mientras que k es el eigenvalor de la ecuación asociado a la energía reducida de la ES.

Dado que el operador asociado a la Ec. [\(2.49\)](#page-33-2) es un operador autoadjunto podemos asegurar la existencia de  $R$ , función adjunta de  $R$ . Así multiplicando [\(2.49\)](#page-33-2) por  $\rho R$  e integrando hasta un valor  $R_0$  obtenemos

<span id="page-34-0"></span>Tabla 2.6: Tabla con los términos obtenidos de la diferenciación de la Ec. [\(2.57\)](#page-35-1)

|           | Derivada para cada cambio de i                                                      |
|-----------|-------------------------------------------------------------------------------------|
| $i + 1/2$ | $\rho_{i+1/2}(R_{i+1}-R_i)$                                                         |
|           | $\left(\frac{m^2}{\rho_i} - k^2 \rho_i\right) R_i$<br>$\rho_{i-1/2}(R_i - R_{i-1})$ |
|           |                                                                                     |

<span id="page-34-1"></span>
$$
\int_0^{R_0} (-\tilde{R}(\rho R')' + \frac{m^2 R \tilde{R}}{\rho}) d\rho = k^2 \int_0^{R_0} \rho R \tilde{R} d\rho . \qquad (2.50)
$$

Ahora, si integramos por partes el primer factor de la Ec. [\(2.50\)](#page-34-1) y utilizamos las condiciones de frontera obtenemos la siguiente expresión

$$
\int_0^{R_0} (-\rho \tilde{R}' R' + \frac{m^2 R \tilde{R}}{\rho}) d\rho = k^2 \int_0^{R_0} \rho R \tilde{R} d\rho . \qquad (2.51)
$$

Notemos que hemos convertido la Ec.[\(2.49\)](#page-33-2) a una ecuación donde sólo aparece la primera derivada de R. Considerando la aproximación de la primera derivada como  $R' \simeq \frac{R_{i+1/2}-R_{i-1/2}}{h}$  $\frac{d}{dh} \frac{d}{dt}$  donde  $h = x_{i+1/2} - x_{i-1/2}$  se considera uniforme obtenemos

$$
\sum \left(-\frac{\rho_i(\tilde{R}_{i+1/2} - \tilde{R}_{i-1/2})(R_{i+1/2} - R_{i-1/2})}{h^2} + \frac{m^2 R_i \tilde{R}_i}{\rho_i}\right)h = k^2 \sum \rho_i R_i \tilde{R}_i h \quad (2.52)
$$

Procedemos a realizar el mismo análisis de índices que en la sección [2.2,](#page-31-0) entonces los términos que se obtienen para cada cambio de i se pueden ver en la Tabla [\(2.6\)](#page-34-0). Por lo tanto la expresión que obtenemos es

$$
-\frac{\rho_{i-1/2}(R_i - R_{i-1})}{h^2} + \frac{\rho_{i+1/2}(R_{i+1} - R_i)}{h^2} + \frac{m^2 R_i}{\rho_i} = k^2 \rho_i R_i \tag{2.53}
$$

Recordando que  $\rho_{i-1/2} = \frac{\rho_{i-1}-\rho_i}{2}$  $\frac{1-\rho_i}{2}$  y  $\rho_{i+1/2} = \frac{\rho_i-\rho_{i+1}}{2}$  $\frac{\rho_{i+1}}{2}$  y asociando términos obtenemos finalmente la ecuación discretizada de Bessel

<span id="page-34-2"></span>
$$
-\frac{\rho_{i-1} + \rho_i}{2h^2} R_{i-1} + \left(\frac{\rho_{i+1} + 2\rho_i + \rho_{i-1}}{2h^2} + \frac{m^2}{\rho_i}\right) R_i - \frac{\rho_i + \rho_{i+1}}{2h^2} R_{i+1} = k^2 \rho_i R_i
$$
 (2.54)

Hagamos un pequeño análisis de la simetría de la Ec. [\(2.54\)](#page-34-2). Notemos que si hacemos el cambio  $i \rightarrow i+1$ , el coeficiente del primer término  $R_{i-1}$  se convierte en el coeficiente de  $R_{i+1}$ . Si ahora  $i \to i-1$  en  $R_{i+1}$  obtenemos el término de  $R_{i-1}$ . Esto quiere decir que hemos obtenido una matriz simétrica tridiagonal al discretizar por medio de los operadores hermitianos. Este aspecto es de gran utilidad para el resto del trabajo porque reduce el tiempo en los cálculos en la computadora y aumenta la precisión como veremos más adelante.

Para hacer una comparación con la discretización clásica descrita en la Ec. [\(2.1\)](#page-19-1)

<span id="page-35-0"></span>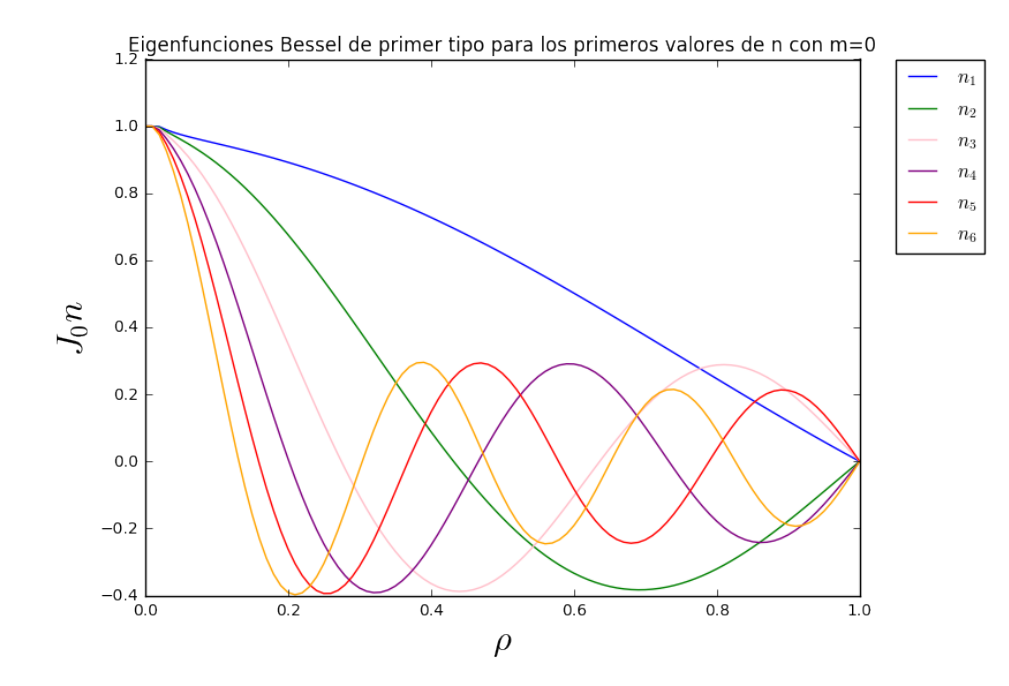

Figura 2.10: Eigenfunciones de Bessel con  $m = 0$  correspondientes a los valores n  $=1,2,3,4,5$  para condiciones de frontera tipo Dirichlet con  $h = 0.01$ .

debemos tomar las aproximaciones a las derivadas dadas en Ec. [\(2.5\)](#page-20-4) y Ec. [\(2.6\)](#page-21-0) y las sustituimos en la Ec. [\(2.49\)](#page-33-2) que puede escribir también como

$$
-\frac{1}{\rho}(R' + \rho R'') + \frac{m^2 R}{\rho^2} = k^2 R
$$
\n(2.55)

Multiplicando por  $\rho$  y sustituyendo las aproximaciones a la primera y segunda derivada tenemos

$$
\frac{R_{i+1} - R_{i-1}}{2h} + \rho \frac{R_{i+1} - 2R_i + R_{i-1}}{h^2} + \frac{m^2}{\rho_i} R_i = k^2 \rho_i R_i \tag{2.56}
$$

Después de asociar términos encontramos

<span id="page-35-1"></span>
$$
\left(\frac{\rho_i}{h^2} + \frac{1}{2h}\right) R_{i+1} + \left(\frac{m^2}{\rho_i^2} - \frac{2\rho_i}{h^2}\right) R_i + \left(\frac{\rho_i}{h^2} - \frac{1}{2h}\right) R_{i-1} = k^2 \rho_i R_i \tag{2.57}
$$

Si hacemos exactamente el mismo análisis de la simetría de esta ecuación, como el hecho para la Ec. [\(2.54\)](#page-34-2), es sencillo ver que la Ec. [\(2.57\)](#page-35-1) no es una matriz simétrica. A pesar de esto dicha ecuación se puede resolver numéricamente con el método desarrollado, sin embargo, el tiempo de los cálculos aumenta y la precisión es menor. Es por estas ventajas que a partir de aquí los cálculos que se realizan con el método de discretización preservando la hermiticidad de los operadores discretos.
<span id="page-36-0"></span>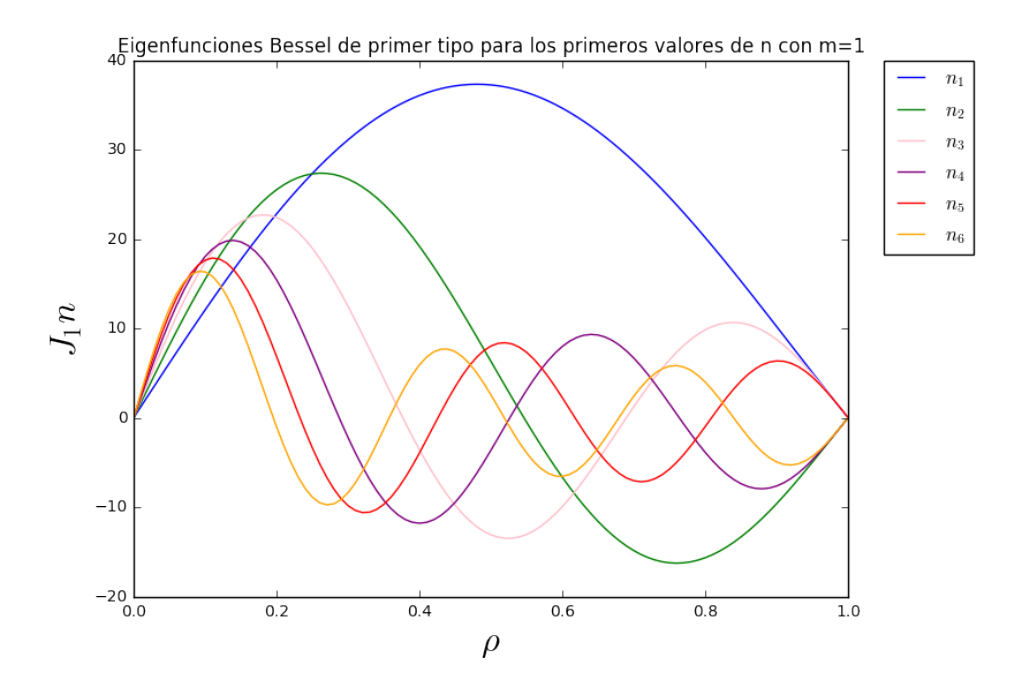

Figura 2.11: Eigenfunciones de Bessel con m = 1 correspondientes a los valores n  $=1,2,3,4,5$  para condiciones de frontera tipo Dirichlet con  $h = 0.01$ .

<span id="page-36-1"></span>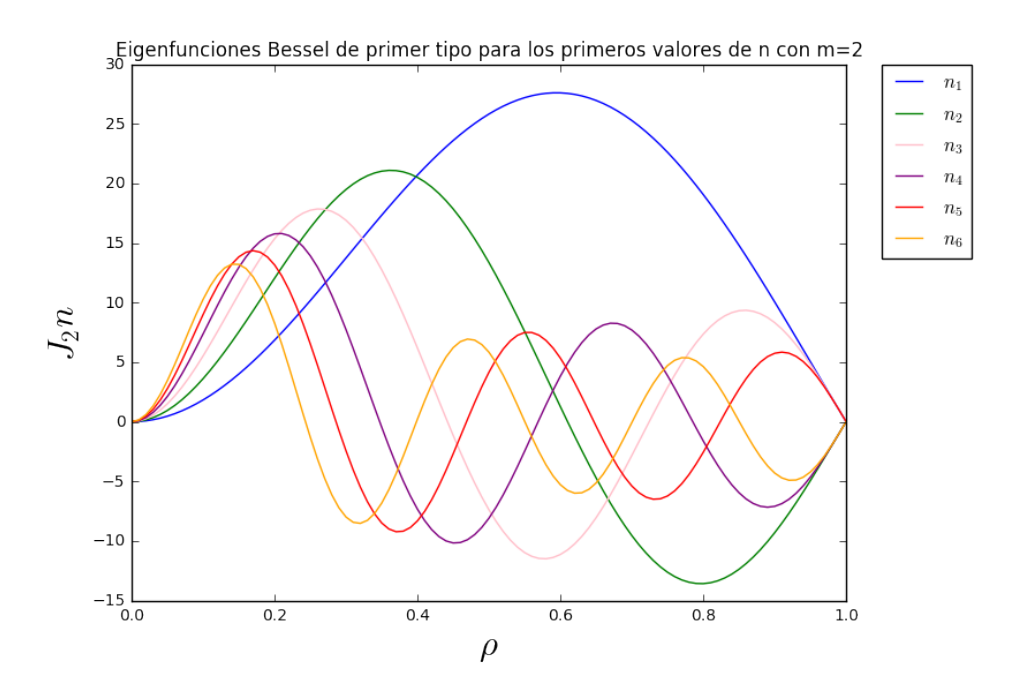

Figura 2.12: Eigenfunciones de Bessel con m = 2 correspondientes a los valores n  $=1,2,3,4,5$  para condiciones de frontera tipo Dirichlet con  $h = 0.01$ .

<span id="page-37-0"></span>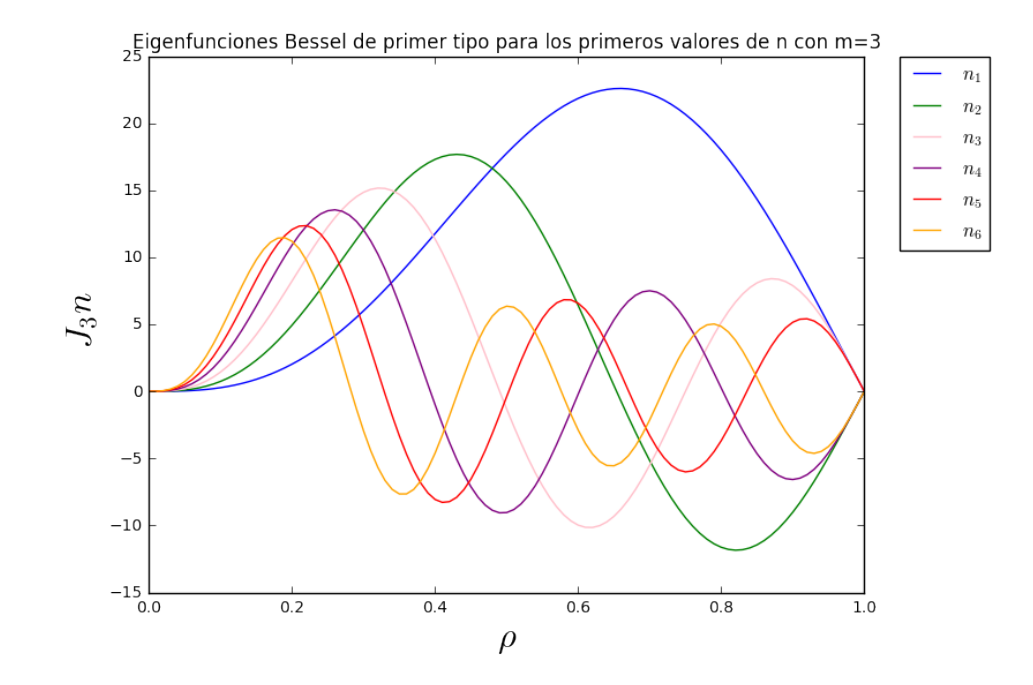

Figura 2.13: Eigenfunciones de Bessel con m = 3 correspondientes a los valores n  $=1,2,3,4,5$  para condiciones de frontera tipo Dirichlet con  $h = 0.01$ .

| n                           | $m=1$       | $m=2$       | $m=3$       | $m=4$       | $m=5$      |
|-----------------------------|-------------|-------------|-------------|-------------|------------|
|                             | 3.83157129  | 5.1354120   | 6.3798676   | 7.58795645  | 8.7709988  |
| $\mathcal{D}_{\mathcal{L}}$ | 7.01454697  | 8.415866    | 9.75928512  | 11.0625903  | 12.336083  |
| 3                           | 10.1699731  | 11.6155519  | 13.0100814  | 14.366552   | 15.6932915 |
| 4                           | 13.3154163  | 14.78623220 | 16.212252   | 17.60320996 | 18.965787  |
| 5                           | 16.4544738  | 17.9413758  | 19.3886191  | 20.8037220  | 22.1921126 |
| 6                           | 19.58794765 | 21.085761   | 22.54808840 | 23.9808962  | 25.3886600 |
|                             |             |             |             |             |            |

<span id="page-37-1"></span>Tabla 2.7: Eigenvalores para la ecuación de Bessel de primer tipo para valores de m=1,2,3,4,5 sujeto a condiciones de Dirichlet.

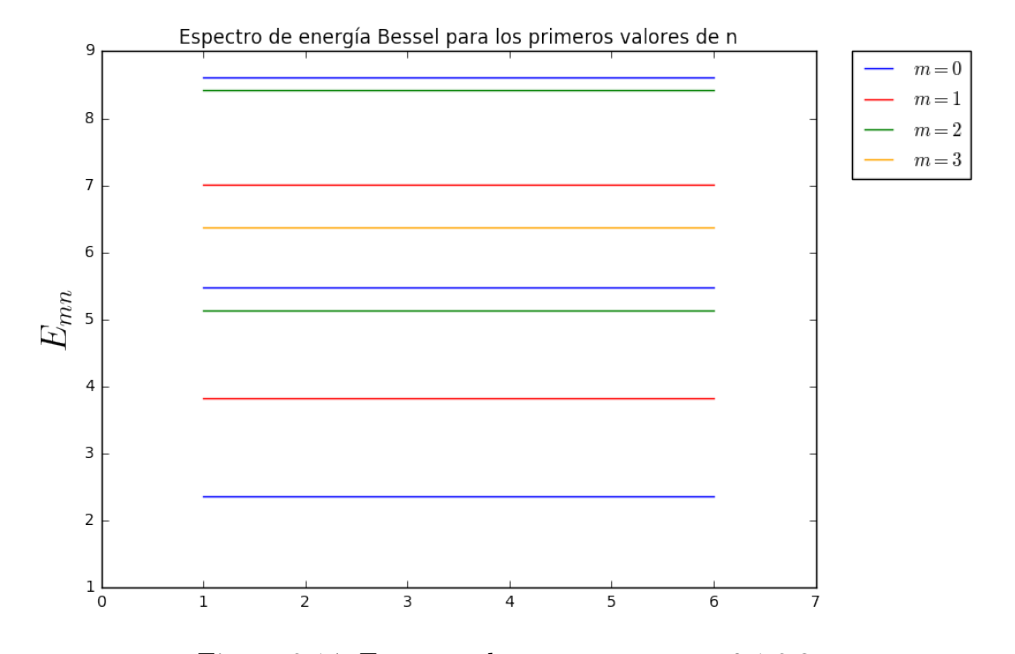

Figura 2.14: Espectro de energía para m=0,1,2,3

Las gráficas que se muestran en las Figuras [\(2.10\)](#page-35-0), [\(2.11\)](#page-36-0), [\(2.12\)](#page-36-1), [\(2.13\)](#page-37-0) corresponden a la discretización de la Ec. [\(2.54\)](#page-34-0). Estas gráficas y los valores que se muestran en las Tablas [2.7](#page-37-1) muestran que el método desarrollado es preciso y eficiente.

#### <span id="page-38-3"></span>2.3. Método de DF en una dimensión a segundo orden

En esta sección desarrollamos el método de discretización por medio de operadores hermitianos a segundo orden. Se hace especial énfasis en las CFD y CFN. Para esto necesitamos retomar las Ecs. [\(2.3\)](#page-20-0) y [\(2.4\)](#page-20-1). Si escribimos éstas para pasos intermedios, es decir, para  $h \to h/2$  y  $3h/2$ . Tenemos que

<span id="page-38-2"></span>
$$
f(x \pm \frac{h}{2}) = f(x) \pm \frac{1}{2}hf'(x) + \frac{1}{16}h^2f''(x) \pm \frac{1}{48}h^3f'''(x) + O(h^4) ,\qquad (2.58)
$$

$$
f(x \pm \frac{3h}{2}) = f(x) \pm \frac{3}{2}hf'(x) + \frac{9}{16}h^2f''(x) \pm \frac{9}{16}h^3f'''(x) + O(h^4)
$$
 (2.59)

Cambiando la notación como  $f(x) \to f_i, f(x \pm \frac{h}{2})$  $(\frac{h}{2}) \to f_{i \pm 1/2}, f(x \pm \frac{3h}{2})$  $\frac{3h}{2}) \rightarrow f_{i\pm 3/2},$ podemos escribir las relaciones

<span id="page-38-0"></span>
$$
f_{i+1/2} - f_{i-1/2} = h f'_i + \frac{1}{24} h^3 f''_i , \qquad (2.60)
$$

<span id="page-38-1"></span>
$$
f_{i+3/2} - f_{i-3/2} = 3hf'_i + \frac{9}{8}h^3 f'''_i.
$$
 (2.61)

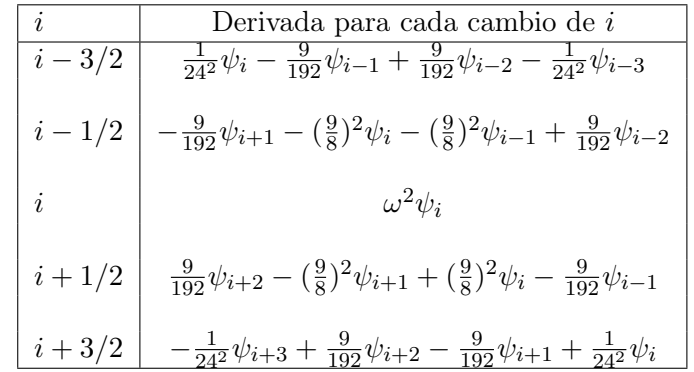

<span id="page-39-2"></span>Tabla 2.8: Tabla con los términos obtenidos para la discretización a segundo orden.

Si resolvemos el sistema de ecuaciones para  $f_i^\prime$ dado por las Ecs. [\(2.60\)](#page-38-0) y [\(2.61\)](#page-38-1) llegamos a

<span id="page-39-0"></span>
$$
f_i' = \frac{9(f_{i+1/2} - f_{i-1/2})}{8h} - \frac{f_{i+3/2} - f_{i-3/2}}{24h} , \qquad (2.62)
$$

que es la aproximación de la primera derivada a segundo orden. Una vez que hemos obtenido este resultado, el análisis que sigue es análogo al de la sección [2.2](#page-31-0) ya que buscamos comparar los resultados a primer y segundo orden. Entonces, recordamos que nuestro trabajo consiste en discretizar la ecuación

$$
\int_0^L (-\hat{\psi}'\psi' + \omega^2 \psi \hat{\psi}) dx = 0
$$
\n(2.63)

y si usamos la nueva aproximación a la derivada de la Ec. [\(2.62\)](#page-39-0) encontramos

<span id="page-39-1"></span>
$$
\sum h \left( \frac{9(\hat{\psi}_{i+1/2} - \hat{\psi}_{i-1/2})}{8h} - \frac{\hat{\psi}_{i+3/2} - \hat{\psi}_{i-3/2}}{24h} \right) \left( \frac{9(\psi_{i+1/2} - \psi_{i-1/2})}{8h} - \frac{\psi_{i+3/2} - \psi_{i-3/2}}{24h} \right) - \omega^2 \psi_i \hat{\psi}_i h = 0
$$
\n(2.64)

Por tanto, si diferenciamos la Ec. [\(2.64\)](#page-39-1), y utilizando los términos de la Tabla [\(2.8\)](#page-39-2) encontramos finalmente que

<span id="page-39-3"></span>
$$
\frac{1}{(24h)^2} \left[ -\psi_{i+3} + 54\psi_{i+2} - 783\psi_{i+1} + 1460\psi_i - 783\psi_{i-1} + 54\psi_{i-2} - \psi_{i-3} \right] = \omega^2 \psi_i
$$
\n(2.65)

Es fácil ver que el lado izquierdo de la Ec. [\(2.65\)](#page-39-3) es una matriz simétrica heptadiagonal. Antes de hacer una comparación con el resultado a primer orden debemos puntualizar como se manejan las condiciones de frontera en este caso. Consideremos primero las CFD, y recordemos que los puntos  $i = 0, i = n + 1$  no son parte de la

<span id="page-40-0"></span>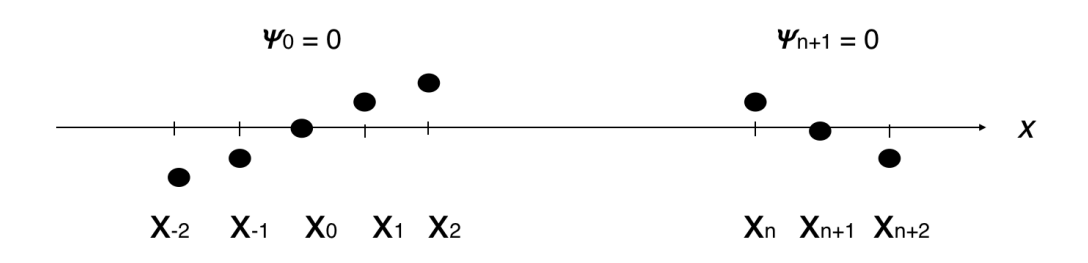

Figura 2.15: Puntos en los extremos del intervalo para condiciones de frontera tipo Dirichlet. Para los valores fuera de la malla tenemos  $\psi_{-i} = -\psi_i$ 

malla ya que son sobre los cuales se aplican las condiciones a la frontera. Entonces para  $i = 1$  en la Ec. [\(2.65\)](#page-39-3) tenemos

<span id="page-40-1"></span>
$$
\frac{1}{(24h)^2} \left[ -\psi_4 + 54\psi_3 - 783\psi_2 + 1460\psi_1 - 783\psi_0 + 54\psi_{-1} - \psi_{-2} \right] = \omega^2 \psi_1 \qquad (2.66)
$$

Y notemos que los valores  $\psi_{-1}, \psi_{-2}$  no tienen un valor numérico asignado debido a que no se encuentran dentro de nuestra partición. Sin embargo, las CFD exigen que la función se anule para los valores  $\psi_0, \psi_{n+1}$  por lo que se debe cumplir (ver Figura  $2.15$ ) :

$$
\psi_1 = -\psi_{-1} \n\psi_2 = -\psi_{-2}
$$
\n(2.67)

Con esto la Ec. [\(2.66\)](#page-40-1) toma la forma

$$
\frac{1}{(24h)^2} \left[ -\psi_4 + 54\psi_3 + (-783 + 1)\psi_2 + (1460 - 54)\psi_1 \right] = \omega^2 \psi_1.
$$
 (2.68)

Los términos que se añaden, en este caso (+1) a  $\psi_2$  y (-54) a  $\psi_1$ , se determinan siguiendo este procedimiento y se deben añadir explícitamente dentro del algoritmo. Notemos que para  $i = 2$  obtenemos

$$
\frac{1}{(24h)^2} \left[ -\psi_5 + 54\psi_4 - 783\psi_3 + 1460\psi_2 - 783\psi_1 + 54\psi_0 - \psi_{-1} \right] = \omega^2 \psi_2 \tag{2.69}
$$

de donde podemos observar que aún tenemos un término sin determinar  $\psi_{-1}$ . Siguiendo el mismo procedimiento el término que se debe añadir es  $+1$  a  $\psi_1$ . Los siguientes índices que contienen términos a determinar son  $i = n - 1$  e  $i = n$  que son los del otro extremo del intervalo (ver Figura [2.15\)](#page-40-0) y se determinan con el análisis presentado.

Como hemos visto en la sección [2.1](#page-19-0) el otro caso de interés se encuentra para las CFN.

<span id="page-41-0"></span>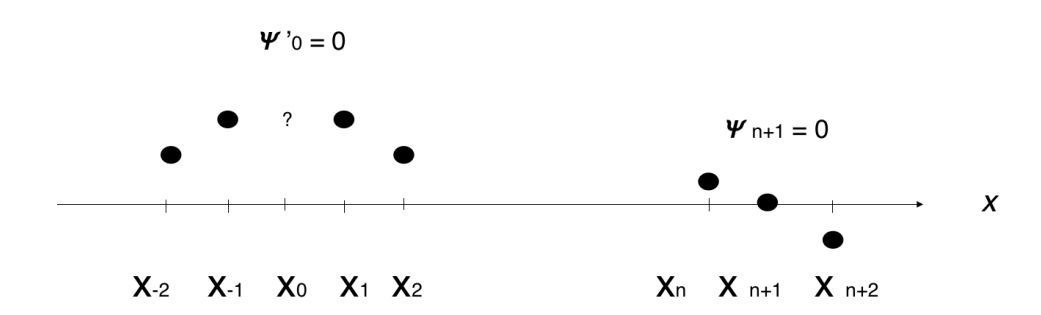

Figura 2.16: Puntos en los extremos del intervalo para condiciones de frontera tipo mixtas. El término  $\psi_0$  se desconoce.

En este caso debemos determinar también el valor de  $\psi_0$  (ver Figura [2.16](#page-41-0)). Es fácil deducir de la Ec. [\(2.58\)](#page-38-2) la siguiente expresión

$$
f_i = \frac{2}{3}(f_{i+1} + f_{i-1}) - \frac{1}{3}(f_{i+2} + f_{i-2})
$$
\n(2.70)

Notemos que ahora la condición  $\psi'_0 = 0$  implica que

<span id="page-41-2"></span>
$$
\psi_1 = \psi_{-1} \n\psi_2 = \psi_{-2} ,
$$
\n(2.71)

Por tanto podemos encontrar el valor del punto  $\psi_0$  por medio de la relación

<span id="page-41-1"></span>
$$
\psi_0 = \frac{1}{3}(4\psi_1 - \psi_2) \tag{2.72}
$$

De manera análoga al procedimiento anterior debemos evaluar los primeros tér-minos de la Ec. [\(2.65\)](#page-39-3). Para  $i = 1$  tenemos

$$
\frac{1}{(24h)^2} \left[ -\psi_4 + 54\psi_3 - 783\psi_2 + 1460\psi_1 - 783\psi_0 + 54\psi_{-1} - \psi_{-2} \right] = \omega^2 \psi_1 \tag{2.73}
$$

que es exactamente la misma ecuación que [\(2.66\)](#page-40-1), sin embargo notemos que ahora la condición [\(2.72\)](#page-41-1) implica que −783 $ψ<sub>0</sub> = 261ψ<sub>2</sub> − 1044ψ<sub>1</sub>$ . Por tanto con esto y la relación [\(2.71\)](#page-41-2) obtenemos

$$
\frac{1}{(24h)^2} \left[ -\psi_4 + 54\psi_3 - (783 + 1 - 261)\psi_2 + (1460 + 54 - 1044)\psi_1 \right] = \omega^2 \psi_1 \quad (2.74)
$$

Siguiendo este procedimiento podemos encontrar los valores de los términos para  $i = 2, 3, 4$ . Mientras que para  $i = n - 1, n$ , son los mismos valores que se calcularon anteriormente, ya que en ese extremo del intervalo se repite la condición de frontera tipo Dirichlet.

2.3. Método de DF en una dimensión a segundo orden

### Capítulo 3

### Ecuación de Schrödinger en dos dimensiones

En la primera parte de este capítulo se implementa el MDF en dos dimensiones a primer orden. Más adelante en la sección [3.2](#page-45-0) se obtienen los eigenvalores analíticos para la energía de la ES para el átomo de Hidrógeno utilizando coordenadas esféricas. Posteriormente, utilizamos coordenadas cilíndricas y usamos el MDF en dos dimensiones para obtener los eigenvalores numéricos y hacer una comparación y evaluación del método. En este caso se espera que los resultados no deban ser diferentes, ya que aún no se introduce algún tipo de confinamiento. Posteriormente se desarrolla el método de DF a segundo orden y se analizan ventajas y desventajas de este respecto al de primer orden. Finalmente, el principal interés se centra para el caso en el que el átomo se confina mediante un cilindro, situación que no puede resolverse analíticamente por la incompatibilidad entre la geometría de confinamiento y el potencial de Coulomb. Por esta razón, utilizamos el MDF en coordenadas cilíndricas a segundo orden para obtener los niveles de energía de manera eficiente y con la confianza que un método numérico necesita.

#### 3.1. Método de DF en dos dimensiones a primer orden

Consideramos una función  $f(x, y)$  diferenciable en todo su dominio. La idea principal es aproximar sus derivadas parciales por medio de diferencias entre valores de la función para puntos específicos de la malla, como se vió en la sección [2.1.](#page-19-0) Como se muestra en la Figura [\(3.1\)](#page-44-0) el dominio se discretiza con dos particiones. Los valores de h y k son el espacio entre dos valores consecutivos del dominio, es decir, la distancia entre puntos consecutivos de la malla. El análisis matemático sigue la idea presentada en la sección [2.1,](#page-19-0) por lo que podemos retomar las Ecs. [\(2.5\)](#page-20-2) y [\(2.6\)](#page-21-0) para expresar las derivadas parciales como

$$
\left(\frac{\partial^2 f}{\partial x^2}\right)_{i,j} = \frac{f(x_{i+i}, y_j) - 2f(x_i, y_j) + f(x_{i-1}, y_j)}{h^2} = \frac{f_{i+i,j} - 2f_{i,j} + f_{i-1,j}}{h^2},
$$
 (3.1)

<span id="page-44-0"></span>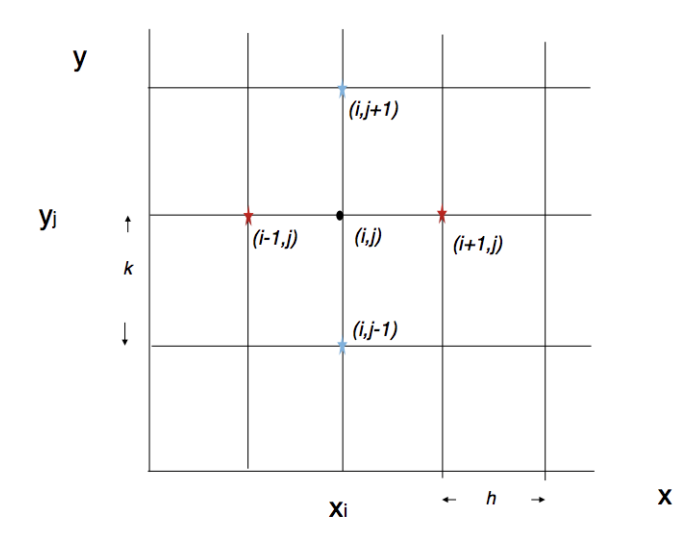

Figura 3.1: Esquema de la malla para una función  $f$  que depende de las variables  $x$ , y. El punto  $(i, j)$  corresponde a las coordenadas  $(x_i, y_j)$ .

$$
\left(\frac{\partial^2 f}{\partial y^2}\right)_{i,j} = \frac{f_{i,j+1} - 2f_{i,j} + f_{i,j-1}}{k^2} \,,\tag{3.2}
$$

donde usamos la notacion  $f(x_i, y_j) = f_{i,j}$ . Para las primeras derivadas se tiene entonces que

$$
\frac{\partial f}{\partial x} = \frac{f_{i+1,j} - f_{i,j}}{h} \,. \tag{3.3}
$$

La derivada parcial respecto a y se obtiene haciendo  $j \to i$ ,  $h \to k$ . Un ejemplo explícito del método numérico se puede encontrar en la pág. 12 de la referencia [\[6\]](#page-85-0). Una vez que tenemos las aproximaciones a las derivadas, lo que sigue es discretizar la ecuación diferencial particular.

#### <span id="page-44-2"></span>3.1.1. Partícula dentro de una cavidad esférica impenetrable

Es de gran utilidad resolver el caso de una partícula dentro de una cavidad esférica impenetrable, así como el problema del átomo de hidrógeno, para realizar una comparación entre los valores de energía analíticos y numéricos de ambos casos. Con ello se demuestra que se tiene un alto grado de confiabilidad en el método empleado y es posible utilizarlo para resolver el sistema físico de interés, que se presenta en la siguiente sección.

Recordando la ES estacionaria tenemos

<span id="page-44-1"></span>
$$
E_n \psi_n = \left[ -\frac{\hbar^2}{2m} \nabla^2 + V(r) \right] \psi_n , \qquad (3.4)
$$

donde el laplaciano en coordenadas esféricas se expresa como

$$
\nabla^2 = \frac{1}{r^2} \frac{\partial}{\partial r} \left( r^2 \frac{\partial}{\partial r} \right) + \frac{1}{r^2 \sin \theta} \frac{\partial}{\partial \theta} \left( \sin \theta \frac{\partial}{\partial \theta} \right) + \frac{1}{r^2 \sin^2 \theta} \left( \frac{\partial^2}{\partial \phi^2} \right) ,\tag{3.5}
$$

<span id="page-45-0"></span>y el sistema las coordenadas  $r, \theta$  y  $\phi$  se muestran en la Figura [\(3.2\)](#page-45-0).

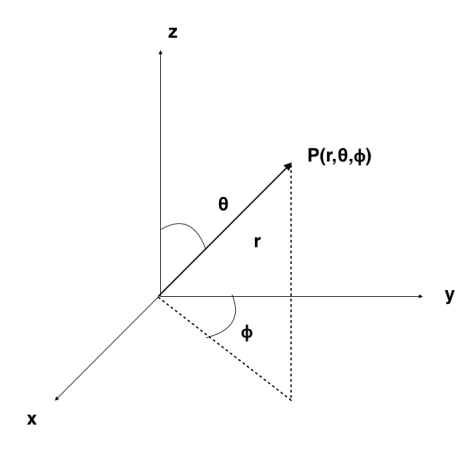

Figura 3.2: Coordenadas esféricas.

Si analizamos el caso en el que tenemos una solución separable de la forma

$$
\psi(r,\theta,\phi) = R(r)Y(\theta,\phi) \tag{3.6}
$$

la Ec. [\(3.4\)](#page-44-1) se convierte a

$$
-\frac{\hbar^2}{2m} \left[ \frac{Y}{r^2} \frac{dR}{dr} \left( r^2 \frac{dR}{dr} \right) + \frac{R}{r^2 \sin \theta} \frac{\partial}{\partial \theta} \left( \sin \theta \frac{\partial Y}{\partial \theta} \right) + \frac{R}{r^2 \sin^2 \theta} \left( \frac{\partial^2 Y}{\partial \phi^2} \right) \right] = EYR,
$$
\n(3.7)

dividiendo por RY y multiplicando por  $\frac{2m}{\hbar^2}$  obtenemos

$$
\left[\frac{1}{R}\frac{dR}{dr}\left(r^2\frac{dR}{dr}\right) - \frac{2m}{\hbar^2}(V(r) - E)\right] + \frac{1}{Y}\left[\frac{1}{\sin\theta}\frac{\partial}{\partial\theta}\left(\sin\theta\frac{\partial Y}{\partial\theta}\right) + \frac{1}{\sin^2\theta}\left(\frac{\partial^2 Y}{\partial\phi^2}\right)\right] = 0.
$$
\n(3.8)

Notemos que el primer término depende solamente de la variable r, mientras que el segundo solamente de  $\phi$  y  $\theta$ , lo que implica que ambos términos deben ser iguales a la misma constante de separación. Esta constante de separación toma el valor de  $l(l + 1)$  por razones que se exponen más adelante. Siendo así tenemos

<span id="page-45-1"></span>
$$
\left[\frac{1}{R}\frac{dR}{dr}\left(r^2\frac{dR}{dr}\right) - \frac{2m}{\hbar^2}(V(r) - E)\right] = l(l+1),
$$
\n
$$
\frac{1}{Y}\left[\frac{1}{\sin\theta}\frac{\partial}{\partial\theta}\left(\sin\theta\frac{\partial Y}{\partial\theta}\right) + \frac{1}{\sin^2\theta}\left(\frac{\partial^2 Y}{\partial\phi^2}\right)\right] = -l(l+1),
$$
\n(3.9)

35

Tomemos la Ec. angular de [\(3.9\)](#page-45-1) de la siguiente forma

<span id="page-46-1"></span>
$$
\sin \theta \frac{\partial}{\partial \theta} \left( \sin \theta \frac{\partial Y}{\partial \theta} \right) + \frac{\partial^2 Y}{\partial \phi^2} = -l(l+1)Y \sin^2 \theta \,. \tag{3.10}
$$

De manera análoga al análisis anterior proponemos

<span id="page-46-0"></span>
$$
Y(\theta, \phi) = \Theta(\theta)\Phi(\phi) . \tag{3.11}
$$

Insertando Ec. [\(3.11\)](#page-46-0) en [\(3.10\)](#page-46-1) y dividiendo por  $\Theta(\theta)\Phi(\phi)$  tenemos

<span id="page-46-2"></span>
$$
\left[\frac{1}{\Theta}\left(\sin\theta\frac{\partial}{\partial\theta}\left(\sin\theta\frac{\partial\Theta}{\partial\theta}\right)\right) + l(l+1)\sin^2\theta\right] + \frac{1}{\Phi}\frac{\partial^2\Phi}{\partial\phi^2} = 0.
$$
 (3.12)

Los dos términos de la Ec. [\(3.12\)](#page-46-2) deben ser iguales a una constante, que en este caso por periodicidad de la variable  $\phi$  es  $m^2$ . Entonces

$$
\left[\frac{1}{\Theta}\left(\sin\theta\frac{\partial}{\partial\theta}\left(\sin\theta\frac{\partial\Theta}{\partial\theta}\right)\right) + l(l+1)\sin^2\theta\right] = m^2,
$$
\n(3.13)

<span id="page-46-3"></span>
$$
\frac{1}{\Phi} \frac{\partial^2 \Phi}{\partial \phi^2} = m^2 \,. \tag{3.14}
$$

La Ec. [\(3.14\)](#page-46-3) es fácil de resolver

<span id="page-46-8"></span>
$$
\frac{\partial^2 \Phi}{\partial \phi^2} - m^2 \Phi = 0 \Rightarrow \Phi(\phi) = e^{im\phi} . \tag{3.15}
$$

La condición  $\Phi(\phi+2\pi) = \Phi(\phi)$  que implica una vuelta de  $2\pi$  en el angulo azimutal (ver figura [3.2\)](#page-45-0) genera una restricción sobre  $m<sup>1</sup>$  $m<sup>1</sup>$  $m<sup>1</sup>$ 

$$
m = 0, \pm 1, \pm 2, \pm 3, \dots \tag{3.16}
$$

La ecuación en  $\theta$  es

<span id="page-46-6"></span>
$$
\sin\theta \frac{\partial}{\partial \theta} \left( \sin\theta \frac{\partial \Theta}{\partial \theta} \right) + \left[ l(l+1)\sin^2\theta - m^2 \right] \Theta = 0 , \qquad (3.17)
$$

cuya solución es

$$
\Theta(\theta) = AP_m^l(\cos \theta) , \qquad (3.18)
$$

donde  $P_m^l(\cos\theta)$  es un *polinomio asociado de Legendre* ver [\[14\]](#page-85-1). Se pueden consultar en [\[14\]](#page-85-1) y [\[13\]](#page-85-2) las propiedades de los polinomios asociados de Legendre que la constante l debe cumplir<sup>[2](#page-46-5)</sup>

<span id="page-46-7"></span>
$$
l = 0, 1, 2, 3, \dots; \ m = -l, -l + 1, \dots, -1, 0, 1, \dots, l - 1, l \tag{3.19}
$$

<span id="page-46-4"></span><sup>&</sup>lt;sup>1</sup>m es el número cuántico magnético

<span id="page-46-5"></span> $2l$  es el número cuántico de momento angular

La solución linealmente independiente que falta obtener en la Ec. [\(3.17\)](#page-46-6) no es físicamente aceptables ya que no conduce a funciones normalizables. De esta manera, y con la condición de normalización<sup>[3](#page-47-0)</sup> para  $Y(\theta, \phi)$  obtemos los *armónicos esféricos*.

<span id="page-47-4"></span>
$$
Y(\theta, \phi) = C_l^m e^{im\phi} P_m^l(\cos \theta) \tag{3.20}
$$

Para continuar con el análisis es necesario conocer la forma del potencial para resolver la parte radial de la Ec. [\(3.9\)](#page-45-1). Consideremos primero el cambio de variable

<span id="page-47-2"></span>
$$
u = rR(r) . \t\t(3.21)
$$

Con ello obtenemos la siguiente expresión radial

<span id="page-47-1"></span>
$$
-\frac{\hbar^2}{2m}\frac{d^2u}{du^2} + \left[V + \frac{\hbar^2}{2m}\frac{l(l+1)}{r^2}\right]u = Eu.
$$
 (3.22)

El término entre paréntesis cuadrados se conoce como *potencial efectivo*  $V_{ef}$  =  $V+\frac{\hbar^2}{2m}$  $\overline{2m}$  $l(l+1)$  $\frac{h^{(l+1)}}{r^2}$ . El término adicional  $\frac{\hbar^2}{2m}$  $\overline{2m}$  $l(l+1)$  $rac{z+1}{r^2}$  se conoce como *potencial centrífugo*. Ahora consideremos al potencial de la forma

$$
V = \begin{cases} 0, r < a \\ \infty, r > a \end{cases} \tag{3.23}
$$

Tomando a  $k =$  $\frac{\sqrt{2mE}}{\hbar}$ , la Ec. [\(3.22\)](#page-47-1) adopta la forma

$$
\frac{d^2u}{du^2} = \left[\frac{l(l+1)}{r^2} - k^2\right]u\,. \tag{3.24}
$$

Es simple notar que el caso  $l = 0$  arroja la ecuación

$$
\frac{d^2u}{du^2} = -k^2u\,,\tag{3.25}
$$

es idéntica a la Ec. [\(2.12\)](#page-22-0) de la sección [2.1.1,](#page-22-1) por lo que tenemos como soluciones

$$
u(r) = A \operatorname{sen} kr + B \operatorname{cos} kr. \tag{3.26}
$$

La condición de frontera  $u(0) = 0$ , junto con el cambio [\(3.21\)](#page-47-2), exigen que  $B = 0$ . Así mismo, sen  $ka = 0 \Rightarrow ka = n\pi$  donde obtenemos que

$$
E_{n0} = \frac{\pi^2 \hbar^2}{2ma^2} n^2 , \qquad (3.27)
$$

nuevamente congruente con lo visto para el pozo unidimensional infinito en la Ec.  $(2.20)$  de la sección [2.1.1.](#page-22-1) De la normalización<sup>[4](#page-47-3)</sup> para u y de la Ec.  $(3.20)$  deducimos que las eigenfunciones estacionarias tienen la forma

$$
\int_0^\infty |R|^2 r^2 dr = 1; \int_0^{2\pi} \int_0^{\pi} |Y|^2 \sin \theta d\theta d\phi = 1.
$$

<span id="page-47-3"></span><sup>4</sup>Condición de normalización para  $u = \frac{R(r)}{r} \int_0^\infty |u|^2 dr = 1$ 

<span id="page-47-0"></span><sup>&</sup>lt;sup>3</sup> La constante  $C_l^m$  se determina con estas condiciones

$$
\psi_{n00} = \frac{1}{\sqrt{2\pi a}} \frac{\text{sen } kr}{r} . \tag{3.28}
$$

La solución para el caso de l arbitraria es

$$
u(r) = Arjl(kr) + Brnj(kr) , \qquad (3.29)
$$

donde  $j_l(kr)$  y  $n_l(kr)$  son las funciones esféricas de Bessel y funciones esféricas de Neumann respectivamente. En este caso todos los coeficientes asociados a las funciones tipo Neumann deben ser cero ya que estas divergen en el origen. El punto principal a rescatar aquí, es que para obtener los niveles de energía es necesario obtener los ceros de estas funciones (ver Figura [3.3\)](#page-48-0), lo cual se hace mediante un tratamiento numérico. Dejaremos nuestro análisis hasta este punto para enfocarnos en el problema central del trabajo. Para un desarrollo más completo se puede consultar la referencia [\[11\]](#page-85-3).

<span id="page-48-0"></span>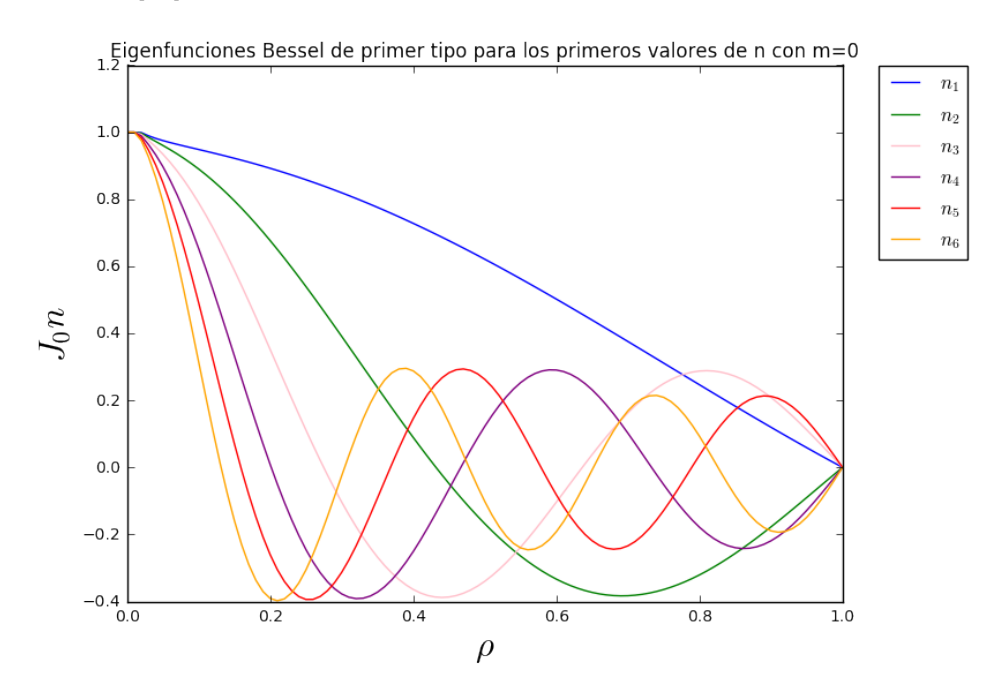

Figura 3.3: Eigenfunciones tipo Bessel para los primeros valores de n con  $m=0$  y condiciones de frontera tipo Neumann del lado izquierdo y tipo Dirichlet del lado derecho.

#### 3.1.2. Átomo de hidrógeno

El problema del átomo de hidrógeno es probablemente el de mayor interés en física atómica, ya que sus resultados permiten comenzar a estudiar distintos tipos de átomos y situaciones de confinamiento. Cabe recordar que través de su estudio surgieron grandes avances dentro de la mecánica cuántica. Un átomo hidrogenoide es un sistema físico compuesto por dos partes en interacción, un protón y un electrón para el átomo en cuestión (ver Figura [3.4\)](#page-49-0), que es un problema de dos cuerpos en mecánica cuántica. De la ley de Coulomb tenemos que el potencial es

$$
V = -\frac{e^2}{4\pi\epsilon_0} \frac{1}{r} , \qquad (3.30)
$$

donde se ha asumido que la masa el protón es mucho mayor que la del electrón por lo que el centro de masa se encuentra en el protón. La parte angular de la ES se mantiene sin cambios, por lo que nuestro interés se centra en la ecuación radial que toma la forma

<span id="page-49-0"></span>
$$
-\frac{1}{k^2}\frac{d^2u}{du^2} + \left[-\frac{e^2}{4\pi\epsilon_0}\frac{1}{r} + \frac{\hbar^2}{2m}\frac{l(l+1)}{r^2}\right]u = Eu.
$$
 (3.31)

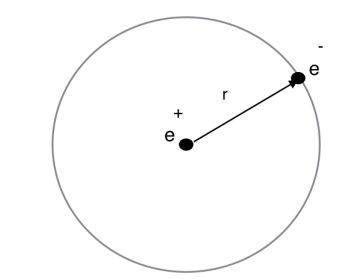

Figura 3.4: Diagrama del átomo de hidrógeno.

Al resolver esta ecuación obtenemos los valores permitidos de energía para el átomo de hidrógeno, que son los siguientes (el desarrollo analítico completo puede consultarse en el apéndice [C\)](#page-81-0):

$$
E = -\left[\frac{m}{2\hbar^2} \left(\frac{me^2}{4\pi\epsilon_0}\right)^2\right] \frac{1}{n^2} = \frac{E_1}{n^2} \,. \tag{3.32}
$$

El estado base, es decir, el estado de menor energía  $(n = 1)$  tiene valor de  $E_1 = -13.6$ eV. Esto implica que  $l = 0$  y  $n_r = 0$ <sup>[5](#page-49-1)</sup>. Y de la condición en la Ec.  $(3.19)$  vemos que m debe ser cero. Para  $n = 2$  tenemos el primer estado excitado,  $E_2 = -3.4eV$  y notemos nuevamente que si  $l = 0 \Rightarrow n_r = 0, 1 \text{ y } l = 1 \Rightarrow n_r = 0$ . Así mismo, se tiene que  $l = 0 \Rightarrow m = 0$  y  $l = 1 \Rightarrow m = -1, 0, 1$ . Por lo tanto tenemos cuatro estados para  $n = 2$ . Es decir que el espectro de energía está degenerado. Para un n arbitrario el número de valores posibles para l debe ser

$$
l = 0, 1, 2, ..., n - 1.
$$
\n
$$
(3.33)
$$

De la condición en la Ec.  $(3.19)$  tenemos que para cada valor de l hay  $2l + 1$ valores de m, por lo tanto el grado de la degeneración (ver Tabla [3.1](#page-50-0) y Figura [3.5\)](#page-50-1)

<span id="page-49-1"></span> $5n_r$  corresponde a la cota máxima del índice j ver apéndice [C.](#page-81-0)

está dado por

$$
d(n) = \sum_{l=0}^{n-1} (2l+1) = n^2.
$$
 (3.34)

<span id="page-50-0"></span>Tabla 3.1: Degeneración de los primeros cuatro estados para el átomo de hidrógeno.

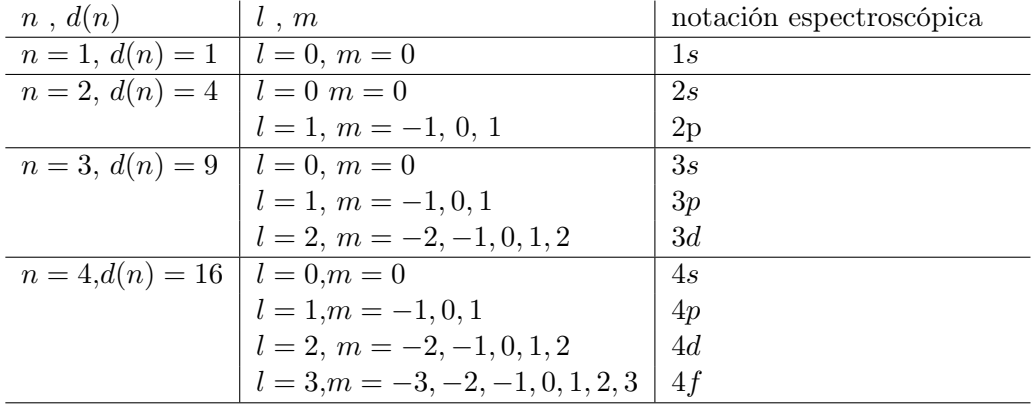

<span id="page-50-1"></span>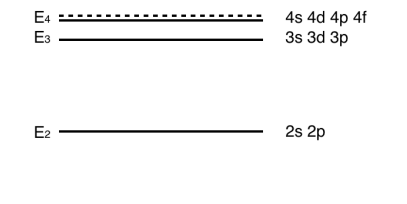

 $E_1$  - $-1$ s

Figura 3.5: Esquema de los niveles de energía del átomo de hidrógeno.

Es necesario recuperar la relación entre los números cuánticos del apéndice [C](#page-81-0) dada por

$$
n = n_r + l + 1 \,, \tag{3.35}
$$

donde se puede ver que  $n = n(n_r, l, m)$ . Esto implica que los estados cuánticos del átomo de Hidrógeno están etiquetados por los números cuánticos n, l, m de la siguiente forma

$$
\psi_{nlm}(r,\theta,\phi) = R_{nl}(r)Y_l^m(\theta,\phi) , \qquad (3.36)
$$

que en notación de bra-ket el estado se expresa como  $|nlm\rangle$ .

Para entender el comportamiento de los orbitales atómicos es necesario analizar las características de estos números. Cada número cuántico está asociado a una cantidad física que se conserva. Los orbitales atómicos que se obtienen de estos números cuánticos son los estados físicos permitidos para el electrón dentro del átomo. Estos orbitales tienen diferentes formas dependiendo de los números cuánticos y la forma que tienen estos orbitales se encuentra en la Figura [\(3.6\)](#page-51-0). Como se puede observar en la Figura  $(3.6)$  el orbital para el estado  $|000\rangle$  no tiene nodos angulares, los orbitales  $|11 - 1\rangle$ ,  $|111\rangle$  y  $|110\rangle$  tienen un nodo angular, los orbitales  $|22 - 2\rangle$ ,  $|22 - 1\rangle$ ,  $|220\rangle$ ,  $|221\rangle$  y  $|222\rangle$  tienen dos nodos angulares, y así sucesivamente.

<span id="page-51-0"></span>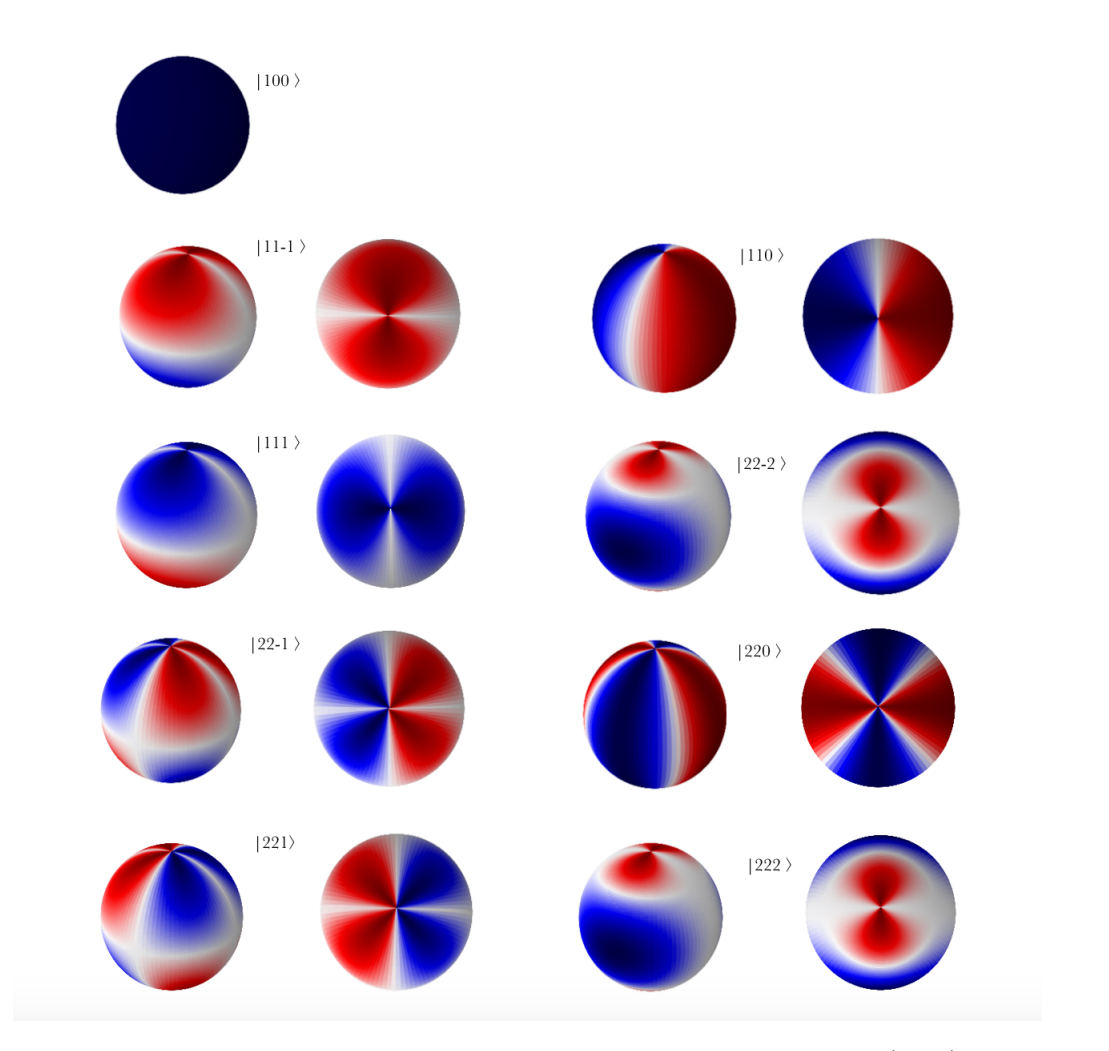

Figura 3.6: Orbitales atómicos para distintos estados cuánticos  $|nlm\rangle$ .

El primer número cuántico únicamente enumera los nodos radiales asociadas a las funciones de Bessel como se menciona las secciones anteriores.

#### 3.2. Método DF en dos dimensiones a segundo orden.

Dentro de esta sección exponemos el método de DF que se implementa para resolver la ES del átomo confinado por una cavidad cilíndrica. Las pruebas de eficiencia y comprobación a las que ha sido sometido el método nos permiten tener un alto grado de confiabilidad como se verá en las siguientes secciones.

Como se ha visto en la sección [2.3](#page-38-3) para aumentar el orden del método debemos aumentar el número de términos dentro de la aproximación de la serie de Taylor para las derivadas. Entonces recordando de esa misma sección tenemos

$$
\frac{\partial f}{\partial x} = \frac{9(f_{i+1/2} - f_{i-1/2})}{8h} - \frac{f_{i+3/2} - f_{i-3/2}}{24h} ,\qquad (3.37)
$$

$$
\frac{\partial f}{\partial y} = \frac{9(f_{j+1/2} - f_{j-1/2})}{8h} - \frac{f_{j+3/2} - f_{j-3/2}}{24h} \,. \tag{3.38}
$$

Estas ecuaciones se sustituyen en la ecuación diferencial para discretizarla siguiendo el método expuesto en las secciones anteriores.

#### 3.2.1. Átomo de hidrógeno dentro de una cavidad cilíndrica impenetrable.

Partiendo de la ec. de Schrödinger en coordenadas cilíndricas dada por:

$$
E\Psi = -\frac{1}{2}\nabla^2\Psi + V_{ext}\Psi =
$$
  

$$
\left[ -\frac{1}{2} \left[ \frac{1}{\rho} \frac{\partial}{\partial \rho} \left( \rho \frac{\partial}{\partial \rho} \right) + \frac{\partial^2}{\partial z^2} + \frac{\partial^2}{\rho^2 \partial^2 \theta} \right] + V_{ext}\Psi \right] \Psi = E\Psi.
$$
 (3.39)

Proponemos como solución  $\Psi(\rho, z, \phi) = R(\rho)e^{im\phi}e^{in_z z}$  la ecuación se transforma en

$$
ER = -\frac{1}{2} \left[ R'' + \frac{1}{\rho} R' - \left( \frac{m^2}{\rho^2} + n_z^2 \right) \right] + V_{ext}R \ . \tag{3.40}
$$

Tenemos entonces las siguientes implicaciones

$$
2(V_{ext} - E)R = R'' + \frac{1}{\rho}R' - (\frac{m^2}{\rho^2} + n_z^2)
$$
  
\n
$$
\Rightarrow R'' + \frac{1}{\rho}R' - (\frac{m^2}{\rho^2} + n_z^2) + 2(E - V_{ext}) = 0
$$
  
\n
$$
\Rightarrow \rho^2 R'' + \rho R' - [(2(E - V_{ext}) - n_z^2)\rho^2 - m^2]R = 0.
$$
\n(3.41)

Hacemos el cambio de variable  $\xi = \sqrt{2(E - V_{ext}) - n_z^2} \rho$ , entonces  $\frac{d}{d\rho} = \frac{d\xi}{d\rho}$ dρ  $\frac{d}{d\xi} =$  $\sqrt{2(E - V_{ext}) - n_z^2} \frac{d}{d\xi}, \frac{d^2}{d\rho^2} = (2(E - V_{ext}) - n_z^2) \frac{d^2}{d\xi^2}$ . Con esto llegamos a

<span id="page-52-0"></span>
$$
\xi^2 R'' + \xi R' - (\xi^2 - m^2) R = 0.
$$
\n(3.42)

La ecuación [\(3.42\)](#page-52-0) es la forma estándar de la ecuación de Bessel por lo que sus soluciones son  $R(\xi) = J_m(\xi) = J_m((\sqrt{2(E - V_{ext}) - n_z^2})\rho)$ . Dentro de la caja cilíndrica  $V_{ext} = 0$  y fuera de esta es infinito, por lo que la condición de frontera  $R(\rho_0) = 0$ . Esto proporciona la siguiente relación

<span id="page-53-1"></span>
$$
(\sqrt{2E} - n_z^2)\rho_0 = j_{nm} , \qquad (3.43)
$$

donde  $j_{nm}$  es el n-ésima raíz de la función de Bessel  $J_m$ . Por otra parte, tenemos que  $Z(z) = A \operatorname{sen} n_z z + B \cos n_z z$ . Aplicando la condición de frontera  $Z(\pm L/2) = 0$ tenemos que

$$
Z(\pm L/2) = A \operatorname{sen} n_z z \pm B \cos n_z z = 0.
$$
 (3.44)

Para asegurar que el sistema tiene solución, el determinante debe ser cero y entonces

<span id="page-53-0"></span>
$$
-\cos\left(\frac{n_z L}{2}\right)\text{sen}\left(\frac{n_z L}{2}\right) = 0\,. \tag{3.45}
$$

De la Ec. ([3.45\)](#page-53-0) se sigue que sen  $(n_zL) = 0$  por lo tanto

<span id="page-53-2"></span>
$$
n_z = \frac{k\pi}{L} \,,\tag{3.46}
$$

donde  $k = 1, 2, 3, ...$ 

De las ecuaciones [\(3.43\)](#page-53-1) y [\(3.46\)](#page-53-2) encontramos que el espectro de energía para una caja cilíndrica impenetrable es

$$
E = \frac{1}{2} \left[ \left( \frac{j_{nm}}{\rho_0} \right)^2 + \left( \frac{n_z \pi}{L} \right)^2 \right] \,. \tag{3.47}
$$

A continuación se expone la aproximación numérica de este caso junto con los resultados. En el siguiente Capítulo se comparan los resultados analíticos y numéricos para dos casos distintos de discretización con la finalidad de observar la eficiencia del método numérico.

#### 3.2.2. Átomo de hidrógeno dentro de una cavidad cilíndrica penetrable.

La principal idea de esta sección es analizar el comportamiento de los niveles de energía para un sistema que se encuentra en una combinación de los estados anteriores, es decir, un átomo de hidrógeno que se encuentra confinado en una cavidad cilíndrica con paredes penetrables. Como vemos más adelante estas condiciones hacen que el problema no se pueda resolver analíticamente, por lo que usamos el método de DF para resolverlo.

Consideremos un átomo confinado mediante un cilindro, como se muestra en Figura [3.7.](#page-54-0) En coordenadas cilíndricas podemos escribir el potencial de confinamiento como

$$
V_c(\rho, z) = \begin{cases} \frac{-Z}{\sqrt{\rho^2 + z^2}}, & \rho < R_0; D - H < z < D \\ V_0, & \rho \ge R_0; z \le D - H; z \ge D \end{cases}
$$
(3.48)

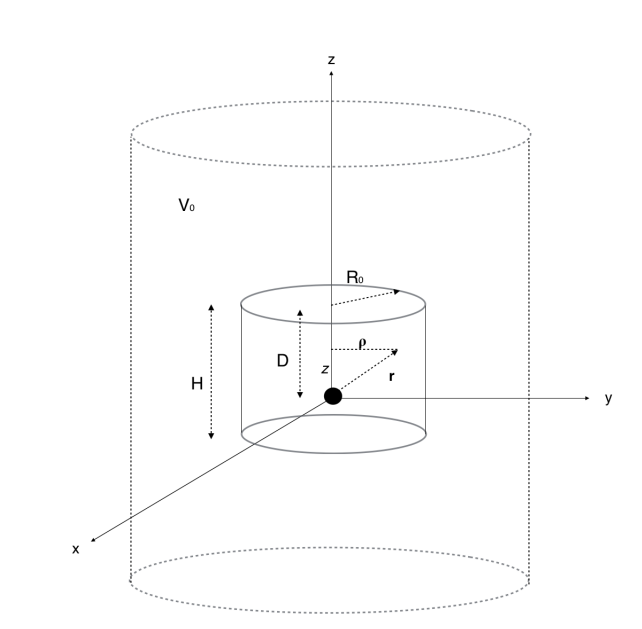

Figura 3.7: Esquema de confinamiento del átomo por una cavidad cilíndrica. El cilindro con línea punteada representa el cilíndro numérico que simula las condiciones en el infinito.

donde  $R_0$  es el radio del cilindro, H es la altura de éste y D es la distancia del átomo a la tapa del cilindro. De la forma que tiene el potencial es fácil observar que éste no es separable en  $\rho$  y z. Si se propone la función de onda como

$$
\Psi(\rho, z, \phi) = \psi_m(\rho, z)\Phi(\varphi) , \qquad (3.49)
$$

entonces la ecuación de Schrödinger queda como sigue

<span id="page-54-1"></span>
$$
\left[ -\frac{1}{2} \left[ \frac{1}{\rho} \frac{\partial}{\partial \rho} \left( \rho \frac{\partial}{\partial \rho} \right) + \frac{\partial^2}{\partial z^2} - \frac{m}{\rho^2} \right] + V_c(\rho, z) \right] \psi_m = E \psi_m \,. \tag{3.50}
$$

El término  $-\frac{m}{a^2}$  $\frac{m}{\rho^2}$  se obtiene al separar la parte angular en  $\psi$ . (ver Ec. [\(3.15\)](#page-46-8) de la sección [3.1.1\)](#page-44-2). Tomamos la Ec. [\(3.50\)](#page-54-1) que podemos expresar de la siguiente forma

$$
\int \left[ -\frac{1}{2} \left[ \left( \frac{\partial \psi_m}{\partial \rho} \right) \left( \frac{\partial \hat{\psi}_m}{\partial \rho} \right) + \left( \frac{\partial \psi_m}{\partial z} \right) \left( \frac{\partial \hat{\psi}_m}{\partial z} \right) \right] + V_{ef}(\rho, z) \psi_m \hat{\psi}_m \right] \rho d\rho dz
$$
\n
$$
= E \int \psi_m \hat{\psi}_m \rho d\rho dz . \tag{3.51}
$$

La malla cilíndrica exige una partición para  $\rho$  y z, asociamos los índices  $i, j$  como sigue  $i \to \rho$ ,  $j \to z$ . Ahora bien, discretizando la parte en  $\rho$  mediante el método mostrado en la sección [2.2.1](#page-33-0) obtenemos

<span id="page-54-0"></span>h

$$
\frac{1}{2304(h_{\rho})^{2}}[-(\rho_{i+2}+\rho_{i+1})\psi_{i+3,j}+27(\rho_{i+2}+2\rho_{i+1}+\rho_{i})\psi_{i+2,j}\n\n-27(\rho_{i-1}+28\rho_{i}+28\rho_{i+1}+\rho_{i+2})\psi_{i+1,j}\n\n+(\rho_{i-2}+730\rho_{i-1}+1458\rho_{i}+730\rho_{i+1}+\rho_{i+2})\psi_{i,j}\n\n-27(\rho_{i-2}+28\rho_{i-1}+28\rho_{i}+\rho_{i+1})\psi_{i-1,j}\n\n+27(\rho_{i-2}+2\rho_{i-1}+\rho_{i})\psi_{i-2,j}\n\n-(\rho_{i-2}+\rho_{i-1})\psi_{i-3,j}].
$$
\n(3.52)

La discretización en  $z$  no incluye el factor de peso  $\rho d\rho$ , por esto la discretización correspondiente a z cambia a la forma

$$
\frac{1}{(2)(24h_z)^2} \left[ -\psi_{i,j+3} + 54\psi_{i,j+2} - 783\psi_{i,j+1} + 1460\psi_{i,j} - 783\psi_{i,j-1} + 54\psi_{i,j-2} - \psi_{i,j-3} \right].
$$
\n(3.53)

Con esto podemos escribir la discretización total como

<span id="page-55-1"></span>
$$
\frac{h_z}{2304h_\rho} \Bigg[ -(\rho_{i+2} + \rho_{i+1})\psi_{i+3,j} + 27(\rho_{i+2} + 2\rho_{i+1} + \rho_i)\psi_{i+2,j} \n- 27(\rho_{i-1} + 28\rho_i + 28\rho_{i+1} + \rho_{i+2})\psi_{i+1,j} + (\rho_{i-2} + 730\rho_{i-1} + 1458\rho_i + 730\rho_{i+1} + \rho_{i+2})\psi_{i,j} \n- 27(\rho_{i-2} + 28\rho_{i-1} + 28\rho_i + \rho_{i+1})\psi_{i-1,j} + 27(\rho_{i-2} + 2\rho_{i-1} + \rho_i)\psi_{i-2,j} - (\rho_{i-2} + \rho_{i-1})\psi_{i-3,j} \Bigg] \n+ \frac{\rho_i h_\rho}{1152h_z} \Bigg[ -\psi_{i,j+3} + 54\psi_{i,j+2} - 783\psi_{i,j+1} + 1460\psi_{i,j} - 783\psi_{i,j-1} + 54\psi_{i,j-2} - \psi_{i,j-3} \Bigg] \n+ V_{ef}(\rho, z)\rho_i h_z h_\rho \psi_{i,j} = E\rho_i h_z h_\rho \psi_{i,j} .
$$
\n(3.54)

Ahora resta calcular los términos adicionales debido a las condiciones de frontera y calcular los niveles de energía. Recordemos la relación

<span id="page-55-0"></span>
$$
f_i = \frac{1}{6} \left[ -f_{i+2} + 4f_{i+1} + 4f_{i-1} + f_{i-2} \right] \,. \tag{3.55}
$$

Para  $\rho=0$ tenemos condición de tipo Neumann la cual requiere el uso de la relación  $(3.55)$ ; evaluamos la relación de recurrencia (Ec. [3.54\)](#page-55-1) para  $i = 1$ :

$$
\frac{h_z}{2304h_\rho} \left[ -(\rho_3 + \rho_2)\psi_{4,j} + 27(\rho_1 + 2\rho_2 + \rho_3)\psi_{3,j} \right.\n- 27(\rho_0 + 28\rho_1 + 28\rho_2 + \rho_3)\psi_{2,j} + (\rho_{-1} + 730\rho_0 + 1458\rho_1 + 730\rho_2 + \rho_3)\psi_{1,j} \n- 27(\rho_{-1} + 28\rho_0 + 28\rho_1 + \rho_2)\psi_{0,j} + 27(\rho_{-1} + 2\rho_0 + \rho_1)\psi_{-1,j} - (\rho_{-1} + \rho_0)\psi_{-2,j} \n+ \dots \right] + V_{ef}(\rho, z)\rho_i h_z h_\rho \psi_{i,j} = E\rho_i h_z h_\rho \psi_{i,j} .
$$
\n(3.56)

45

Dado que tenemos la condición de tipo Neumann entonces  $\rho_{-i} = -\rho_i$ ,  $\psi_{-i,j} = \psi_{i,j}$ , por lo tanto la relación queda como:

$$
\frac{h_z}{2304h_\rho} \left[ -(\rho_3 + \rho_2)\psi_{4,j} + 27(\rho_1 + 2\rho_2 + \rho_3)\psi_{3,j} \right.\n- 27(28\rho_1 + 28\rho_2 + \rho_3)\psi_{2,j} + (-\rho_1 + 1458\rho_1 + 730\rho_2 + \rho_3)\psi_{1,j} \n- 27(-\rho_1 + 28\rho_1 + \rho_2)\psi_{0,j} + 27(-\rho_1 + \rho_1)\psi_{1,j} + (\rho_1)\psi_{2,j} \right] \n= \frac{h_z}{2304h_\rho} \left[ \cdots - 36(27\rho_1 + \rho_2)\psi_{1,j} + (9(27\rho_1 + \rho_2) + \rho_1)\psi_{2,j} \right].
$$
\n(3.57)

Dentro de . . . se encuentran los términos que no se modifican de la relación de recurrencia. Evaluando para  $i = 2$  tenemos:

$$
\frac{h_z}{2304h_\rho} \left[ \dots + 27(\rho_0 + 2\rho_1 + \rho_1)\psi_{0,j} - (\rho_0 + \rho_1)\psi_{-1,j} + \dots \right] + \dots \tag{3.58}
$$

Haciendo uso de la relación [\(3.55\)](#page-55-0) y asociando términos llegamos a:

$$
\frac{h_z}{2304h_\rho} \bigg[ \dots + (36(2\rho_1 + \rho_2) - \rho_1)\psi_{1,j} - 9(2\rho_1 + \rho_2)\psi_{2,j} + \dots \bigg] + \dots \qquad (3.59)
$$

Para  $i = 3$  tenemos que:

$$
\frac{h_z}{2304h_\rho} \left[ \cdots - (\rho_1 + \rho_2)\psi_{0,j} + \cdots \right] + \cdots
$$
\n
$$
= \frac{h_z}{2304h_\rho} \left[ \cdots - (\rho_1 + \rho_2) \frac{1}{3} (4\psi_{1,j} - \psi_{2,j}) + \cdots \right] + \cdots \qquad (3.60)
$$
\n
$$
= \frac{h_z}{2304h_\rho} \left[ \cdots - \frac{4}{3} (\rho_1 + \rho_2)\psi_{1,j} + \frac{1}{3} (\rho_1 + \rho_2)\psi_{2,j} + \cdots \right] + \cdots
$$

Ahora para  $\rho = R$  tenemos una condición de frontera tipo Dirichlet. Para  $i = N$ tenemos:

$$
\frac{h_z}{2304h_\rho} \left[ -(\rho_{N+2} + \rho_{N+1})\psi_{N+3,j} + 27(\rho_N + 2\rho_{N+1} + \rho_{N+2})\psi_{N+2,j} \right. \\
\left. - 27(\rho_{N-1} + 28\rho_N + 28\rho_{N+1} + \rho_{N+2})\psi_{N+1,j} + \dots \right] + \dots \tag{3.61}
$$

Recordando que la CFD implica que  $\psi_{N+2,j} = -\psi_{N,j}, \psi_{N+3,j} = \psi_{N-1,j}, \psi_{N+1,j} = 0$ tenemos que:

$$
\frac{h_z}{2304h_\rho} \bigg[ (\rho_{N+2} + \rho_{N+1})\psi_{N-1,j} + 27(\rho_N - 2\rho_{N+1} + \rho_{N+2})\psi_{N,j} + \dots \bigg] + \dots (3.62)
$$

Para  $i = N - 1$  tenemos:

$$
\frac{h_z}{2304h_\rho} \left[ -(\rho_{N+1} + \rho_N)\psi_{N+2,j} + 27(\rho_{N-1} + 2\rho_N + \rho_{N+1})\psi_{N+1,j} + \dots \right] + \dots
$$
  
= 
$$
\frac{h_z}{2304h_\rho} \left[ -(\rho_{N+1} + \rho_N)\psi_{N+2,j} + \dots \right] + \dots
$$
 (3.63)

En el caso de  $z = \pm L/2$  aplicamos la CFD. Para  $j = 1$  tenemos:

$$
\frac{h_{\rho}}{1152h_z} \left[ \dots - 783\psi_{i,0} + 54\psi_{i,-1} - \psi_{i,-2} \right] + \dots = \frac{h_{\rho}}{1152h_z} \left[ \dots + 54\psi_{i,-1} - \psi_{i,-2} \right] + \dots
$$
\n(3.64)

Para  $j = 2$ :

$$
\frac{h_{\rho}}{1152h_z} \left[ \dots + 54\psi_{i,0} - \psi_{i,-1} \right] + \dots = \frac{h_{\rho}}{1152h_z} \left[ \dots - \psi_{i,-1} \right] + \dots \tag{3.65}
$$

Es importante notar que la discretización que se presenta en la Ec. [\(3.54\)](#page-55-1) es un problema general de diagonalización de la forma  $\mathbb{A}\vec{a} = \lambda \mathbb{B}\vec{b}$ , donde A y B son en general matrices. Para solucionar este problema, debemos transformar esta discretización a la forma  $\mathbb{A}\psi = E\psi$ . Para ello analicemos que ocurre si se tiene la operación de matrices BAB. Donde B es una matriz diagonal:

<span id="page-57-0"></span>
$$
\mathbb{BAB} = \begin{pmatrix} b_{11} & \cdots & 0 & 0 \\ \vdots & b_{22} & \cdots & 0 \\ 0 & \vdots & b_{33} & \cdots \\ 0 & 0 & \cdots & b_{nn} \end{pmatrix} \begin{pmatrix} a_{11} & a_{12} & a_{13} & \cdots \\ a_{21} & a_{22} & a_{23} & \cdots \\ a_{31} & a_{32} & a_{33} & \cdots \\ \vdots & \cdots & \cdots & a_{nn} \end{pmatrix} \begin{pmatrix} b_{11} & \cdots & 0 & 0 \\ 0 & \vdots & b_{33} & \cdots \\ 0 & 0 & \cdots & b_{nn} \end{pmatrix} = \begin{pmatrix} b_{11} & \cdots & 0 & 0 \\ 0 & \vdots & b_{33} & \cdots \\ a_{21}b_{11} & a_{12}b_{22} & a_{13}b_{33} & \cdots \\ a_{31}b_{11} & a_{32}b_{22} & a_{23}b_{33} & \cdots \\ \vdots & \cdots & \cdots & a_{nn}b_{nn} \end{pmatrix} = \begin{pmatrix} a_{11}b_{11} & a_{12}b_{22} & a_{13}b_{33} & \cdots \\ a_{21}b_{11} & a_{22}b_{22} & a_{23}b_{33} & \cdots \\ \vdots & \cdots & \cdots & a_{nn}b_{nn} \end{pmatrix}
$$

$$
\begin{pmatrix} a_{11}b_{11}^2 & a_{12}b_{22}b_{11} & a_{13}b_{33}b_{11} & \cdots \\ a_{21}b_{11}b_{22} & a_{22}b_{22}^2 & a_{23}b_{33}b_{22} & \cdots \\ \vdots & \cdots & \cdots & a_{nn}b_{nn}^2 \end{pmatrix}
$$

$$
\begin{pmatrix} a_{11}b_{11}^2 & a_{12}b_{22}b_{11} & a_{13}b_{33}b_{11} & \cdots \\ a_{31}b_{11}b_{33} & a_{32}b_{22}b_{33} & a_{33}b_{33}^2 & \cdots \\ \vdots & \cdots & \cdots & a_{nn}b_{nn}^2 \end{pmatrix}
$$

Como se puede observar, este producto de matrices únicamente afecta las columnas en el caso de la matriz del lado derecho, mientras que el producto del lado izquierdo sólo afecta los renglones. Esto quiere decir que si A es una matriz simétrica, el producto anterior también lo será. Por otro lado, analizando la siguiente operación algebraica

<span id="page-58-0"></span>
$$
\mathbb{D}\mathbb{A}\mathbb{D}\vec{v} = \lambda\vec{v},\tag{3.67}
$$

donde  $\mathbb D$  es una matriz diagonal, A tiene la misma dimensión de que  $\mathbb D$  y  $\vec v$  tiene el mismo número de renglones que DAD. Podemos escribir la Ec. [\(3.67\)](#page-58-0) aplicando  $\mathbb{D}^{-1}$ por la izquierda como sigue

$$
\mathbb{D}^{-1} \mathbb{D} \mathbb{A} \mathbb{D} \vec{v} = \mathbb{D}^{-1} \lambda \vec{v}
$$
  
\n
$$
\Rightarrow \mathbb{A} \mathbb{D} \vec{v} = \lambda \mathbb{D}^{-1} \vec{v} .
$$
\n(3.68)

Consideremos al vector  $\vec{u} = \mathbb{D}\vec{v}$ , es decir,  $\vec{v} = \mathbb{D}^{-1}\vec{u}$ . Con este cambio se obtiene

$$
\mathbb{ADD}^{-1}\vec{u} = \lambda \mathbb{D}^{-2}\vec{u} \,. \tag{3.69}
$$

Ello quiere decir que

<span id="page-58-1"></span>
$$
\mathbb{A}\vec{u} = \lambda \mathbb{D}^{-2}\vec{u} \tag{3.70}
$$

Notemos que la forma de la expresión en [\(3.70\)](#page-58-1) es igual a la Ec. [\(3.54\)](#page-55-1), con lo que podemos encontrar que

$$
(\mathbb{D}^{-1})^2 = \rho_i h_\rho h_z \mathbb{I}
$$
  

$$
\therefore \mathbb{D} = \frac{1}{\sqrt{\rho_i h_\rho h_z}} \mathbb{I}
$$
 (3.71)

y con esto podemos encontrar los elementos de la matriz BAB en Ec. [\(3.66\)](#page-57-0) dado que la expresión en la Ec. [\(3.70\)](#page-58-1) es análoga a la de la Ec. [\(3.67\)](#page-58-0). Con esta transformación de semejanza podemos llevar el problema de una doble diagonalización del tipo  $\mathbb{A}\vec{v} = \lambda \mathbb{B}\vec{v}$  a una más sencilla del tipo  $\mathbb{C}\vec{u} = \lambda \vec{u}$ . Como lo que nos interesa son los eigenvalores y las eigenfunciones, esta transformación no altera el resultado de encontrar los valores de E y además nos dice la transformación entre  $\vec{u}$  y  $\vec{v}$ , con la ventaja de que al momento de calcular propiedades no hay ninguna diferencia debido a que  $\vec{v} \cdot \vec{v} = \vec{u} \cdot \vec{u}$ . Con lo anterior encontramos la siguiente discretización que se obtiene es

<span id="page-58-2"></span>
$$
\frac{1}{2304h_{\rho}^{2}} \left[ -\frac{\rho_{i+2} + \rho_{i+1}}{\sqrt{\rho_{i+1}\rho_{i}}}\psi_{i+3,j} + \frac{27(\rho_{i+2} + 2\rho_{i+1} + \rho_{i})}{\sqrt{\rho_{i+2}\rho_{i}}}\psi_{i+2,j} \right. \\
\left. - \frac{27(\rho_{i-1} + 28\rho_{i} + 28\rho_{i+1} + \rho_{i+2})}{\sqrt{\rho_{i+1}\rho_{i}}}\psi_{i+1,j} + \frac{\rho_{i-2} + 730\rho_{i-1} + 1458\rho_{i} + 730\rho_{i+1} + \rho_{i+2}}{\rho_{i}}\psi_{i,j} \right. \\
\left. - \frac{27(\rho_{i-2} + 28\rho_{i-1} + 28\rho_{i} + \rho_{i+1})}{\sqrt{\rho_{i-1}\rho_{i}}}\psi_{i-1,j} + \frac{27(\rho_{i-2} + 2\rho_{i-1} + \rho_{i})}{\sqrt{\rho_{i-2}\rho_{i}}}\psi_{i-2,j} - \frac{\rho_{i-2} + \rho_{i-1}}{\sqrt{\rho_{i-3}\rho_{i}}}\psi_{i-3,j} \right] \\
+ \frac{1}{1152h_{z}^{2}} \left[ -\psi_{i,j+3} + 54\psi_{i,j+2} - 783\psi_{i,j+1} + 1460\psi_{i,j} - 783\psi_{i,j-1} + 54\psi_{i,j-2} - \psi_{i,j-3} \right] \\
+ V_{ef}(\rho, z)\psi_{i,j} = E\psi_{i,j}
$$
\n(3.72)

Notemos que la discretización que se presenta en Ec. [\(3.72\)](#page-58-2) presenta una matriz simétrica que le da una mayor eficiencia y estabilidad numérica al proceso de obtener las soluciones. Así podemos calcular el espectro de energías y las eigenfunciones, además de que podemos comparar los dos tipos de discretización para evaluar la eficiencia del método numérico.

Hasta el momento se tiene una versión analítica de la partícula libre o del átomo de Hidrógeno en sus coordenadas naturales (esféricas) como punto de referencia para los cálculos, y una versión discretizada en coordenadas cilíndricas. En el siguiente Capítulo se expondrá la forma en la que estos dos esquemas tienen los mismos resultados, con la ventaja de que el segundo esquema puede tener confinamiento cilíndrico a pesar de tener un potencial simétricamente esférico.

3.2. Método DF en dos dimensiones a segundo orden.

# Capítulo 4 Resultados

En este trabajo se desarrolla una herramienta de cálculo para resolver ecuaciones diferenciales, que se conoce como método de diferencias finitas y consiste en aproximar las derivadas por diferencias infinitesimales. En la primera parte del trabajo se implementa dicho método a primer orden. En esa parte se analiza la eficiencia y precisión del método y, posteriormente se implementa la herramienta a segundo orden con el fin de mejorar estas dos características.

El análisis de la precisión se realizó mediante las comparaciones de la convergencia entre los valores analíticos y numéricos de los tres primeros eigenvalores ( $\omega_1, \omega_2, \omega_3$ ) para el pozo rectangular infinito utilizando el método a primer y segundo orden. La metodología para obtener la convergencia fue la siguiente: primero se calculan los eigenvalores para una malla, en este caso nuestra malla inicial contiene 10 puntos, una vez que se obtuvieron los valores se cambió la malla aumentando el número de puntos y se calcularon nuevamente los eigenvalores, posteriormente se repite el método hasta un número fijo de puntos. Los datos generados se guardan en archivos que se utilizaron para obtener las gráficas. Las comparaciones se presentan en las Figuras  $(4.1)$ ,  $(4.2)$  y  $(4.3)$ . En las Tablas  $(4.1)$ ,  $(4.2)$  se presenta el error absoluto entre los primeros seis eigenvalores del mismo sistema usando dos mallas distintas  $(n = 100, 1000)$ .

Con esto identificamos que al aumentar el número de puntos en un orden de 10 la precisión aumenta un factor de  $10^2$ . En las Tablas  $(4.3)$  y  $(4.4)$  se presenta un análisis similar para el caso de las condiciones de frontera tipo mixtas.

Para la eficiencia del método se midieron los tiempos que tarda el proceso de cálculo de los eigenvalores para distintas mallas. Una vez que se obtuvo el tiempo para una malla, ésta se modificó aumentando el número de puntos, se midió el tiempo para la nueva malla y se repitió el proceso hasta un número de puntos fijo. Así logramos obtener una tendencia en el tiempo de cómputo para cada orden del método. En este caso se presentan cálculos para 30 mil y 100 mil puntos. En las Figuras [\(4.4\)](#page-66-0) y [\(4.5\)](#page-66-1) se observan los tiempos para la malla con 30 mil puntos, mientras que las Figuras [\(4.6\)](#page-67-0) y [\(4.7\)](#page-68-0) las de 100 mil puntos. La Figura [\(4.8\)](#page-68-1) muestra una comparación entre los tiempos de cómputo a primer y segundo orden con la malla de 100 mil puntos.

Este análisis permite señalar que a pesar de que el tiempo en los cálculos a segundo orden es mayor que a primer orden la precisión que ofrece es mucho mayor. Si se comparan los tiempos y la convergencia para un número de puntos pequeño se observa que el método a segundo orden es más eficiente. A medida que el número de puntos aumenta el tiempo entre el primero y segundo orden es mayor, sin embargo la precisión del segundo orden termina por hacer el método más eficiente.

<span id="page-62-0"></span>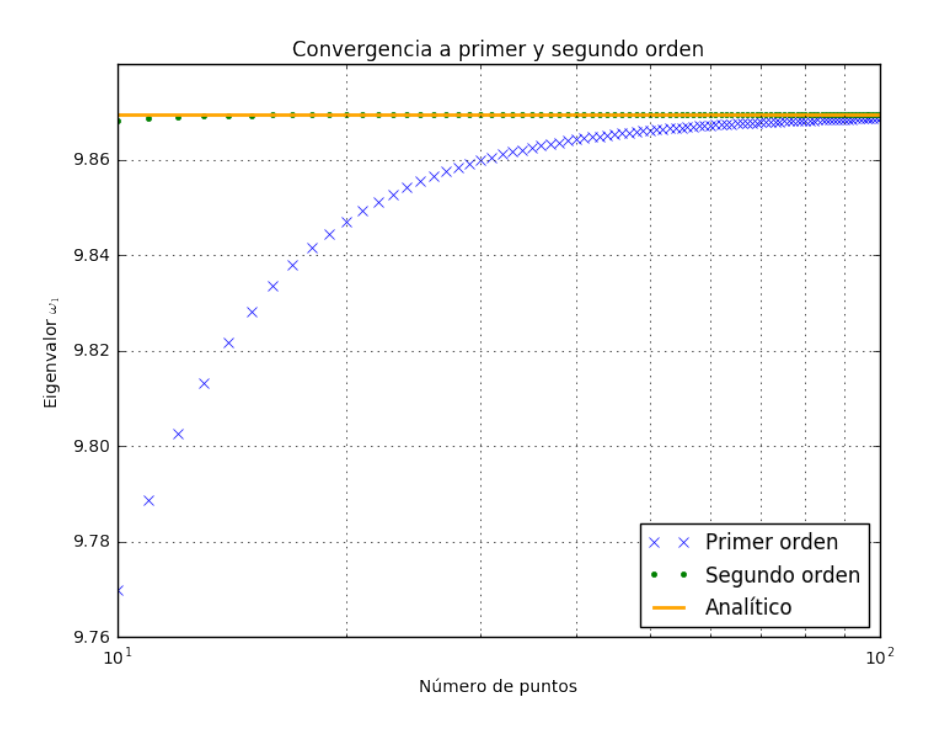

Figura 4.1: Convergencia de los valores numéricos para el primer eigenvalor para el pozo de potencial infinito.

<span id="page-63-0"></span>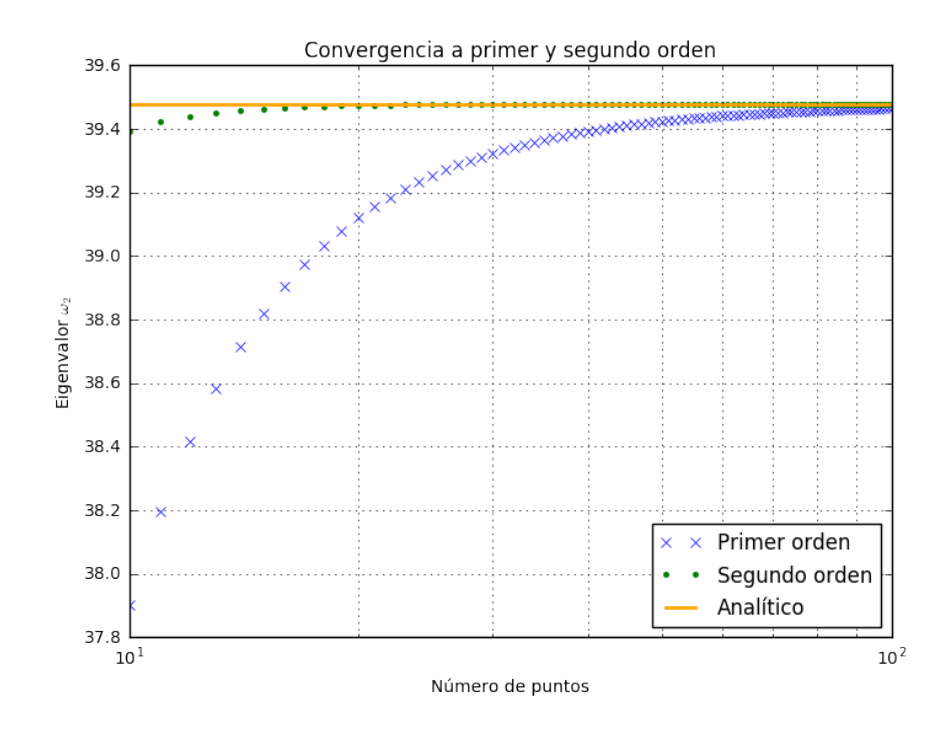

Figura 4.2: Convergencia de los valores numéricos para el segundo eigenvalor para el pozo de potencial infinito.

<span id="page-63-1"></span>Tabla 4.1: Comparación entre valores analíticos  $(E_a)$  y numéricos  $(E_n)$  de los eigenvalores con  $n = 100$  para condiciones de tipo Dirichlet para el pozo de potencial infinito.

| $\mathbf n$ | $E_a$      | $E_n$      | $ E_a - E_n $ |
|-------------|------------|------------|---------------|
| 1           | 9.86960440 | 9.86960431 | $9e-8$        |
| 2           | 39.478417  | 39.478411  | 6e-6          |
| 3           | 88.826439  | 88.82637   | $2e-5$        |
| 4           | 157.91367  | 157.91330  | 0.00037       |
| 5           | 246.7401   | 246.7387   | 0.0014        |
| 6           | 355.3058   | 355.30156  | 0.0042        |

<span id="page-64-0"></span>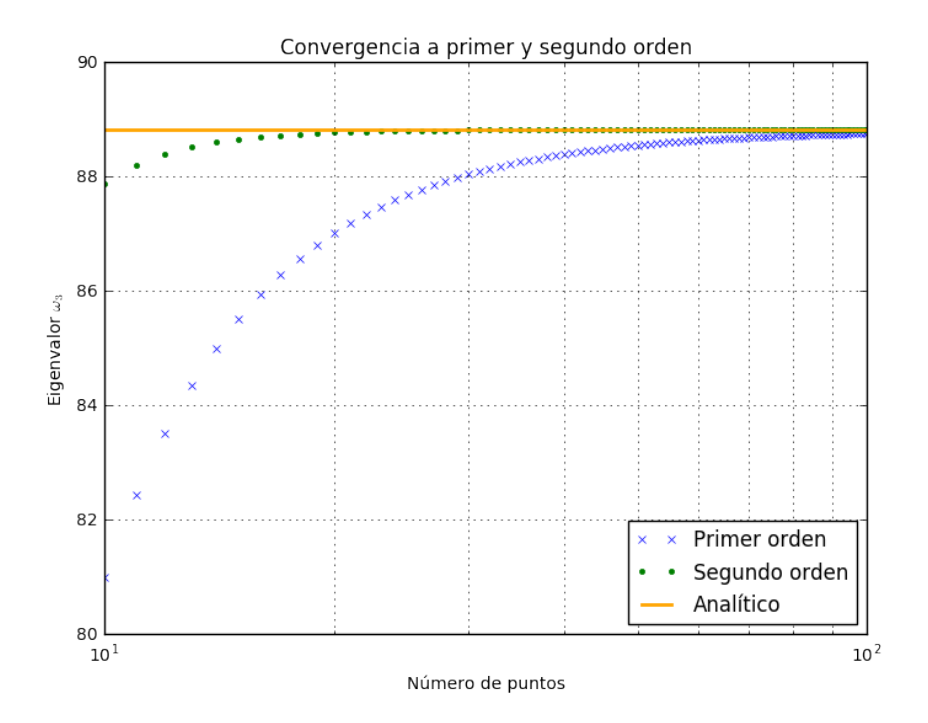

Figura 4.3: Convergencia de los valores numéricos para el tercer eigenvalor para el pozo de potencial infinito

| n | $E_a$         | $E_n$         | $ E_a - E_n $ |
|---|---------------|---------------|---------------|
|   | 9.8696044011  | 9.8696044008  | $7e-10$       |
| 2 | 39.4784176043 | 39.4784176036 | $7.2e-10$     |
| 3 | 88.82643961   | 88.82643960   | $1e-9$        |
| 4 | 157.91367042  | 157.91367038  | $4e-8$        |
| 5 | 246.74011002  | 246.740110    | $2e-7$        |
| 6 | 355.3057584   | 355.3057580   | 4e-7          |

<span id="page-64-1"></span>Tabla 4.2: Comparación entre valores analíticos y numéricos de los eigenvalores con  $n = 1000$  para condiciones de tipo Dirichlet para el pozo de potencial infinito.

| n                           | $E_a$   | $E_n$   | $ E_a - E_n $ |
|-----------------------------|---------|---------|---------------|
| 1                           | 2.46740 | 2.46735 | $5.1e-5$      |
| $\mathcal{D}_{\mathcal{L}}$ | 22.2066 | 22.2025 | 0.004         |
| 3                           | 61.6850 | 61.6533 | 0.032         |
| 4                           | 120.902 | 120.781 | 0.122         |
| 5                           | 199.856 | 199.527 | 0.330         |
| հ                           | 298.555 | 297.814 | 0.75          |

<span id="page-65-0"></span>Tabla 4.3: Comparación entre valores analíticos y numéricos de los eigenvalores con  $n = 100$  para condiciones de tipo mixtas para el pozo de potencial infinito.

<span id="page-65-1"></span>Tabla 4.4: Comparación entre valores analíticos y numéricos de los eigenvalores con  $n = 1000$  para condiciones de tipo mixtas para el pozo de potencial infinito.

| n | $E_a$       | $E_n$       | $ E_a - E_n $ |
|---|-------------|-------------|---------------|
|   | 2.467401100 | 2.467401104 | $4e-9$        |
| 2 | 22.20661    | 22.2066102  | $2e-7$        |
| 3 | 61.6850275  | 61.685030   | $2.5e-6$      |
|   | 120.90265   | 120.90266   | $1e-6$        |
| 5 | 199.85950   | 199.85952   | $2e-5$        |
|   | 298.5555    | 298.5559    | 4e-5          |
|   |             |             |               |

Tabla 4.5: Tabla comparativa entre primer y segundo orden para  $N = 100$  para el pozo de potencial infinito con condiciones de frontera tipo Dirichlet.

| $N = 100$       |              |               |
|-----------------|--------------|---------------|
| Valor analítico | Primer orden | Segundo orden |
| 9.86960440      | 9.86880      | 9.86960431    |
| 39.4784176      | 39.4655      | 39.4784117    |
| 88.82644        | 88.76071     | 88.82637      |
| 157.91367       | 157.706      | 157.91329     |
| 246.740         | 246.2332     | 246.739       |
| 355.3058        | 354.255      | 355.3014      |

<span id="page-66-0"></span>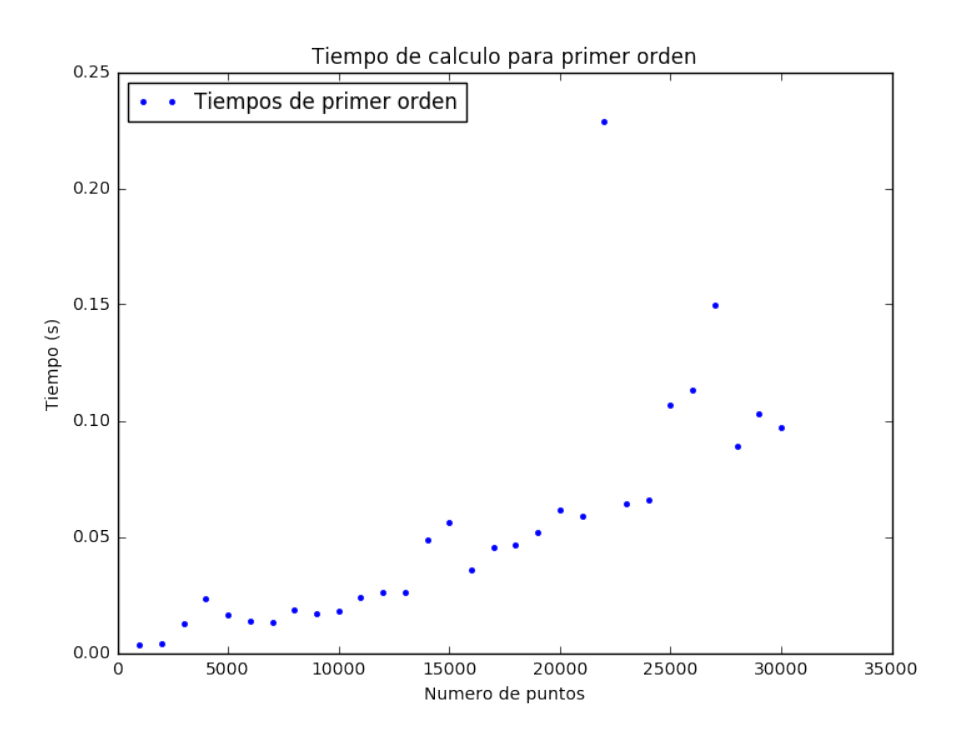

Figura 4.4: Tiempos para el cálculo de eigenvalores a primer orden con 30 mil puntos.

<span id="page-66-1"></span>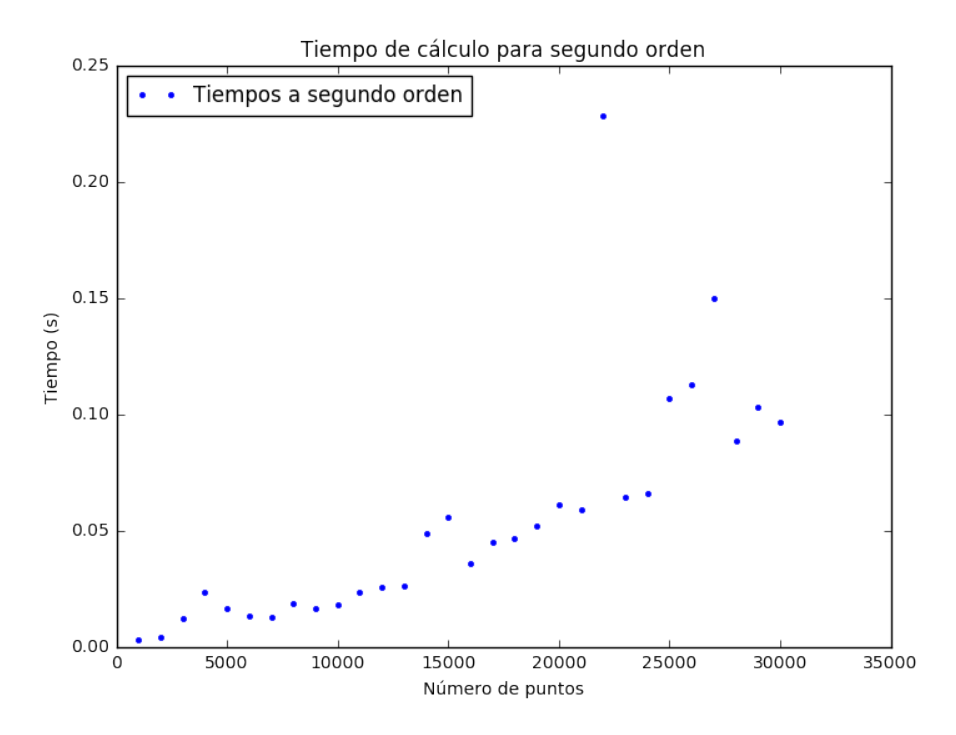

Figura 4.5: Tiempos para el cálculo de eigenvalores a segundo orden con 30 mil puntos.

<span id="page-67-0"></span>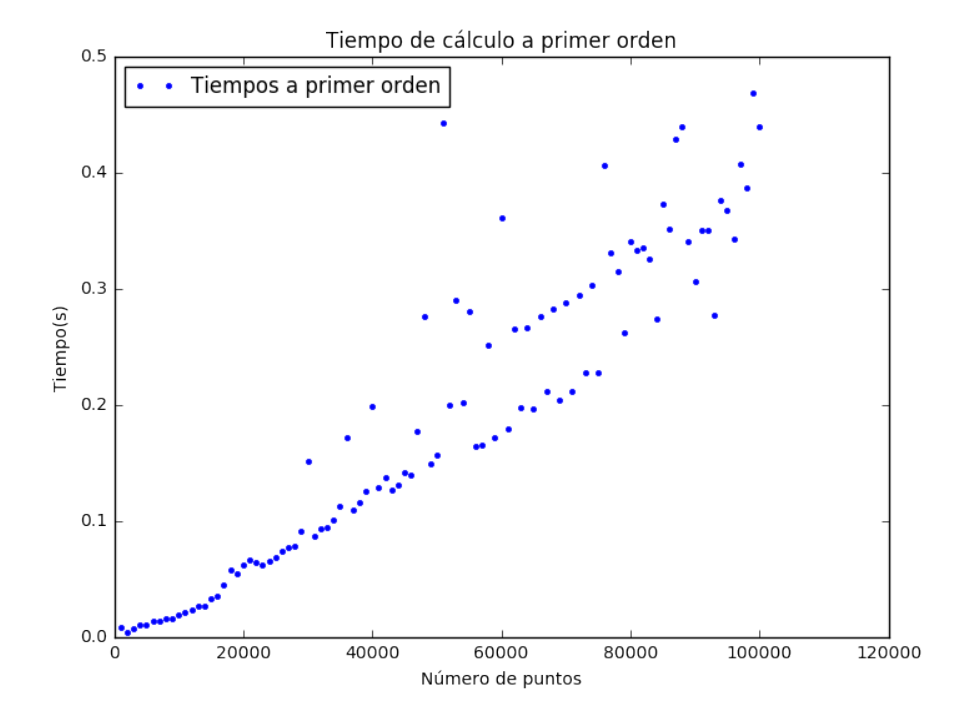

Figura 4.6: Tiempos para el cálculo de eigenvalores a primer orden con 100 mil puntos.

Tabla 4.6: Comparación entre valores analíticos  $(E_a)$  y numéricos  $(E_n)$  de los eigenvalores con $\mathfrak{n}=100$ para condiciones de tipo Dirichlet de la ecuación de Bessel para primer orden.

| n | $E_a$   | $E_n$              | $ E_a - E_n $          |
|---|---------|--------------------|------------------------|
|   | 3.8317  | 3.8315712938865354 | 0.00012870611346471605 |
| 2 | 7.0156  | 7.014546972548729  | 0.0010530274512712268  |
| 3 | 10.1735 | 10.169973162828441 | 0.0035268371715595492  |
|   | 13.3237 | 13.315416323971043 | 0.008283676028957743   |
| 5 | 16.4706 | 16.45447381359893  | 0.01612618640107044    |
|   | 19.6159 | 19.587947653973973 | 0.027952346026026476   |

<span id="page-68-0"></span>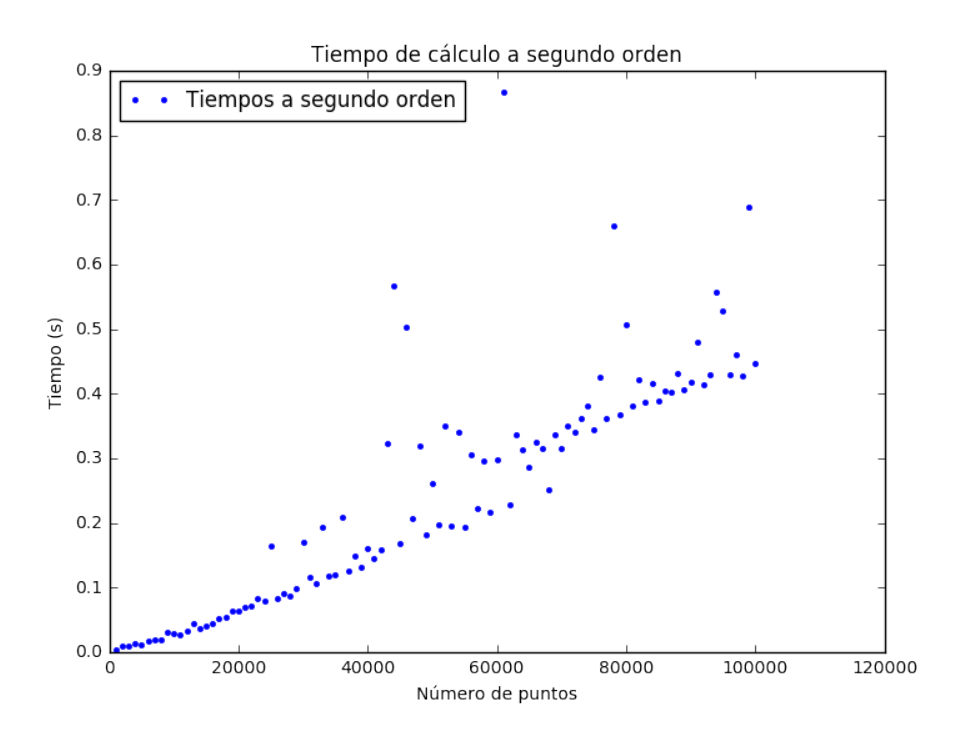

Figura 4.7: Tiempos para el cálculo de eigenvalores a segundo orden con 100 mil puntos.

<span id="page-68-1"></span>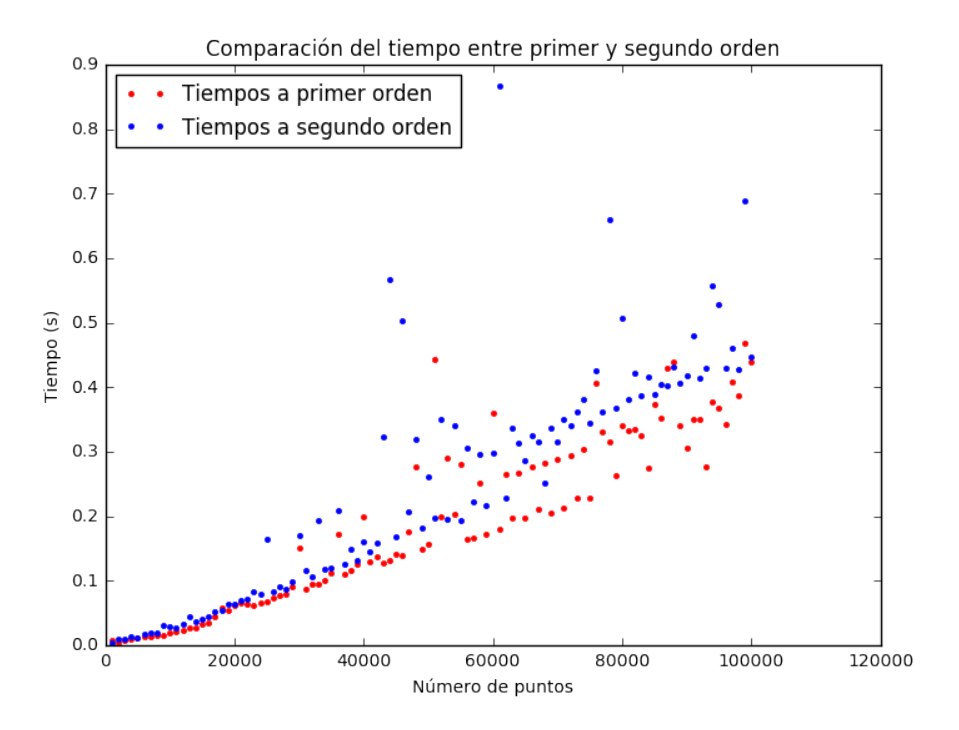

Figura 4.8: Comparación de tiempos para primer y segundo orden con 100 mil puntos.

| n                           | $E_a$   | $E_n$              | $ E_a - E_n $         |
|-----------------------------|---------|--------------------|-----------------------|
|                             | 3.8317  | 3.8316738544752478 | 9.012285140386211e-8  |
| $\mathcal{D}_{\mathcal{L}}$ | 7.0156  | 7.015527410480057  | 5.766977494658931e-6  |
| 3                           | 10.1735 | 10.17337921562931  | 6.567019531189544e-5  |
| 4                           | 13.3237 | 13.323564864490272 | 0.0003688264015977438 |
| 5                           | 16.4706 | 16.47044522470165  | 0.0014062162235859432 |
| 6                           | 19.6159 | 19.615578296103852 | 0.0041962204506944545 |

Tabla 4.7: Comparación entre valores analíticos  $(E_a)$  y numéricos  $(E_n)$  de los eigenvalores con  $n = 100$  para condiciones de tipo Dirichlet de la ecuación de Bessel para segundo orden.

Tabla 4.8: Comparación entre valores numéricos  $(E_n)$  a primer y segundo orden y los tiempos de cálculo.

| n                           | $E_n$ (1er orden) | $E_n(2d\sigma \text{ orden})$ |
|-----------------------------|-------------------|-------------------------------|
| 1                           | $-0.490946$       | $-0.494255$                   |
| $\mathcal{D}_{\mathcal{L}}$ | $-0.124978$       | $-0.124997$                   |
| 3                           | $-0.123861$       | $-0.124273$                   |
| 4                           | $-0.054528$       | $-0.0545334$                  |
| 5                           | $-0.0538401$      | $-0.0538435$                  |
| 6                           | $-0.0518749$      | $-0.0230482$                  |

Tabla 4.9: Comparación entre los tiempos de cálculo a primer orden y segundo orden en dos dimensiones para el átomo confinado en cavidad cilíndrica.

|     | No. puntos de la malla Tiempos primer orden (s) | Tiempos segundo orden (s) |
|-----|-------------------------------------------------|---------------------------|
| 50  | 10.502                                          | 7.930                     |
| 100 | 20.656                                          | 16.620                    |
| 200 | 181.944                                         | 222.811                   |

# Capítulo 5 **Conclusiones**

A lo largo de este trabajo se logró explicar y desarrollar el método numérico de diferencias finitas a primer y segundo orden. Con este método probamos que se tiene un muy buen control en el cálculo de los estados de un sistema cuántico para diferentes situaciones. Si bien es cierto que muchos de los sistemas que se examinan al principio, tienen soluciones analíticas, a lo largo de este trabajo se resolvieron situaciones en los que la geometría de un sistema cuántico confinado ya no era compatible con la geometría del potencial. De esta manera, las aportaciones de este trabajo permitieron calcular con eficiencia y precisión situaciones de confinamiento que no tenían solución analítica. En particular se contribuyó en los cálculos de un átomo de Hidrógeno confinado en un cilindro. El trabajo se enfocó en la eficiencia de los cálculos numéricos tomando como punto de referencia el átomo de Hidrógeno sin confinamiento y en las aproximaciones a primer y segundo orden al momento de implementar el método de diferencias finitas. Además, se logró implementar una nueva forma de discretización para hacer compatibles las geometrías del confinamiento y el potencial a través de los operadores hermitianos en su forma discreta. También se mostró que en general el método numérico tiene en error relativo de ∼ 10−<sup>4</sup> para las aproximaciones en DF a primer orden, y de  $\sim 10^{-8}$  en el caso de DF a segundo orden.

El desarrollo del método de diferencias finitas a segundo orden se usó para calcular el espectro de energía de un átomo confinado por una cavidad cilíndrica. Otra manera de ver el resultado es que logró mejorar la precisión del método reportado en [\[1\]](#page-85-4), mejorando los tiempos en un orden de 10<sup>3</sup>. En este trabajo únicamente se estudia la ecuación de Schrödinger estacionaria, la eficiencia de éste método permite pensar en resolver problemas dinámicos y con esto obtener modelos de sistemas físicos más complejos. Para esto último se puede utilizar el método de Crank–Nicolson, mismo que requerirá de los desarrollos hechos en este trabajo ya que para cada paso en la variable temporal se necesitarán los desarrollos y avances reportados en este trabajo. De ahí la importancia de que los cálculos realizados a segundo orden, se puedan realizar con mayor rapidez sin perder la precisión.

Finalmente, cabe mencionar que los desarrollo de los métodos numéricos se realizó en el lenguaje de Julia versión 0.7 y se utilizaron las bibliotecas de BLAS y LAPACK
para las diagonalizaciones. Otra de las mejoras que se puede hacer es implementar el método a tercer orden y optimizar el algoritmo con la finalidad de hacer los cálculos de diagonalización en GPU's en varios procesadores al mismo tiempo (programación en paralelo), de manera que los cálculos para los sistemas dinámicos sean precisos y eficientes. Las aportaciones hechas en este trabajo contribuyen de manera sustancia y clara a la implementación de futuros cálculos de sistemas cuánticos confinados.

## Apéndice A Análisis de error

Los cálculos numéricos a medida son inexactos por una serie de factores como impresición en los datos, inexactitudes introducidas en el análisis del problema, etc. Adicionalmente a los errores natos, aquelllos que son imposibles de acotar, existen otros como los errores de redondero, producidos por el redondeo de un dígito, errores de truncamiento producidos por el truncamiento o corte de alguna serie o expansión usada para aproximar. Es por ello que, para estos últimos, se estudian los criterios de estabilidad, consistencia y convergencia. En éste apéndice exponemos de manera descriptiva cada uno de estos. Para mayor detalle puede consultarse en el capítulo 3 de [\[6\]](#page-85-0), así como [\[9\]](#page-85-1) para los errores mencionados.

#### A.1. Convergencia, estabilidad y consistencia.

Supongamos que tenemos tanto la solución exacta analítica a una ecuación diferencial, denotada por F y la solución exacta a las ecuaciones discretizadas, es decir, a la ecuación aproximada, denotada por  $f$ . Se dice entonces que la solución  $f$  con**verge** a F cuando para cada punto de la malla  $x_i$  el valor  $u_i$  tiende a  $F_i$  a medida que el valor de  $\delta x$  (distancia entre puntos consiguientes de la malla) tiende a cero. Se dice entonces que la diferencia F − f es el error de discretización. Una de las formas para reducir el error de discretización es tomar el valor δx y hacerlo cada vez más pequeõ, sin embargo, resulta a veces ineficiente debido a que requiere un costo mayor en tiempo para los cálculos computacionales, así como mayor demanda de almacenamiento. Una tratamiento analítico para la convergencia puede verse en la página 81 de [\[6\]](#page-85-0).

Consideremos la ecuación de diferencias finitas  $U(f_{i,j}) = 0$  para el punto  $(i, j)$  de la malla. Si reemplazamos a f por F, entonces la ecuación  $U(F_{i,j})$  se conoce como error local de truncamiento para el punto  $(i, j)$ . Si esta cantidad tiende a cero a medida que lo hace el espaciado de la malla  $(\delta x \to 0)$  se dice entonces que la solución es consistente (ver desarrollo [A.2\)](#page-74-0).

Cuando calculamos las soluciones numéricas  $f_{i,j}$  es claro que existe un error asociado a los cálculos debido a que se hace un redondeo a los decimales para obtener el valor numérico  $f_i$ , en el punto  $(i, j)$ . Entonces lo que calculamos computacionalmente no es  $f_{i,j}$  si no más bien una solución numérica N, digamos. La cantidad  $(f - N)$  es el error global de redondeo

Entonces el error total para el punto  $(i, j)$  de nuestras soluciones se puede expresar como

$$
F_{i,j} - N_{i,j} = F_{i,j} - f_{i,j} + (f_{i,j} - N_{i,j}) =
$$
  
error local de discretización en (i, j) + error global de redondeo (A.1)

Es importante notar aquí que a medida que la malla se hace más fina, i.e,  $i, j \rightarrow \infty$ los cálculos computaciones asocian un error mayor al tener que redondear una mayor cantidad de decimales. Por ello es conveniente definir la estabilidad en términos de los límites de soluciones exactas a la ecuación de diferencias debido a que su análisis matemático es simple y los coeficientes son valores conocidos, así como las condiciones iniciales. Si tenemos entonces que  $f_{i,j}$  es acotada a medida que j aumenta, garantizamos que el error de redondeo tambiés es acotado debido a que ambos valores se usan para los cálculos artiméticos a medida que j se corre. Además es claro ver que el error de discretización  $F_{i,j} - f_{i,j}$ , si  $f_{i,j}$  es acotada, también está acotado ya que los valores de  $F_{i,j}$  son valores específicos dados por las condiciones iniciales o de frontera. Por último, como se ve en la siguiente sección, los errores de discretización pueden expresarse en términos de errores locales de truncamiento, por tanto, las ecuaciones se pueden definir como estables si es que ambos errores se mantienen acotados a mayor número de cálculos.

#### <span id="page-74-0"></span>A.2. Error local de truncamiento.

El error local de truncamiento, a veces confundido con el error de discretización aparece esencialmente cuando, en una aproximación por medio de una serie infinita de términos, es truncada.

Consideremos la siguiente ecuación diferencial

$$
\frac{\partial F}{\partial t} - \frac{\partial^2 F}{\partial x^2} = 0.
$$
\n(A.2)

Como vimos en la sección [2.1](#page-19-0) y posteriormente en [3.1,](#page-43-0) para aproximar las derivadas debemos truncar la expansión de Taylor, suponiendo que esto se hace para el primer término tenemos

<span id="page-74-1"></span>
$$
\frac{f_{i,j+1} - f_{i,j}}{k} - \frac{f_{i+i,j} - 2f_{i,j} + f_{i-1,j}}{h^2} = 0
$$
\n(A.3)

De aquí es claro ver que la aproximación f no solo depende de los valores de  $h, k$ si no también de los términos truncados en la serie.

Cuando la solución exacta F se sustituye en la ecuación [A.3](#page-74-1) entonces tendremos la diferencia entre f y F en puntos  $(i, j)$  a esta cantidad se le llama error local de truncamiento  $T_{i,j}$ 

$$
T_{i,j} = \frac{F_{i,j+1} - F_{i,j}}{k} - \frac{F_{i+1,j} - 2F_{i,j} + F_{i-1,j}}{h^2}
$$
 (A.4)

Si definimos el paraámetro  $r = \frac{k}{h^2}$ , podemos escribir la expresión anterior a

<span id="page-75-0"></span>
$$
F_{i,j+1} = T_{i,j} - (1 - 2r)F_{i,j} + rF_{i+1,j} + rF_{i-1,j}
$$
\n(A.5)

Si asumimos que conocemos la función F para los valores de la malla que se expresan en [A.5,](#page-75-0) entonces podemos encontrar

<span id="page-75-1"></span>
$$
f_{i,j+1} = T_{i,j} - (1 - 2r)F_{i,j} + rF_{i+1,j} + rF_{i-1,j}
$$
\n(A.6)

Por lo tanto de las ecuaciones [A.5](#page-75-0) y [A.6](#page-75-1) vemos que

$$
F_{i,j+1} - f_{i,j+1}(\text{error local de discretización en el punto } (i,j+1)) = kT_{i,j} \quad (A.7)
$$

Acabamos de encontrar que el error local de truncamiento en el punto  $(i, j)$  no es más que el error de discretización en el punto  $(i, j + 1)$  para los valores de F que satisfacen el esquema de diferencias finitas sin errores de redondeo. La deducción para el error total de discretización así como la relación entre los tres criterios puede consultarse en la página 104 de [\[6\]](#page-85-0).

A.2. Error local de truncamiento.

# Apéndice B Algoritmos computacionales

#### B.1. Algoritmo de Arnoldi

Considere el problema de obtener numericamente los eigenvalores de una matriz A. En la paquetería LAPACK de Julia hay diversos métodos para obtenerlos. Se discute aquí el algoritmo de Arnoldi.

Buscamos una matriz ortogonal Q tal que

$$
AQ = QH \tag{B.1}
$$

Si el número de columnas o renglones es muy grande, se utiliza éste método que trabaja con las columnas  $n, n << m$  de las matrices  $\mathbb{Q}$ A y  $\mathbb{Q}$ H. Sea  $\mathbb{Q}_n$  la submatriz  $m{\ge}n$  de  ${\mathbb Q}$  formada por sus  $n$  primeras columnas; y sea  $\tilde{{\mathbb H}}_n$  la submatriz de  ${\mathbb H}^1$  ${\mathbb H}^1$ formada por las  $n \times 1$  primera filas y  $n$  primeras columnas. Es decir

$$
\mathbb{Q}_n = [q_1 \ q_2 \cdots \ q_n], \quad \tilde{\mathbb{H}} = \begin{pmatrix} h_{11} & h_{12} & \cdots & h_{1n} \\ h_{21} & h_{22} & & \\ & \ddots & \ddots & \vdots \\ & & 0 & h_{n-1} & h_{nn} \\ & & & h_{n-1n} \end{pmatrix}
$$
 (B.2)

Entonces, de A $\mathbb{Q} = \mathbb{Q} \mathbb{H}$  obtenemos A $\mathbb{Q}_{\ltimes} = \mathbb{Q}_{n+1} \tilde{H}_n$  porque las filas  $n+1, n+2, ...$ de H son cero. Más explicitamente

<span id="page-77-1"></span>
$$
A[q_1 \ q_2 \cdots \ q_n] = [q_1 \ q_2 \cdots \ q_{n+1}] \begin{pmatrix} h_{11} & h_{12} & \cdots & h_{1n} \\ h_{21} & h_{22} & & \\ & \ddots & \ddots & \vdots \\ & & 0 & h_{n-1} & h_{nn} \\ & & & h_{n-1n} \end{pmatrix}
$$
 (B.3)

O equivalentemente,

<span id="page-77-0"></span><sup>1</sup>H es una matriz de Hessenberg, esto es una matriz casi triangular. Para ser más exactos, una matriz superior de Hessenberg tiene todos ceros por debajo de la primera subdiagonal, y una matriz inferior de Hessenberg tiene todos ceros por encima de la primera superdiagonal.

```
1 import numpy as np
 2 def arnoldi_iteration(A, b, nimp):
        n, n, n\overline{3}4
        Input
 5
        A: (nxn matrix)
 6
        b: (initial vector)
 \overline{7}nimp: number of iterations
 8
 \overline{9}Returns Q, h
10
        \boldsymbol{n} \boldsymbol{n} \boldsymbol{n}11
12
        m = A.\text{shape}[0] \neq \text{Shape of the input matrix}13
        h = np \cdot zeros((nimp+1, nimp))# Creates a zero matrix of shape (n+1)x n
14
15
        Q = np \cdot zeros((m, nimp+1))# Creates a zero matrix of shape m x n
16
        q = b/np. linalg. norm(b)
17
                                               # Normalize the input vector
18
        Q[:, 0] = q# Adds q to the first column of Q
19
20
        for n in range(nimp):
                                               # A * q_021
             v = A \cdot dot(q)22
             for j in range(n+1):
23
                  h[j, n] = Q[:, j]*v24
                  v = v - h[j, n]*Q[:, j]25
             h[n+1, n] = np.linalg.norm(v)
26
27
             q = v / h[n+1, n]28
             Q[:, n+1] = q29
        return Q, h
```
Figura B.1: Algoritmo Arnoldi en lenguaje Python

<span id="page-78-0"></span>
$$
\mathbb{A}q_k = h_{1k}q_1 + h_{2k}q_2 + \dots + h_{kk}q_k + h_{k+1k}q_{k+1}, \quad k = 1, 2, \dots, n \tag{B.4}
$$

En palabras, cada  $q_{k+1}, k = 1, \dots, n$ , satisface una recurrencia de  $k+1$  sumandos que involucran al propio vector y sus predecesores en la secuencia. El método de Arnoldi es una iteración de tipo Gram-Schmidt que implementa [B.4](#page-78-0) a partir de un vector escogido por el usuario. Las siguientes líneas de código corresponden al algoritmo de Arnoldi

#### B.2. Algoritmo de Lanczos

El método de Lanczos es el de Arnoldi aplicado a matrices hermíticas. En este caso cada Hn es hermítica y Hessenberg; por lo tanto, tridiagonal. Si escribimos las ecuaciones correspondientes a [B.3](#page-77-1) y [B.4](#page-78-0) para el caso hermítico obtendríamos

$$
A[q_1 \ q_2 \cdots \ q_n] = [q_1 \ q_2 \cdots \ q_{n+1}] \begin{pmatrix} \alpha_1 & \beta_1 \\ \beta_1 & \alpha_2 & \beta_2 \\ \vdots & \vdots & \ddots \\ \beta_{n-1} & \alpha_{n-1} \\ \beta_n & \beta_n \end{pmatrix}
$$
 (B.5)

$$
\mathbb{A}q_k = \beta_{k+1}q_i + \alpha_k q_k + \beta_{k+1,i}q_{k+1} \quad k = 1, 2, \cdots, n \tag{B.6}
$$

respectivamente. Así los  $\mathbf{k}+1$  sumandos del método de Arnoldi quedan reducidos a tres sumandos. Para conseguir el algoritmo de Lanczos basta hacer explícito el bucle interno.

B.2. Algoritmo de Lanczos

### Apéndice C

## Desarrollo analítico del átomo de hidrógeno

Un átomo hidrogenoide es un sistema físico compuesto por dos partes en interacción, un protón y un electrón para el átomo en cuestión (ver figura [3.4\)](#page-49-0), que es un problema de dos cuerpos en mecánica cuántica. De la ley de Coulomb tenemos el potencial

$$
V = -\frac{e^2}{4\pi\epsilon_0} \frac{1}{r}
$$
 (C.1)

Así la ecuación radial es

$$
-\frac{1}{k^2}\frac{d^2u}{dr^2} + \left[-\frac{e^2}{4\pi\epsilon_0}\frac{1}{r} + \frac{\hbar^2}{2m}\frac{l(l+1)}{r^2}\right]u = Eu
$$
 (C.2)

Simplificando la expresión mediante el cambio  $k =$  $\frac{\sqrt{-2mE}}{\hbar}$ . Para estados ligados  $E < 0$  por tanto k es real.

$$
-\frac{\hbar^2}{2m}\frac{d^2u}{dr^2} + \left[ -\frac{me^2}{2\pi\epsilon_0\hbar^2k}\frac{1}{kr} + \frac{\hbar^2}{2m}\frac{l(l+1)}{(kr)^2} \right]u = Eu
$$
 (C.3)

Haciendo los cambios

<span id="page-81-1"></span>
$$
\rho = kr, \rho_0 = -\frac{me^2}{2\pi\epsilon_0\hbar^2k} \tag{C.4}
$$

llegamos a

<span id="page-81-0"></span>
$$
\frac{d^2u}{d\rho^2} = \left[1 - \frac{\rho_0}{\rho} + \frac{l(l+1)}{\rho^2}\right]u
$$
 (C.5)

Siguiendo un análisis similar al de la sección ??, es necesario inspeccionar los casos asintóticos de la ec. [C.5.](#page-81-0) A medida que  $\rho \to \infty$  la ec. se aproxima a

$$
\frac{d^2u}{d\rho^2} = u\tag{C.6}
$$

71

cuya solución es

$$
u(\rho) = Ae^{-\rho} + Be^{\rho}
$$
 (C.7)

dicha solución diverge para cuando  $\rho \to \infty$  por lo que  $B = 0$ . Así encontramos que

$$
u(\rho) \sim Ae^{-\rho} \tag{C.8}
$$

En el límite  $\rho \rightarrow 0$  el término del potencial centrífugo domina, la ec. [C.5](#page-81-0) se aproxima por

$$
\frac{d^2u}{d\rho^2} = \left[\frac{l(l+1)}{\rho^2}\right]u\tag{C.9}
$$

con su solución de la forma

<span id="page-82-4"></span>
$$
u(\rho) = C\rho^{l+1} + D\rho^{-l}
$$
 (C.10)

Métodos para resolver ecuaciones de este tipo se pueden consultar en [\[12\]](#page-85-2), [\[13\]](#page-85-3), [\[14\]](#page-85-4).

Para evitar que la solución diverja exigimos  $D = 0$ , por lo tanto

$$
u(r) \sim C \rho^{l+1} \tag{C.11}
$$

Debemos ahora empalmar las soluciones asintóticas. Se propone una función  $v(\rho)$ tal que

$$
u(\rho) = \rho^{l+1} e^{\rho} v(\rho) \tag{C.12}
$$

Calculamos  $\frac{du}{d\rho}$  y  $\frac{d^2u}{d\rho^2}$  para escribir la ec. [C.5](#page-81-0) en términos de  $v(\rho)$ . Encontramos que

<span id="page-82-0"></span>
$$
\frac{du}{d\rho} = \rho^l e^{-\rho} \left[ (l+1-\rho)v + \rho \frac{dv}{d\rho} \right]
$$
\n(C.13)

<span id="page-82-1"></span>
$$
\frac{d^2u}{d\rho^2} = \rho^l e^{-\rho} \left[ \left( -2l - 2 + \rho + \frac{l(l+1)}{2} \right) v + 2(l+1-\rho) \frac{dv}{d\rho} + \rho \frac{d^2v}{d\rho^2} \right] \tag{C.14}
$$

Sustituyendo ecs. [C.13](#page-82-0) y [C.14](#page-82-1) en [C.5,](#page-81-0) llegamos a

<span id="page-82-3"></span>
$$
\rho \frac{d^2 v}{d\rho^2} + 2(l+1-\rho)\frac{dv}{d\rho} + [\rho_0 + 2(l+1)]v = 0
$$
\n(C.15)

Asumimos que  $v(\rho)$  puede escribirse como una serie de potencias de  $\rho$  como

<span id="page-82-2"></span>
$$
v(\rho) = \sum_{j=0}^{\infty} a_j \rho^j
$$
 (C.16)

Para determinar la solución debemos encontrar los coeficientes  $a_j$ . Para ello de-bemos sustituir la ec. [C.16](#page-82-2) en [C.15](#page-82-3) y encontrar la relación de recurrencia para  $a_j$ . Calculamos entonces

<span id="page-83-0"></span>
$$
\frac{dv}{d\rho} = \sum_{j=0}^{\infty} j a_j \rho^{j-1} = \sum_{j=0}^{\infty} (j+1) a_{j+1} \rho^j
$$
 (C.17)

donde se hizo el cambio de índice  $j \rightarrow j + 1$ .

<span id="page-83-1"></span>
$$
\frac{d^2v}{d\rho^2} = \sum_{j=0}^{\infty} j(j+1)a_{j+1}\rho^{j-1}
$$
 (C.18)

Insertando ecs. [C.17](#page-83-0) y [C.18](#page-83-1) en ec. [C.15](#page-82-3) llegamos a

<span id="page-83-2"></span>
$$
\sum_{j=0}^{\infty} j(j+1)a_{j+1}\rho^j + 2(l+1)\sum_{j=0}^{\infty} (j+1)a_{j+1}\rho^j - 2\sum_{j=0}^{\infty} ja_j\rho^j + [\rho_0 - 2(l+1)]\sum_{j=0}^{\infty} a_j\rho^j = 0
$$
\n(C.19)

Para satisfacer la ec. [C.19](#page-83-2) para cada j, la ecuación debe satisfacerse para cada índice

$$
j(j+1)a_{j+1} + 2(l+1)(j+1)a_{j+1} - 2ja_j + [\rho_0 - 2(l+1)]a_j = 0
$$
 (C.20)

que puede expresarse también como

<span id="page-83-3"></span>
$$
a_{j+1} = \frac{2(j+l-1) - \rho_0}{(j+1)(j+2l+2)} a_j.
$$
\n(C.21)

Esta expresión es una relación de recurrencia para los coeficientes  $a_j$ . Si fijamos al primer  $a_0 = A$ , donde A puede encontrarse de la condición de normalización, entonces podemos conocer  $a_1$  y consecuentemente los siguientes coeficientes. Analicemos los casos asintóticos para j. Para j muy grande, es decir, para  $\rho$  muy grande, tenemos

$$
a_{j+1} \approx \frac{2j}{j(j+1)} a_j = \frac{2}{(j+1)} a_j \tag{C.22}
$$

o,

$$
a_j \approx \frac{2^j}{j!} A \tag{C.23}
$$

Antes de seguir el desarrollo para el otro límite de j puntualicemos un aspecto importante. Supongamos que hemos encontrado la solución final

$$
v(\rho) = A \sum_{j=0}^{\infty} \frac{2^j}{j!} \rho^j = Ae^{2\rho}
$$
 (C.24)

Esta solución diverge cuando  $\rho$  se vuelve muy grande. Es justamente la misma condición por la que tomamos  $D = 0$  en la ec. [C.10.](#page-82-4) De alguna forma debemos exigir que la solución cumpla las condiciones de normalización, es decir, deben ser finitas. Por esto, es natural pensar que debemos exigir que la serie termine después de algún valor de  $j_{max}$ , en otras palabras, los coeficientes dados por [C.21](#page-83-3) deben ser ceros para valores mayores a  $j_{max}$ . Con esto tenemos que

$$
2(j_{max} + l + 1) - \rho_0 = 0
$$
 (C.25)

Si definimos  $n^{-1}$  $n^{-1}$  $n^{-1}$ 

$$
n = j_{max} + l + 1 \tag{C.26}
$$

encontramos que

$$
\rho = 2n \tag{C.27}
$$

y de las condiciones [C.4](#page-81-1) podemos ver que las energías se pueden expresar como

$$
E = -\frac{\hbar k^2}{2m} = -\frac{me^4}{8\pi\epsilon_0^2 \hbar^2 \rho_0^2}
$$
 (C.28)

Es así como encontramos que las funciones de onda para el átomo de hidrógeno están etiquetadas por tres números cuánticos  $n, l, m$ 

$$
\psi_{nlm}(r,\theta,\phi) = R_{nl}(r)Y_l^m(\theta,\phi)
$$
\n(C.29)

<span id="page-84-0"></span><sup>1</sup>n es el número cuántico principal

### Bibliografía

- [1] Energy-level structure of the hydrogen atom confined by a penetrable cylindrical cavity R Cabrera-Trujillo and R Méndez-Fragoso and S A Cruz, Journal of Physics B: Atomic, Molecular and Optical Physics, 2016.
- [2] Numerical Methods for Partial Differential Equations. G. Evans and J. Blackledge and P. Yardley, 2000.
- [3] Numerical Methods for Ordinary Differential Systems J. D. Lambert, 1991.
- [4] Quantum Chemistry Donald A. MacQuarrie, 2001.
- [5] Fourier Analysis and Boundary Value Problems Enrique Gonzalez-Velasco, 1995.
- <span id="page-85-0"></span>[6] Numerical Solution of Partial Differntial Equations: Finite Difference Methods G. D. Smith, 1978
- [7] Numerical Methods for Differntial Equations: Fundamental Concepts for Scientific and Engineering Applications Michal A. Celia and William G. Gray, 1992.
- [8] Introducción a la Mecánica Cuántica L. de la Peña, 1978
- <span id="page-85-1"></span>[9] Introduction to Numerical Analysis F. B. Hildebrand, Second Edition, 1974
- [10] Introduction Quantum Mechanics with Applications to Chemestry Linus Pauling and E.Bright Wilson,Jr., First Edition, 1985.
- [11] Introduction Quantum Mechanics David J. Griffiths, First Edition, 1995.
- <span id="page-85-2"></span>[12] Ecuaciones Difrerenciales y Problemas con Valores en la Frontera Boyce and DiPrima, Cuarta Edición, 2000.
- <span id="page-85-3"></span>[13] Mathematical Methods in Physical Sciences Mary L. Boas, Third Edition, 2006.
- <span id="page-85-4"></span>[14] Mathematical Methods for Physicists George M. Arfken and Hans H. Weber, Sixth Edition, 2005.
- [15] Grid Generation Methods Vladimir D. Liseikin, First Edition, 1999.
- [16] A First Course in Linear Algebra Rober A. Beezer, First Edition, 2005.
- [17] Julia documentation https://docs.julialang.org/en/stable/